### Università degli studi di Padova Dipartimento di Ingegneria Industriale

Corso di Laurea Magistrale in Ingegneria dell'Energia Elettrica

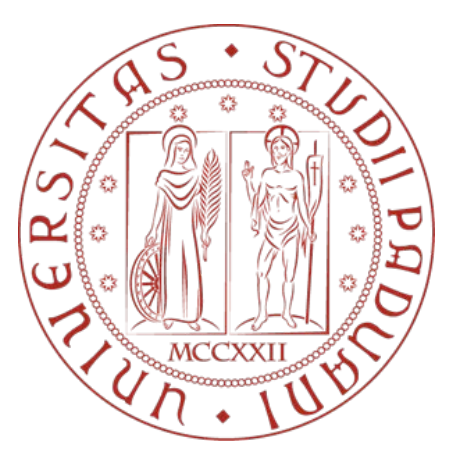

## PROGETTO E ANALISI DI MOTORI SINCRONI di piccola potenza con rotore a magneti permanenti interni

Relatore: Prof. Nicola Bianchi

Co-Relatore: Prof. Luigi Alberti

Laureando: Stefania Sgarbossa 1128731

Anno Accademico 2017/2018

ii

A mia madre, la mia insegnante di vita, sempre presente in ogni mio traguardo... A Francesco, per aver sempre creduto in me in ogni situazione..

iv

#### Sommario

L'obiettivo di questa tesi è progettare un motore a magneti permanenti che soddisfi le specifiche tecniche richieste dall'azienda. I campi di applicazione di questo motore sono nel settore HVAC/R (Heating, Ventilation, Air Conditioning/ Refrigeration), nei compressori e nelle pompe. Esso deve rispondere ai requisiti imposti dalle normative europee riguardanti le classi di rendimento IEC 3. Il committente ha chiesto di mantenere fissa la geometra di statore e ha lasciato piena libertà nella scelta del rotore; le geometrie analizzate presentano un rotore con magnetizzazione radiale. Inizialmente, si esegue un studio di due motori con rotore liscio e diversa dimensione dei magneti per individuare le variabili che possono migliorarne il funzionamento. L'analisi ha evidenziato che questi motori presentavano un'ondulazione di coppia elevata. Per cercare di ridurla al minimo, si è deciso di progettare trenta motori sagomati con diversa dimensione e posizione dei magneti. Tra tutte queste combinazioni, si sono scelti sei motori che rispondono alle specifiche richieste dell'azienda e con una minima ondulazione di coppia. Le prove in sovraccarico alla corrente di smagnetizzazione hanno evidenziato le presenza del fenomeno; per ridurre al minimo la porzione dei magneti interessata dalla smagnetizzazione, si è deciso di ridurre la larghezza dei magneti. Infine, si sono progettati dei motori s-type e dei motori con barriere d'aria con l'obiettivo di ridurre ulteriormente il ripple.

vi

# Indice

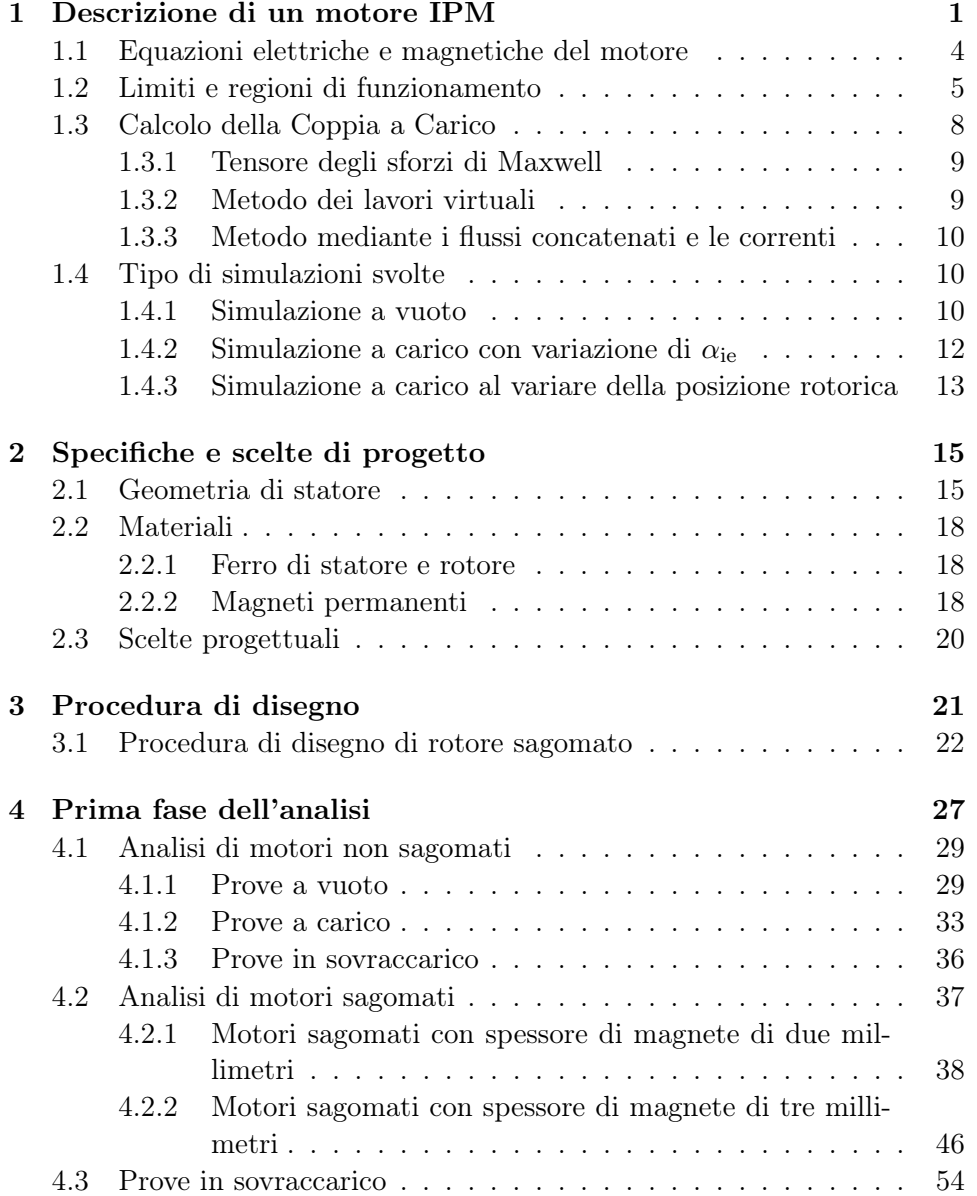

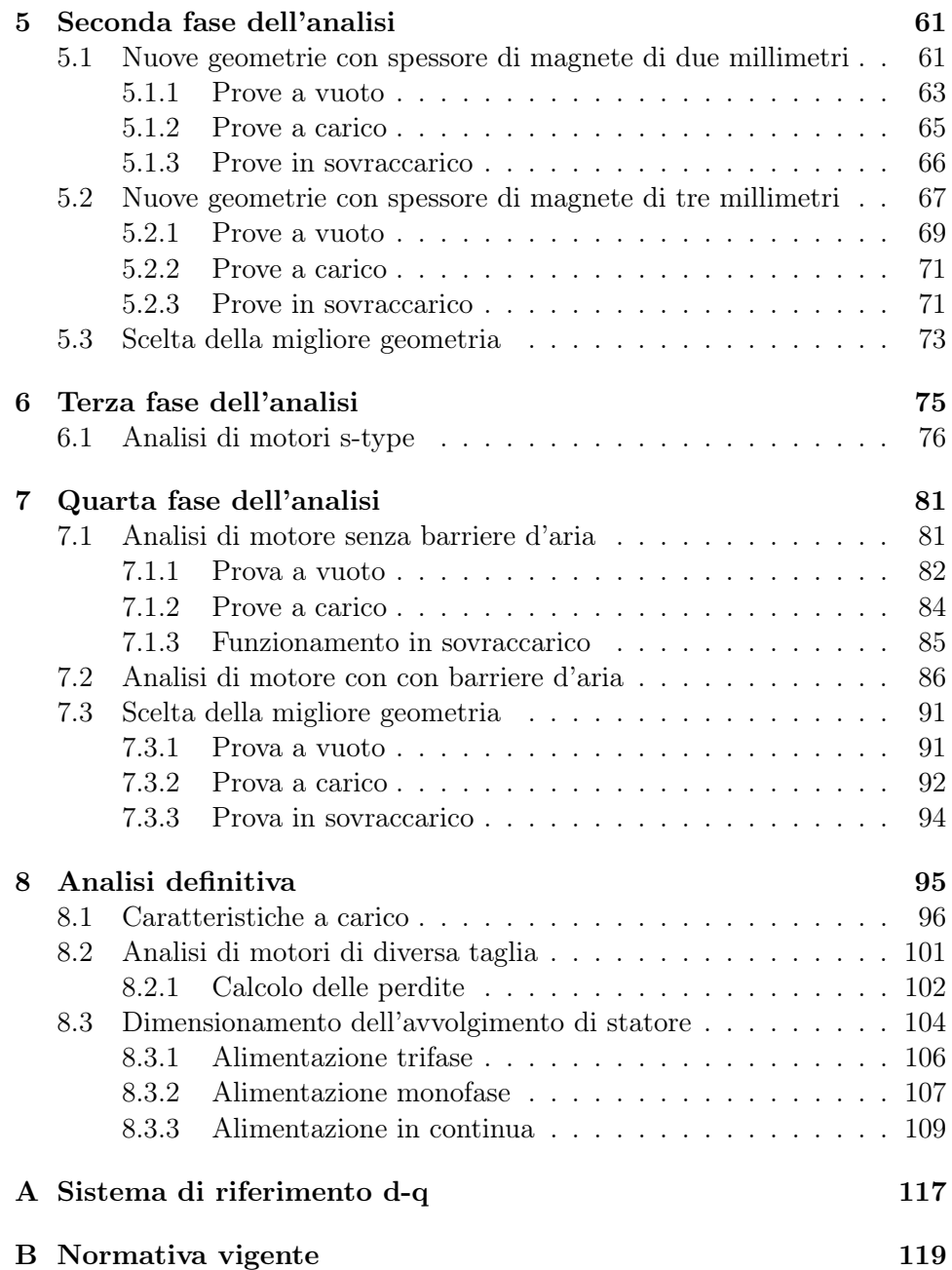

# <span id="page-8-0"></span>Capitolo 1

# Descrizione di un motore IPM

Il motore sincrono è un tipo di motore elettrico in corrente alternata in cui il rotore possiede la stessa velocità di rotazione del campo magnetico rotante. Generalmente è alimentato da una tensione trifase, ma per i motori di piccola potenza l'alimentazione è monofase.

È costituito da un rotore, su cui sono presenti diversi poli magnetici di polarità alterna creati o da magneti permanenti o elettromagneti alimentati da una corrente continua, e da uno statore in cui sono montati gli avvolgimenti. Quest'ultimi sono fissi nelle cave di statore e sono disposti in modo da avere gli assi a 120<sup>°</sup> elettrici l'uno dall'altro. Negli avvolgimenti circolano tre correnti alternate sinusoidali aventi la stessa frequenza f e lo stesso valore  $\tilde{I}$ . La variazione nel tempo della corrente produce un campo magnetico rotante equivalente a quello prodotto da un magnete con 2 poli (N-S) posto in rotazione da un sistema meccanico.

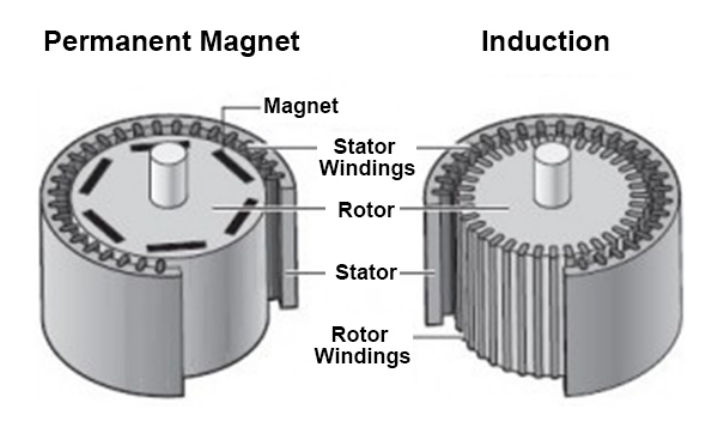

Figura 1.1: Struttura di un motore sincrono a magneti permanenti rispetto a un motore asincrono

L'avviamento di questo tipo di motore è relativamente complesso quando collegato direttamente alla rete. Per questo motivo esso è solitamente alimentato da inverter.

I motori sincroni si possono suddividere in

- Motori a magneti permanenti superficiali, detti SPM (Superficial Permanent Magnet)
- Motori a magneti permanenti interni, detti IPM (Interior Permanent Magnet)
- Motori a riluttanza.

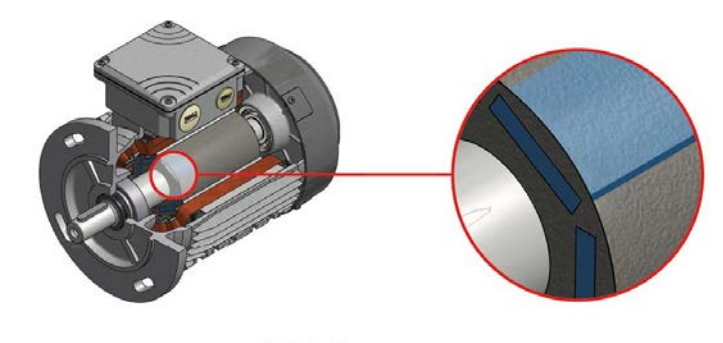

**IPM DESIGN INTERIOR PERMANENT MAGNETS** 

Figura 1.2: Schematizzazione di un motore IPM

Il motore a magneti permanenti interni è un motore sincrono che ha dei magneti permanenti (PM) alloggiati internamente al rotore. Il motore IPM viene utilizzato principalmente dove è richiesta un'elevata velocità di rotazione e con potenze impiegate medio-piccole.

Rispetto ai motori asincroni, il rendimento dei motori IPM è più elevato a parità di potenza elettrica assorbita; presentano un'elevato rapporto coppiavolume e una maggiore leggerezza dovuta alla mancanza dell'avvolgimento di eccitazione nel rotore. A parità di potenza, il suo costo di realizzazione è mediamente più elevato rispetto ad un equivale motore asincrono. Inoltre, non avendo le spazzole, essi hanno una vita utile più elevata e una minor necessità di manutenzione.

In base a come sono posizionati i magneti, il rotore può essere (vedi figura [1.3\)](#page-10-0):

- Rotore con magneti a magnetizzazione tangenziale
- Rotore con magneti a magnetizzazione radiale.

<span id="page-10-0"></span>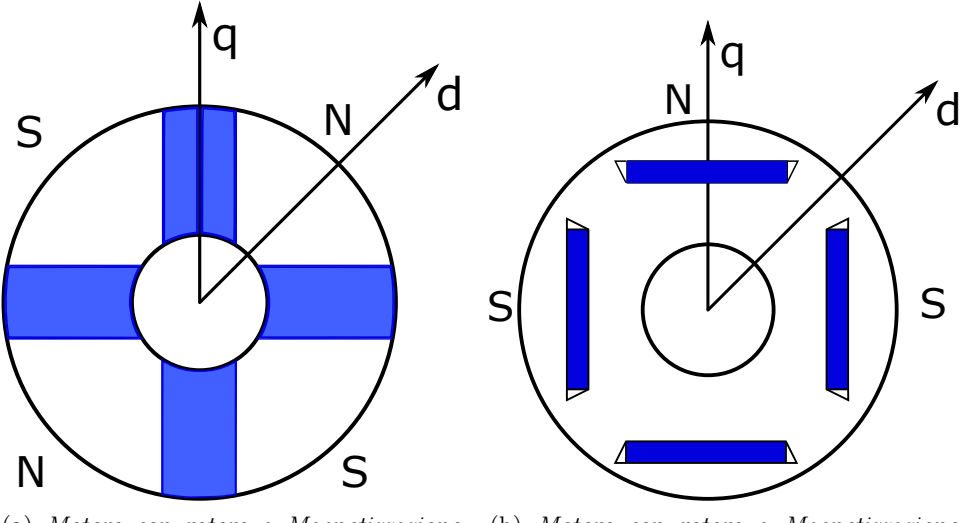

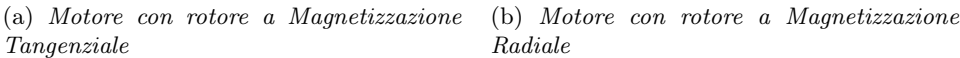

Figura 1.3: Strutture rotoriche di motori a Magneti Permanenti Interni a quattro poli

Nel primo caso, il flusso di ciascun polo è dato dalla somma del flusso di due magneti e questa configurazione è adottata quando sono impiegati magneti con bassa induzione residua e con elevato numero di poli. Infatti, si deve fare in modo che la somma dell'area dei due magneti superi l'area di un polo per ottenere un'elevata induzione magnetica e un addensamento delle linee di campo al traferro. Inoltre, l'albero deve essere amagnetico per evitare i ricircoli di flusso.

Nel secondo caso, essendo l'area del magnete più piccola dell'area del polo, si ottiene al traferro un'induzione minore che nel magnete. Inoltre, tale configurazione presenta un'elevata permeanza di asse q e una bassa permeanza di asse d, ovvero un'alta anisotropia rotorica.

In entrambe le configurazioni ci possono essere i ponticelli magnetici (Magnetic Isolation Bridge) che sono delle porzioni di ferro di rotore comprese tra le tasche d'aria e il traferro (figura [1.4\)](#page-11-1). Essi sono usati per tenere compatta la struttura e devono essere ridotti al minimo in quanto essi costituiscono dei possibili percorsi magnetici.

<span id="page-11-1"></span>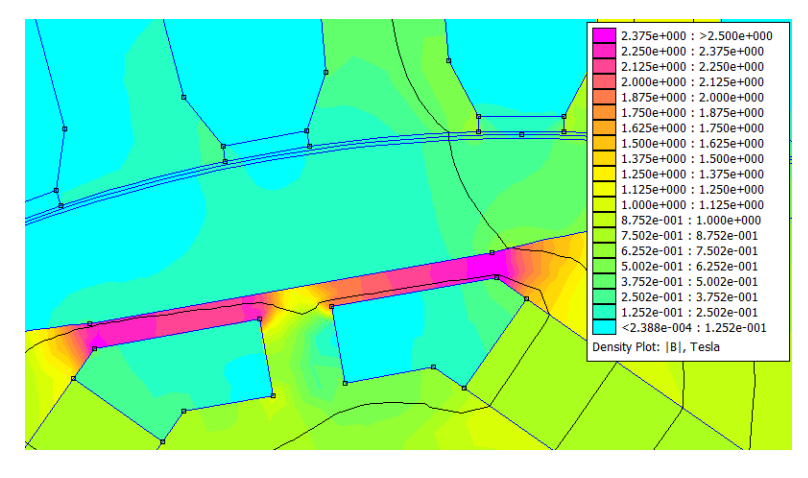

Figura 1.4: I ponticelli magnetici sono evidenziati in viola

### <span id="page-11-0"></span>1.1 Equazioni elettriche e magnetiche del motore

Lo studio delle caratteristiche elettriche e magnetiche del motore è compiuto a regime in un sistema di riferimento sincrono d-q (vedi appendice [A\)](#page-124-0). Le equazioni hanno validità anche in presenza di saturazione del ferro.

I flussi concatenati  $Λ_d$  e  $Λ_q$  sono espressi come

$$
\Lambda_d(I_d) = \Lambda_{pm} + L_d I_d
$$
  
\n
$$
\Lambda_q(I_q) = L_q(I_q) I_q
$$
\n(1.1)

dove  $\Lambda_d$  è espresso come sommatoria del flusso concatenato prodotto dal magnete permanente e quello prodotto dagli avvolgimenti di statore. Il flusso  $\Lambda_{\text{pm}}$  si ricava dalla simulazione a vuoto. L'induttanza  $L_d$  si può ritenere costante al variare della corrente Id.

Le due componenti di tensione, sempre a regime, sono date da

$$
\begin{cases}\nV_d = R I_d - \omega_{me} \Lambda_q \\
V_q = R I_q + \omega_{me} \Lambda_d\n\end{cases}
$$
\n(1.2)

Trascurando le cadute di tensione sulla resistenza dell'avvolgimento di statore, il modulo della tensione vale

$$
|V| = \omega_{me} \sqrt{\Lambda_d^2 + \Lambda_q^2}
$$
 (1.3)

La coppia si può esprimere come

$$
T = \frac{3}{2} p \left[ \Lambda_d I_q - \Lambda_q I_d \right] \tag{1.4}
$$

Questi parametri sono facilmente ricavabili dall'analisi agli elementi finiti.

### <span id="page-12-0"></span>1.2 Limiti e regioni di funzionamento

I valori di tensione e corrente che possono essere applicati al motore, devono rimanere entro specifici limiti; essi dipendono dai valori nominali o di targa del motore e dai valori nominali del sistema di alimentazione.

Per determinare i corrispondenti limiti e le regioni di funzionamento del motore si considera il suo funzionamento a regime. Per funzionamento a regime s'intende quello in cui sono cotanti i valori di ampiezza delle correnti e delle tensioni sinusoidali statoriche, ed è costante la velocità ω di rotazione del rotore. Le grandezze elettriche trasformate nel sistema di riferimento rotante sincrono col rotore, indicate con  $V_d$ ,  $V_q$ ,  $I_d$  e  $I_q$  sono anch'esse costanti.

Per soddisfare le limitazioni di corrente di ciascuna fase, la corrente deve avere ampiezza in valore efficace non superiore al valore nominale  $I_n$  che è indicato nella targa del motore. Bisogna soddisfare questa limitazione perché al di sopra In, le perdite Joule di statore porterebbero la temperatura di lavoro a regime ad assumere valori inaccettabili per i materiali isolanti in esso presenti. Solo per brevi intervalli, cioè durante il funzionamento in sovraccarico, si ammettono correnti maggiori della nominale; tale funzionamento non può comunque superare il valore della corrente di smagnetizzazione oltre il quale la forza magneto-motrice delle correnti statoriche determina una smagnetizzazione irreversibile dei magneti permanenti posti nel rotore.

La tensione di statore deve rimanere entro il suo valore nominale  $V_n$ , che dipende dai criteri di isolamento e dal dimensionamento elettromagnetico del motore; i dati di targa si riferiscono di norma al valore nominale della tensione efficace concatenata.

In sintesi, il limite di funzionamento a regime per la corrente si potrà esprimere in funzione delle correnti trasformate  $I_d$  ed  $I_q$  con

$$
I_d^2 + I_q^2 \le I_N^2 \tag{1.5}
$$

dove I<sub>N</sub> è il modulo del valore nominale del vettore spaziale corrente statorica, corrispondente alla corrente nominale efficace di fase  $I_n$ . Per le matrici di trasformazione vale

$$
I_N = \sqrt{2} I_n \tag{1.6}
$$

Analogamente, il limite di tensione sarà

$$
V_d^2 + V_q^2 \le V_N^2 \tag{1.7}
$$

dove  $V_N$  rappresenta il modulo del vettore tensione statorica corrispondente alla tensione nominale efficace concatenata  $V_n$ ; essa corrisponde a

$$
V_N = \sqrt{2} V_n \tag{1.8}
$$

Ai limiti di corrente e di tensione sopra esposti sono legati i corrispondenti limiti di coppia e di velocità. Tutto ciò può essere studiato ed evidenziato con l'ausilio di un piano I<sup>d</sup> - Iq, sul quale si possono facilmente tracciare i luoghi limite di corrente e tensione per diverse velocità.

<span id="page-13-0"></span>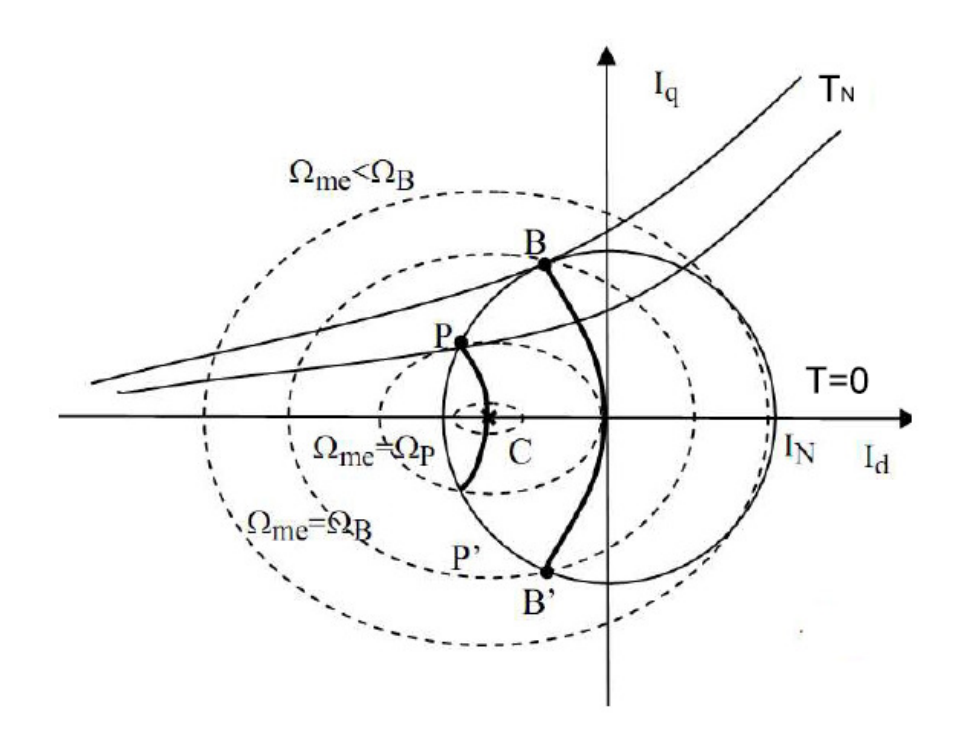

Figura 1.5: Limiti di funzionamento del motore IPM

Il limite di corrente è rappresentato da una circonferenza di raggio  $I_N$ centrata sull'origine degli assi; il limite di tensione descrive una famiglia di ellissi. Il centro C di questa famiglia ha coordinate:

$$
\left(-\frac{\Lambda_{pm}}{L_d}, 0\right) \tag{1.9}
$$

L'ordinata del punto C rappresenta il valore della corrente di corto circuito (c.c). Quando essa è maggiore della corrente I<sup>n</sup> il centro C è esterno alla circonferenza limite di corrente.

In figura [1.5](#page-13-0) si riconosce il segmento BB' che è il luogo dei punti di lavoro in cui si manifesta il massimo rapporto coppia su corrente (MTPA). Nel punto B si ha coppia nominale positiva, mentre in B' si ha la stessa coppia ma con segno negativo. Il funzionamento del motore, nel rispetto dei limiti di tensione e di corrente, corrisponde ad un punto di lavoro interno sia al limite di corrente che al limite di tensione corrispondente a quella velocità di lavoro.

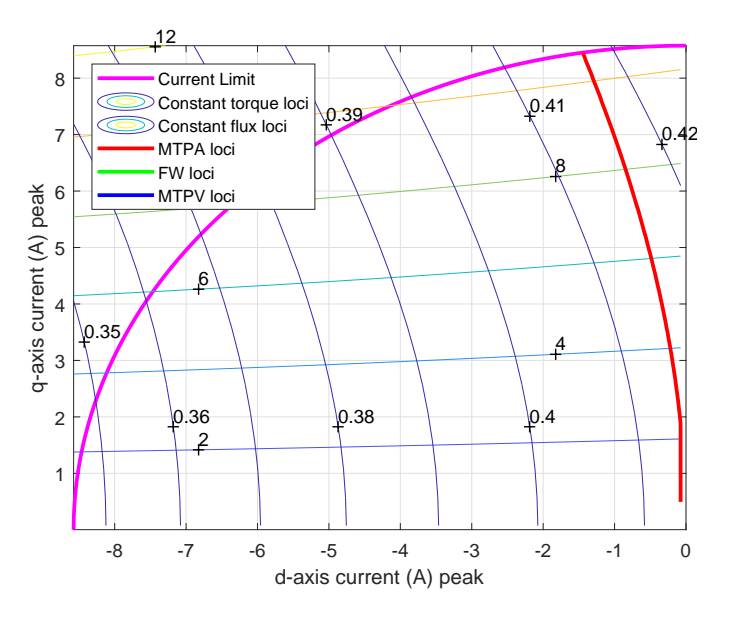

Figura 1.6: Regioni di funzionamento

Il motore IPM si presta bene per applicazioni dove sia richiesta una caratteristica meccanica caratterizzata da un tratto a coppia costante ed un tratto a potenza costante. Infatti, grazie alla sua struttura anisotropa, è possibile ottenere un'ampia regione a potenza costante, detta regione di deflussaggio.

A regime, il funzionamento limite del motore si può suddividere in due regioni:

- Regione a Coppia costante: Alle basse velocità, il motore opera con la corrente nominale, I<sub>n</sub> con componente I<sub>d</sub> e I<sub>q</sub> tali da ottenere la massima coppia. Tale funzionamento si può mantenere dalla velocità nulla fino alla velocità base,  $n_b$ , in cui la tensione ai morsetti del motore raggiunge il valore nominale,  $V_n$ .
- Regione a Coppia decrescente: Il motore funziona a velocità superiori a n<sub>b</sub> forzando una corrente di asse diretto smagnetizzante (negativa). Questa corrente produce una riduzione del flusso concatenato, per cui è possibile a parità di tensione aumentare la velocità del motore. Per contro, si ottiene una diminuzione della coppia, poiché le correnti  $I_d$  e I<sup>q</sup> si spostano dal punto di massima coppia. Il funzionamento che si ottiene, caratterizzato dalla coppia decrescente all'aumentare della velocità, è comunemente chiamato funzionamento a "potenza costante", anche se questo ne è soltanto un'idealizzazione. Considerando il limite di funzionamento, il vettore di corrente  $(I_d, I_q)$  mantiene modulo costante e descrive un arco di cerchio portandosi verso valori di corrente

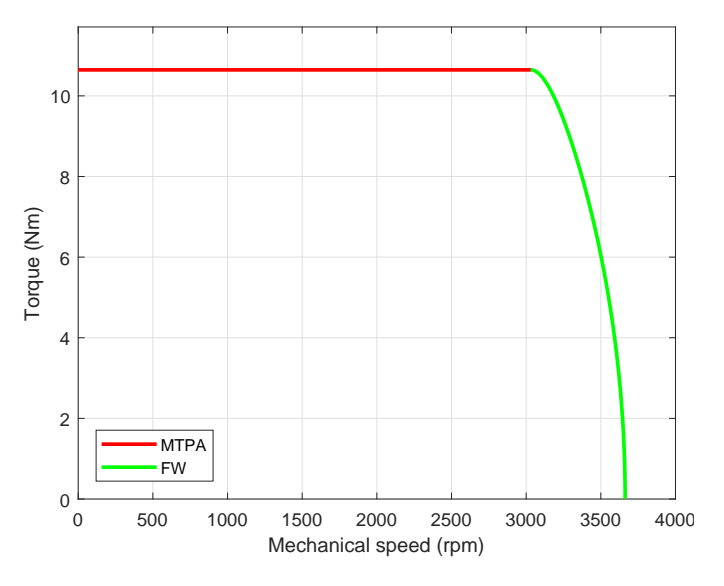

I<sup>d</sup> sempre più negativi. Un'ampia regione di funzionamento è ottenuta ridimensionando il motore con  $\Lambda_m \approx L_d I_n$ .

Figura 1.7: Caratteristica coppia-velocità

### <span id="page-15-0"></span>1.3 Calcolo della Coppia a Carico

La coppia prodotta da un motore a magneti permanenti è costituita da tre componenti:

- Coppia di impuntamento
- Coppia dovuta ai magneti permanenti
- Coppia di riluttanza.

Ciascuna di esse presenta un termine costante e uno oscillante al variare della posizione rotorica.

La coppia di impuntamento è dovuta alla sola interazione tra il campo generato dai magneti permanenti e i denti di statore. I denti di statore causano una variazione dell'energia magnetica dovuta alla variazione della posizione angolare del rotore  $\vartheta_m$ . La coppia di impuntamento ha valore medio nullo.

La coppia dovuta ai magneti permanenti (PM) è dovuta all'interazione tra il campo messo in gioco dai PM e dal campo generato delle correnti di statore.

La coppia di riluttanza, nota come coppia di salienza, è dovuta all'interazione tra la f.m.m. di statore, i denti di statore e l'anisotropia del rotore. Il termine oscillante della coppia in questo caso è dovuto alla armoniche della f.m.m. di statore e che danno origine a una "coppia di impuntamento". Per mettere in evidenza la coppia, si possono fare simulazioni sostituendo il magnete permanente con l'aria.

Il calcolo della coppia a carico può essere eseguito con diversi metodi; tra questi, se ne scelgono tre

- 1. Calcolo attraverso il tensore degli sforzi di Maxwell:  $T_{\text{mxw}}$ .
- 2. Calcolo attraverso il principio dei lavori virtuali, compiendo uno spostamento elementare del rotore, e valutando le variazioni di densità volumiche di energia sui singoli componenti.
- 3. Calcolo attraverso il bilancio di energia ai morsetti del motore, utilizzando delle grandezze di tipo integrale, quali i flussi concatenati e le correnti entranti:  $T_{dq}$ .

#### <span id="page-16-0"></span>1.3.1 Tensore degli sforzi di Maxwell

Il metodo del tensore degli sforzi di Maxwell permette di calcolare le forze elettromagnetiche agenti su un oggetto interessato da campo elettromagnetico. Per calcolare la coppia al traferro, il tensore degli sforzi di Maxwell può essere integrato su una circonferenza entro il traferro, moltiplicando il risultato per la lunghezza dei conduttori attivi, Lfe. Allo scopo di ridurre gli errori numerici di calcolo, la coppia è calcolata come valore medio sull'intera superficie Sg, cioè

$$
T_{mwx} = p \frac{L_{fe}}{g \mu_0} \int_{S_g} r B_r B_\vartheta \ dS \qquad (1.10)
$$

dove g è l'ampiezza del traferro,  $B_r$  e  $B_{\vartheta}$  sono i componenti radiali e azimutale dell'induzione e r indica il generico raggio.

#### <span id="page-16-1"></span>1.3.2 Metodo dei lavori virtuali

In alternativa al precedente metodo di calcolo, si può adottare il principio dei lavori virtuali. Esso si basa sul bilancio di energia corrispondente ad uno spostamento elementare del rotore. I diversi contributi energetici sono calcolati integrando le densità volumetriche di energia magnetica sui singoli componenti del sistema. In presenza di non linearità viene utilizzata la coenergia magnetica del sistema, calcolando la coppia come variazione di questa a correnti costanti, cambiata di segno, come

$$
T = -\frac{d W'_m}{d \vartheta_m}|_{i=cost} \tag{1.11}
$$

Questo metodo di calcolo risulta oneroso dal punto di vista computazionale perché richiede almeno due soluzioni di campo.

#### <span id="page-17-0"></span>1.3.3 Metodo mediante i flussi concatenati e le correnti

La coppia si può calcolare valutando l'interazione dei flussi concatenati con le correnti ai morsetti dell'avvolgimento statorico. Facendo uso della trasformazione d-q ed eseguendo un bilancio di energia ai morsetti del motore ad ogni spostamento elementare del rotore, la coppia risulta

$$
T = \frac{3}{2} p \left( \Lambda_d I_q - \Lambda_q I_d \right) \tag{1.12}
$$

La coppia è ricavata con l'ipotesi di avvolgimento idealmente distribuito al traferro, per cui fornisce l'esatto valore medio della coppia elettromagnetica fornita dal motore.

### <span id="page-17-1"></span>1.4 Tipo di simulazioni svolte

Le simulazioni agli elementi finiti (FEM) consentono di prevedere, con un buon grado di precisione, le prestazioni dei motori in esame. Per definire le caratteristiche elettromagnetiche dei motori, si eseguono le seguenti simulazioni:

- 1. Simulazione a vuoto
- 2. Simulazione al variare dell'angolo di corrente  $\alpha_{\rm ie}$
- 3. Simulazione al variare della posizione rotorica  $\vartheta_{\rm m}$ .

#### <span id="page-17-2"></span>1.4.1 Simulazione a vuoto

Nelle simulazioni a vuoto si calcolano i seguenti parametri

- Flusso concatenato a vuoto e induzione al traferro
- Forza elettromotrice indotta
- Coppia d'impuntamento (Cogging Torque) .

Per il calcolo delle caratteristiche a vuoto il magnete è attivo, mentre i morsetti degli avvolgimenti di statore sono aperti.

Si fa variare l'angolo meccanico  $\vartheta_m$  per individuare le principali grandezze elettriche in gioco; tra queste si è proceduto al calcolo dei flussi concatenati con le fasi, della f.e.m indotta e della coppia di dentatura.

Per costruire la forma d'onda del flusso concatenato di ogni fase, viene fatto ruotare il rotore. Per ciascuna posizione del rotore, si misura il potenziale vettore  $(A_z(x,y))$ . Si può così calcolare il flusso concatenato con la fase j-esima in modo puntuale

#### 1.4. TIPO DI SIMULAZIONI SVOLTE 11

$$
\Lambda_{j,pm} = 2p L_{fe} \frac{n_c}{n_{pp}} \sum_{q=1}^{Q/2p} k_{jq} \frac{1}{S_{slot}} \int_{S_{slot}} A_z dS
$$
 (1.13)

Dalla conoscenza della forma d'onda (vedi figura [1.8\)](#page-18-0) è possibile calcolare la fondamentale del flusso concatenato e le sue armoniche; esso si può esprimere in serie di Fourier come

$$
\Lambda_{pm}(\vartheta_m) = \sum_{k=1}^{N_k} \Lambda_{pm,k} \cos(k\theta_m)
$$
\n(1.14)

<span id="page-18-0"></span>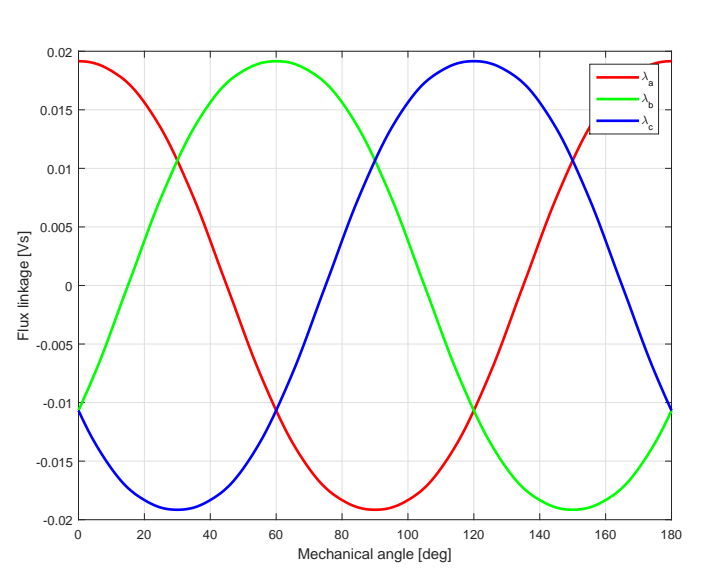

Figura 1.8: Andamento del flusso concatenato al variare di  $\vartheta_{\mathrm{m}}$ 

La forza elettromotrice indotta per una fase a vuoto, si determina derivando il flusso concatenato rispetto al tempo. Si ottiene

$$
e(\vartheta_m) = \frac{d\Lambda_{pm}(\vartheta_m)}{dt} = \frac{d\Lambda_{pm}(\vartheta_m)}{d\vartheta_m} \omega_m
$$
  

$$
= \omega_m \sum_{k=1}^{N_k} (-k) \Lambda_{pm,k} \sin(k\vartheta_m)
$$
 (1.15)

Si determina infine la coppia di impuntamento come descritto nel paragrafo [1.3](#page-15-0) mediante il tensore degli sforzi di Maxwell, il metodo dei lavori virtuali e mediante i flussi concatenati con le correnti.

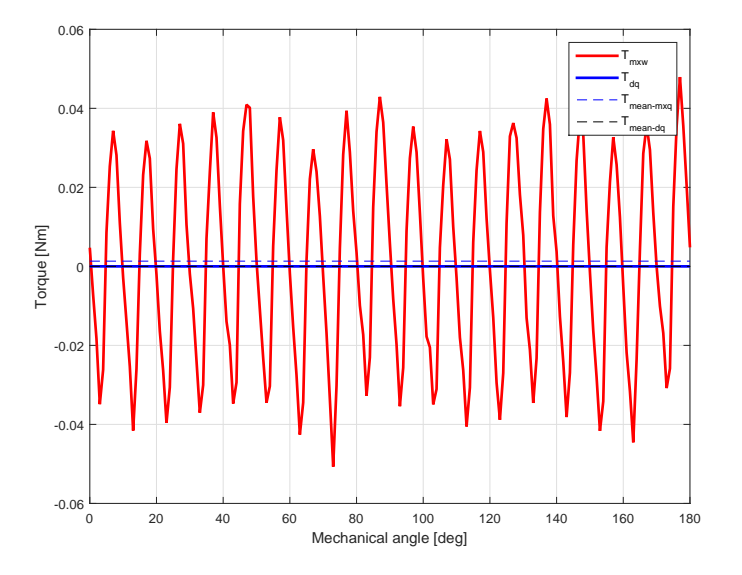

Figura 1.9: Andamento della coppia d'impuntamento

### <span id="page-19-0"></span>1.4.2 Simulazione a carico con variazione di  $\alpha_{\rm ie}$

La coppia a carico può essere definita come

<span id="page-19-1"></span>
$$
T = \frac{3}{2}p\lambda_{pm}\hat{I}(t)\cos(\alpha_{ie})
$$
\n(1.16)

dove  $\lambda_{\text{pm}}$  è il flusso prodotto dai magneti,  $\hat{I}$  è il valore di picco corrente ipotizzando di alimentare il motore con una terna simmetrica e $\alpha_{\mathrm{ie}}$  è angolo tra il vettore spaziale delle correnti e il flusso  $\lambda_{pm}$ . Dall'equazione [1.16](#page-19-1) si osserva che la coppia dipende dall'angolo tra il vettore spaziale della corrente e il flusso prodotto dai magneti permanenti. Generalmente, la coppia massima si raggiunge in un angolo  $\alpha_{ie} \neq 90^{\circ}$ . Questo punto di lavoro si trova lungo la caratteristica MTPA, detto $\alpha_{\rm ie\text{-}MTPA}$ e si aggira intorno a 95° - 110°.

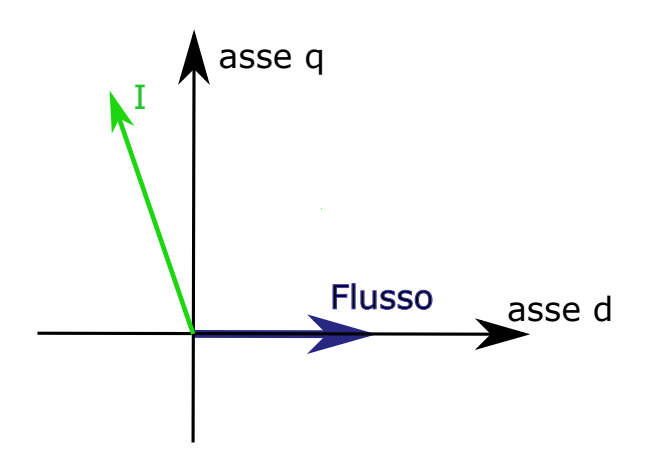

Figura 1.10: Vettore spaziale della corrente e del flusso

#### 1.4. TIPO DI SIMULAZIONI SVOLTE 13

Nella simulazione con variazione di  $\alpha_{ie}$  si fa variare l'angolo del vettore spaziale delle correnti, mantenendo fissa la posizione rotorica. Questo procedimento consente di determinare come varia la coppia in funzione di  $\alpha_{ie}$ e di stabilire il valore di  $\alpha_{ie-MTPA}$ , in modo da avere la massima coppia per ampere.

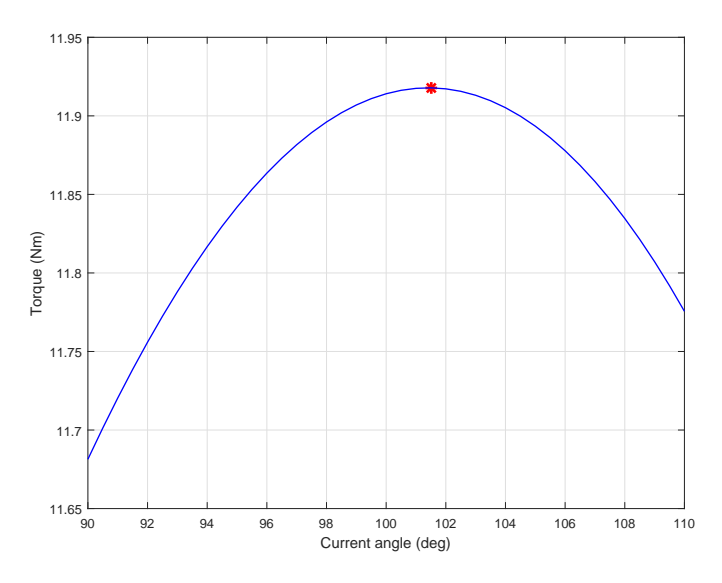

Figura 1.11: Coppia al variare dell'angolo elettrico  $\alpha_{\rm ie}$ 

#### <span id="page-20-0"></span>1.4.3 Simulazione a carico al variare della posizione rotorica

Questa simulazione consiste nel far ruotare l'angolo meccanico  $\vartheta_m$  mantenendo inalterato l'angolo  $\alpha_{ie}$ . Dalla simulazione si ricava la coppia  $T_{dq}$  calcolata in funzione delle correnti e dei flussi, e la coppia  $T_{\text{mxw}}$  calcolata con il tensore degli sforzi di Maxwell. Con il calcolo della  $T_{\text{mxw}}$ , è possibile mettere in evidenza l'ondulazione di coppia; conoscendo il valore minimo, massimo e il valore medio della coppia  $T_{\text{mxw}}$ , si ricava il ripple di coppia percentuale.

$$
ripple\% = \frac{T_{max} - T_{min}}{T_{mean}} 100
$$
\n(1.17)

Il ripple di coppia deve essere ridotto al minimo, per poter diminuire il rumore durante il funzionamento alla basse velocità.

In figura [1.12](#page-21-0) è riportato l'andamento della coppia calcolata sia mediante il tensore degli forzi di Maxwell (in rosso) e mediante i flussi concatenati con le correnti (in blu).

<span id="page-21-0"></span>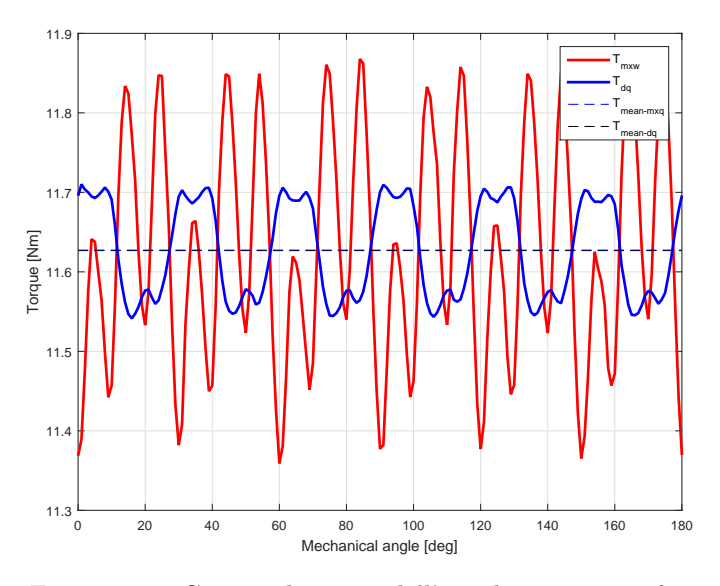

Figura 1.12: Coppia al variare dell'angolo meccanico $\vartheta_{\mathrm{m}}$ 

# <span id="page-22-0"></span>Capitolo 2

# Specifiche e scelte di progetto

<span id="page-22-2"></span>

| Grandezza              |       | Valore Unità di misura |
|------------------------|-------|------------------------|
| Potenza minima         | 2.200 | [kW]                   |
| Potenza massima        | 3.000 | [kW]                   |
| Frequenza di esercizio | 100   | [Hz]                   |
| Numero di poli         | 4     |                        |
| Velocità nominale      | 3000  | rpm                    |

Tabella 2.1: Specifiche tecniche

In tabella [2.1](#page-22-2) si riportano le specifiche richieste dall'azienda.

Il motore da progettare deve rispondere anche dei vincoli geometrici di rotore:

- Un traferro minimo  $g_0 = 0.3$  mm
- I ponticelli magnetici devono avere uno spessore minimo  $p = 0.7$  mm
- La lunghezza pacco lamellare deve essere al massimo  $L_{stk} = 110$  mm
- La distanza tra due tasche d'aria contigue deve essere minimo d =  $2 \text{ mm}$ .

### <span id="page-22-1"></span>2.1 Geometria di statore

Come richiesto dal committente si mantiene la geometria di statore da loro fornita e si va a progettare una nuova geometria di rotore. Il lamierino statorico è di tipo MEC 80, dove 80 è la distanza tra centro del motore e la base su cui poggia la carcassa.

Lo studio agli elementi finiti si esegue considerando una geometria semplificata rispetto a quella fornita dall'azienda per diminuire i tempi di elaborazione numerica. Si modifica la geometria delle cave di statore mantenendo inalterato il valore della superficie di cava.

Tabella 2.2: Dati di statore

| Grandezza        | Valore | – Unità di misura           |
|------------------|--------|-----------------------------|
| Diametro esterno | 125    | [mm]                        |
| Diametro interno | 80     | ${\rm [mm]}$                |
| Numero di cave   | 36     |                             |
| Area di cava     | 58.95  | $\rm [mm^2]$                |
| Altezza di cava  | 12.98  | [mm]                        |
| Larghezza dente  | 3.38   | $\lceil \mathbf{mm} \rceil$ |

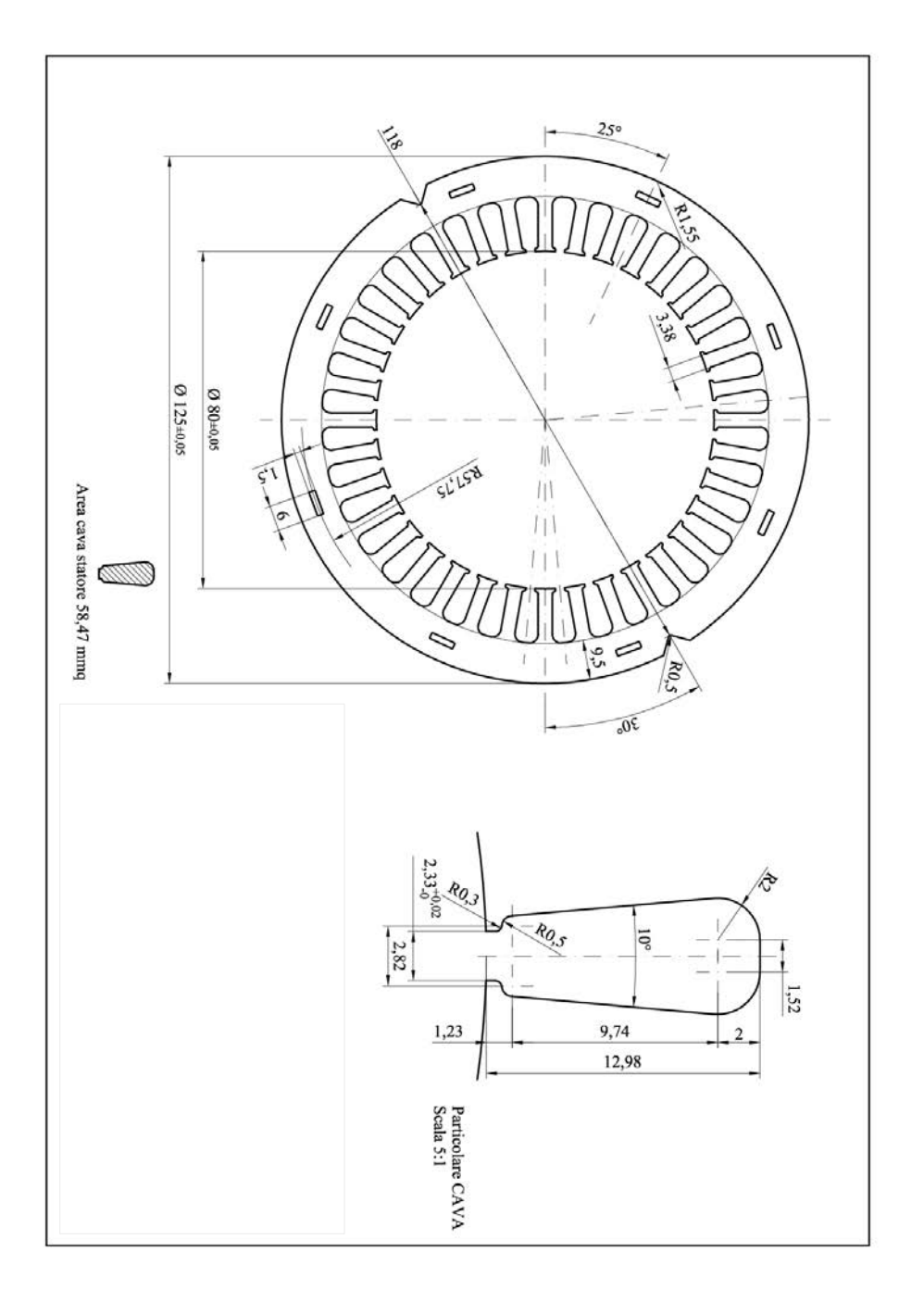

Figura 2.1: Statore MEC 80 per motore a 4 poli

### <span id="page-25-0"></span>2.2 Materiali

I materiali impiegati nella progettazione del motore sono forniti dall'azienda, e sono

- Per il ferro di statore e rotore si impiega un lamierino M400-50A
- I magneti permanenti sono di di Neodimio-Ferro-Boro
- <span id="page-25-3"></span>• I conduttori di statore sono in rame.

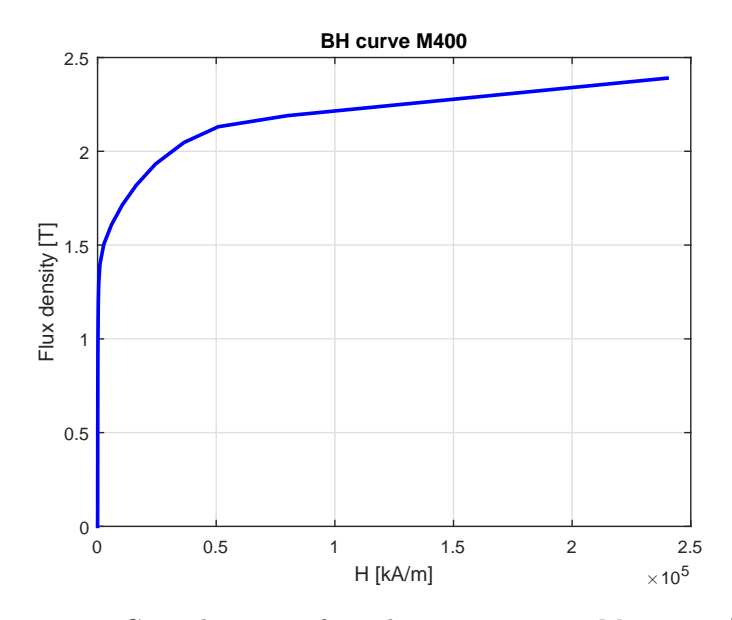

Figura 2.2: Curve lamierino ferro di rotore e statore M400 a 50 [Hz]

#### <span id="page-25-1"></span>2.2.1 Ferro di statore e rotore

I lamierini impiegati sono di tipo M400 che hanno la curva caratteristica a 50 Hz in figura [2.2;](#page-25-3) a differenza di lamierini Terni, quelli M400 presentano dei grani non orientati i quali provocano maggiori perdite nel ferro e un maggiore ripple di coppia. Le perdite specifiche alla frequenza di 50 Hz e alla densità di flusso di B = 0.9 T sono  $P_{\text{spec}} = 2.38 \frac{W}{Kg}$ ).

#### <span id="page-25-2"></span>2.2.2 Magneti permanenti

I magneti permanenti implementati nelle simulazioni sono di Neodimio-Ferro-Boro (NdFeB), una lega magnetica che presenta una forza attrattiva superiore a quella di altre leghe come, ad esempio, la ferrite (lega ferromagnetica). Nei motori analizzati sono usati dei magneti N40SH, dove 40 sta a indicare il prodotto di energia mentre il suffisso SH sta ad indicare la temperatura in Curie (equivalente a 150 ◦C) al di sopra del quale i magneti si smagnetizzano irreversibilmente. L'azienda ha preferito investire su dei magneti più costosi e potenti a discapito dei lamierini di ferro.

<span id="page-26-0"></span>Le curve BH del magnete alle diverse temperature di esercizio sono tracciate in figura [2.3.](#page-26-0)

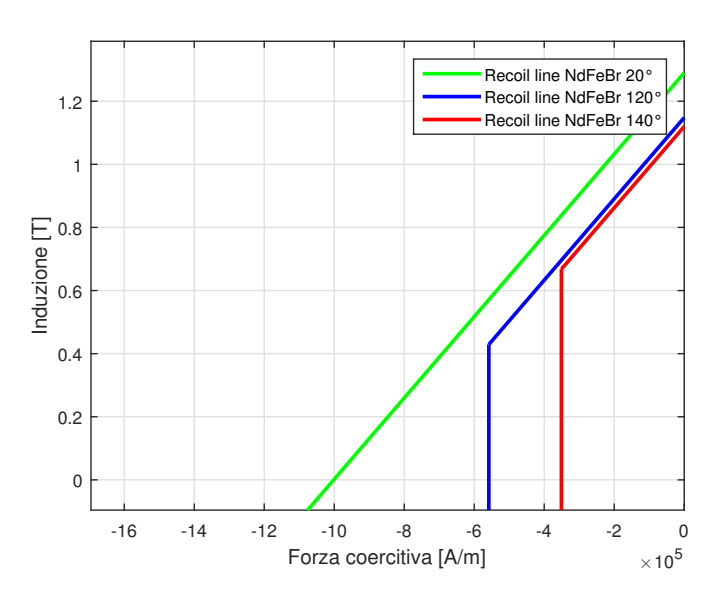

<span id="page-26-1"></span>Figura 2.3: Curve B-H del magnete N40SH al variare della temperatura

| Parametro     | Valore  | Unità di Misura |
|---------------|---------|-----------------|
| $B_{res}$     | 1.29    | [T]             |
| $H_{knee}$    | $-1595$ | [kA/m]          |
| $H_{cb}$      | $-1002$ | [kA/m]          |
| $\mu_{\rm r}$ | 1.025   |                 |
| $kT_{\rm Br}$ | $-0.11$ | $\% / K$        |
| $kT_{\rm He}$ | $-0.65$ | $\% /$ K        |

Tabella 2.3: Caratteristiche principali del magnete a 20 ◦C

In tabella [2.3](#page-26-1) sono riportati i parametri significativi del magnete alla temperatura di 20 °C: B<sub>res</sub> è l'induzione residua del magnete,  $H_{\text{knee}}$  rappresenta il campo magnetico sul ginocchio e Hcb è la forza coercitiva del magnete.

Dai parametri del magnete a 20 ◦C, è possibile ricavare i valori alla temperatura di 120 ◦C:

$$
\Delta B_{res120} = \frac{kT_{Br}}{100} (120 - 20) B_{res} = -0.17 T \tag{2.1}
$$

$$
B_{res120} = (B_{res} + \Delta B_{res120}) = 1.148 T \tag{2.2}
$$

$$
\Delta H_{knee120} = \frac{kT_{Hc}}{100} (120 - 20) H_{cj} = 1244.1 \frac{kA}{m}
$$
 (2.3)

$$
H_{knee120} = (H_{cj} - \Delta H_{knee120}) = -350 \frac{kA}{m}
$$
 (2.4)

$$
B_{knee120} = B_{res} + \mu_0 \mu_r \ H_{knee120} = 0.688 \ T \tag{2.5}
$$

<span id="page-27-1"></span>Con lo stesso procedimento, si calcolano delle caratteristiche del magnete alla temperatura di 140 ◦C. Il tabella [2.4](#page-27-1) sono riportati i valori calcolati.

| Parametro         | $120\,^{\circ}\mathrm{C}$ | $140^{\circ}$ C |
|-------------------|---------------------------|-----------------|
| $B_{res}$ [T]     | 1.148                     | 1.12            |
| $B_{knee}$ [T]    | 0.43                      | 0.83            |
| $H_{cb}$ [kA/m]   | $-890.4$                  | 868.5           |
| $H_{knee}$ [kA/m] | 558.3                     | 350.9           |

Tabella 2.4: Parametri del magnete a 120 ◦C ed a 140 ◦C

### <span id="page-27-0"></span>2.3 Scelte progettuali

Lo studio condotto è parte di un lavoro svolto dal laboratorio di Azionamenti Elettrici dell'Università di Padova. L'analisi descritta in questo elaborato, segue il lavoro tenuto da altri tesisti, che ha permesso di escludere a priori il rotore SPM. Esso non risponde alle richieste dell'azienda, presentando un costo elevato dovuto ai processi di bendaggio e ancoraggio dei magneti al rotore. Per questo motivo l'azienda ha deciso di scartare la configurazione di rotore con magneti superficiali.

La geometria scelta è quella a magneti permanenti interni con rotore a magnetizzazione radiale. Vista la necessità di contenere i costi, si è deciso di usare dei magneti di spessore di 2 e 3 mm e che coprono un angolo  $\alpha_{\rm pm}$  di 80◦ .

# <span id="page-28-0"></span>Capitolo 3

# Procedura di disegno

Il software impiegato per la progettazione è F.E.M.M. 4.2 che permette di eseguire l'analisi agli elementi finiti dei vari motori nelle diverse configurazioni. Per velocizzare l'inserimento dei dati necessari per la definizione della geometria e dei materiali, si utilizza Matlab, programma autorizzato da F.E.M.M. 4.2 ad interfacciarsi a tale proposito.

Si sviluppano diversi codici in Matlab elencati di seguito.

- model
- motor\_data
- model properties
- draw\_stator
- draw\_rotor

I motori realizzati in ambiente F.E.M.M. 4.2, sono salvati come:

Materiale\_DiametroStatore\_DiametroMedioMagnete\_SpessoreMagnete.fem

dove per DiametroMedioMagnete s'intende la distanza tra il punto medio di due magneti della stessa polarità.

Per esempio:

NdFeB\_Ds80\_Dm56\_tm2.fem

dove NdFeB sta ad indicare il materiale impiegato per i magneti, Ds80 è il diametro di statore, Dm56 è il diametro medio del magnete e tm2 è lo spessore del magnete disegnato.

Si passa ora alla definizione dei diversi codici in Matlab; lo script model si occupa dell'esecuzione della procedura.

<span id="page-29-1"></span>Il file motor data contenute le principali specifiche tecniche della macchina; alcuni dei parametri sono elencati in tabella [3.1.](#page-29-1)

| Parametro                   | Simbolo                   |
|-----------------------------|---------------------------|
| Numero coppie polari        | р                         |
| Lunghezza motore            | $\rm L_{stk}$             |
| Diametro statore            | $D_{\rm s}$               |
| Diametro esterno di statore | $D_{\rho}$                |
| Diametro albero di rotore   | $D_{ri}$                  |
| Numero cave di statore      | $\mathrm{Q}_{\mathrm{s}}$ |
| Larghezza dente             | $W_t$                     |
| Altezza cava                | $h_{\rm s}$               |
| Apertura di cava            | $W_{\rm SO}$              |
| Altezza apertura di cava    | $h_{so}$                  |
| Sezione di cava             | $S_{slot}$                |
| Angolo di cava              | $\alpha_{\rm s}$          |
| Spessore magnete            | $\rm t_m$                 |
| Conduttori per cava         | $n_c$                     |
| Matrice cava                | $k_A$ , $k_B$ , $k_C$     |

Tabella 3.1: Parametri contenuti nel file motor\_data

Nel file model properties sono presenti le specifiche dei materiali da inserire nel disegno. Visto che la caratteristica di magnetizzazione del ferro di rotore e statore non è lineare, si implementa la curva B-H a 50 Hz.

Lo script draw\_stator disegna in modo automatico lo statore. La sua procedura di disegno non è analizzata nel dettaglio perché la geometria di statore è fissa indipendentemente dalla geometria di rotore.

Vista la necessità di far ruotare il rotore in alcune simulazioni, si osserva che la mesh che si rigenera è diversa, in particolare al traferro, per ogni posizione del rotore. Questo procedimento può portare ad errori nel calcolo della coppia dovuti alla diversa disposizione degli elementi di una configurazione rispetto ad un'altra. Per contrastare l'insorgenza di errori, si preferisce suddividere il traferro in più zone in modo da avere la minima variazione della disposizione degli elementi durante la rotazione (vedi figura [3.1\)](#page-30-0).

### <span id="page-29-0"></span>3.1 Procedura di disegno di rotore sagomato

La sagomatura del rotore è definita a partire dalla dimensione dei magneti e dalla loro posizione. La distanza dei magneti dal centro del motore è definita dal parametro R

$$
R = \frac{D_m - t_m}{2} \tag{3.1}
$$

<span id="page-30-0"></span>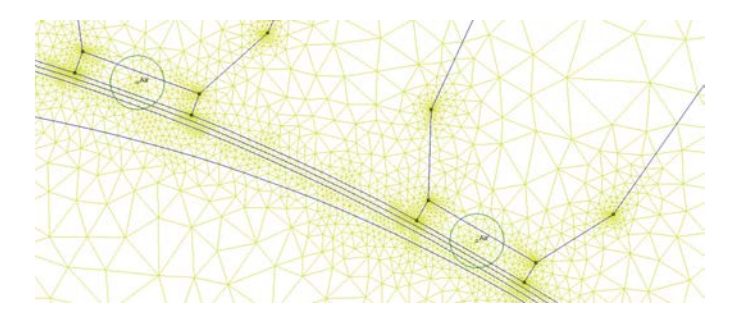

Figura 3.1: Mesh al traferro

La distanza R assume valori compresi tra 22 e 28 mm e permette di distinguere tra loro i diversi motori.

A partire dal parametro R e  $t_m$ , si posizionano i punti relativi al rotore; le loro coordinate sono

$$
xA1 = Dri/2;
$$
  
\n
$$
yA1 = 0;
$$
  
\n
$$
xA2 = -Dri/2;
$$
  
\n
$$
yA2 = yA1;
$$
  
\n(3.2)

Il centro del motore è definito come

$$
x0 = 0;
$$
  
\n
$$
y0 = 0;
$$
\n(3.3)

Si posizionano i punti relativi al magnete;  $C'$  è un punto sulla superficie inferiore del magnete

$$
xC' = 0;
$$
  
\n
$$
yC' = R;
$$
\n(3.4)

Si definiscono le coordinate dei punti del magnete; esse sono

$$
xA = -R \tan(\frac{\alpha_{pm}}{2});
$$
  
\n
$$
yA = R;
$$
  
\n
$$
xB = R \tan(\frac{\alpha_{pm}}{2});
$$
  
\n
$$
yB = R;
$$
  
\n
$$
xC = xB;
$$
  
\n
$$
yC = R + t_m;
$$
  
\n
$$
xD = -xA;
$$
  
\n
$$
yD = R + t_m;
$$

A partire dai punti A, B, C e D, si disegnano il punti della sagomatura del rotore.

$$
xH = xB + \frac{0.7}{\sqrt{2}};
$$
  
\n
$$
yH = yB + \frac{0.7}{\sqrt{2}};
$$
  
\n
$$
xL = xD - \frac{0.7}{\sqrt{2}};
$$
  
\n
$$
yL = xD - \frac{0.7}{\sqrt{2}};
$$
  
\n
$$
xM = 0;
$$
  
\n
$$
yM = \frac{D_s}{2} - g_0;
$$
\n(3.6)

Si definiscono le coordinate dei punti relativi alle tasche d'aria.

$$
OS = \frac{(yB - xB) - \frac{2}{\sqrt{2}}}{2};
$$
  
\n
$$
OT = \frac{(yB - xB) - \frac{2}{\sqrt{2}}}{2};
$$
  
\n
$$
xS = xB + OS;
$$
  
\n
$$
yS = yB - OS;
$$
  
\n
$$
xS1 = -xS;
$$
  
\n
$$
SI = yS;
$$
  
\n
$$
xT = xC + OT;
$$
  
\n
$$
yT = yC - OT;
$$
  
\n
$$
xT1 = -xT;
$$
  
\n
$$
yT1 = yT;
$$
  
\n(3.8)

Si collegano i punti relativi all'albero, al magnete e alla sagomatura del rotore; si copia la geometria tracciata per tre con angolo di rotazione 90°. Infine, si assegnano i materiali.

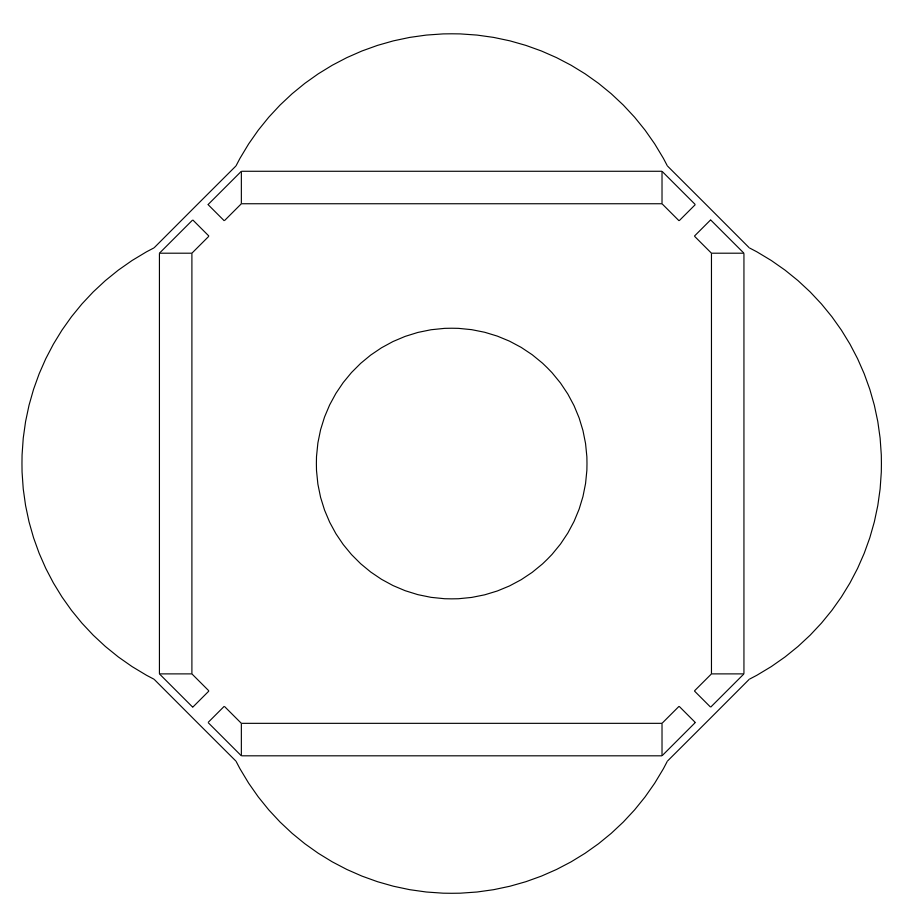

Figura 3.2: Esempio di rotore sagomato

# <span id="page-34-0"></span>Capitolo 4

# Prima fase dell'analisi

Per giungere ad un modello finale da presentare all'azienda, si procede con una prima analisi di due motori IPM con rotore non sagomato. I magneti sono inseriti nella stessa posizione del rotore ma presentano una diversa dimensione. Queste due geometrie rappresentano i "modelli base" da cui poi verranno derivati i motori con rotore sagomato. Lo studio successivo è condotto considerando il solo funzionamento a carico. I motori analizzati, si differenziano per posizione e dimensione dei magneti. Tra i trenta motori sagomati si scelgono sei motori, tre con spessore  $t_m$  pari a 2 mm e tre con  $t<sub>m</sub>$  uguale a 3 mm. Per definire la geometria migliore si eseguono prove a vuoto, a carico e in sovraccarico.

Per semplificare la progettazione dei motori, si costruiscono i modelli considerando un solo conduttore in cava  $(n_c = n_{cs} = 1)$ . La matrice di cava, che rappresenta la distribuzione degli avvolgimenti di ciascuna fase nelle cave di statore, è riportata in tabella [4.2.](#page-35-0)

Inoltre, si è scelto di studiare le diverse geometrie di rotore considerando la lunghezza L<sub>stk</sub> coincidente col valore massimo fornito dell'azienda. Per sfruttare al meglio le prestazioni del motore IPM, si è fissata una densità di corrente J pari a 6  $\frac{A}{\text{mm}^2}$ . Questo valore è stato ricavato a seguito di prove sperimentali sul motore asincrono di partenza ed è compatibile per la sua classe termica.

| Parametro                  | Valore | Unità di misura |
|----------------------------|--------|-----------------|
| $L_{\rm stk}$              | 110    | [mm]            |
| $L_{\text{fe}}$            | 105.6  | [mm]            |
| $n_c$                      |        |                 |
| $n_{\rm pp}$               | 1      |                 |
| $J_{rms}$                  | 6      | $[A/mm^2]$      |
| $k_{\text{fill}}$          | 0.4    |                 |
| $\mathrm{I}_\mathrm{peak}$ | 200    |                 |

Tabella 4.1: Parametri delle prime prove

Tabella 4.2: Matrice di cava

<span id="page-35-0"></span>

| $k_a =   \{1 \quad 1 \quad 1 \quad 0 \quad 0 \quad 0 \quad 0 \quad 0 \quad 0 \quad -1 \quad -1 \quad -1$ |                |                |                                 |                |                |                                           |  |              |                |                  |                |
|----------------------------------------------------------------------------------------------------|----------------|----------------|---------------------------------|----------------|----------------|-------------------------------------------|--|--------------|----------------|------------------|----------------|
|                                                                                                    | $\overline{0}$ |                |                                 |                |                | 0 0 0 0 0 1 1 1                           |  |              | $\overline{0}$ | $0\qquad 0$      |                |
|                                                                                                    | $\Omega$       | $\overline{0}$ | $\begin{matrix} 0 \end{matrix}$ |                |                | $-1$ $-1$ $-1$ 0 0 0                      |  |              | $\overline{0}$ | $\overline{0}$   | $\{0\}$        |
| $k_{\rm b} = \perp$                                                                                      | $\{0\}$        |                |                                 |                |                | 0 0 0 0 0 1 1 1                           |  |              | $\overline{0}$ | $0\qquad 0$      |                |
|                                                                                                    | $\overline{0}$ |                |                                 |                |                | $0 \t 0 \t -1 \t -1 \t -1 \t 0 \t 0 \t 0$ |  |              | $0 \quad 0$    |                  | $\overline{0}$ |
|                                                                                                    | $\mathbf{1}$   |                | $\overline{1}$                  |                |                | $0 \t 0 \t 0 \t 0 \t 0 \t 0$              |  |              |                | $-1$ $-1$ $-1$ } |                |
| $k_c = \perp$                                                                                            | $\{0 \ 0\}$    |                | $\overline{0}$                  |                |                | $-1$ $-1$ $-1$ 0 0 0                      |  |              | $\overline{0}$ | $0\qquad 0$      |                |
|                                                                                                    | 1              |                | $\mathbf{1}$                    |                |                | $0 \t 0 \t 0 \t 0 \t 0 \t 0$              |  |              |                | $-1$ $-1$ $-1$   |                |
|                                                                                                    |                |                | $\hspace{0.6cm}0$               | $\overline{0}$ | $\overline{0}$ | $0 \quad 1 \quad 1$                       |  | <sup>1</sup> | $\overline{0}$ | $\overline{0}$   | $\{0\}$        |
# <span id="page-36-1"></span>4.1 Analisi di motori non sagomati

Si esegue una prima analisi considerando motori a magneti permanenti interni con rotore liscio e traferro costante pari a g<sub>0</sub>; le geometrie di rotore sono riportate in figura [4.1.](#page-36-0)

<span id="page-36-0"></span>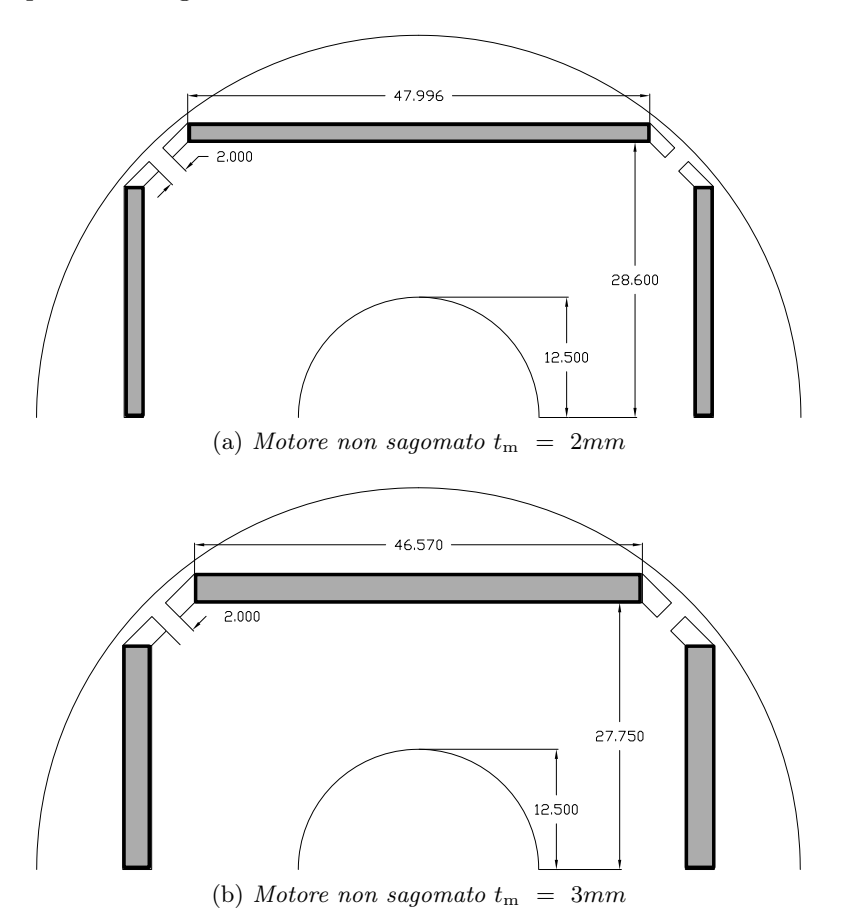

Figura 4.1: Lamierini di rotore di motori non sagomati

#### 4.1.1 Prove a vuoto

Queste prove sono condotte per studiare l'andamento della coppia di impuntamento; gli avvolgimenti di statore sono aperti e i magneti sono attivi. Si ruota in senso orario il rotore di un'angolo meccanico $\vartheta_{\mathrm{m}}$  di 180° con passo di  $1^\circ$ .

<span id="page-37-1"></span>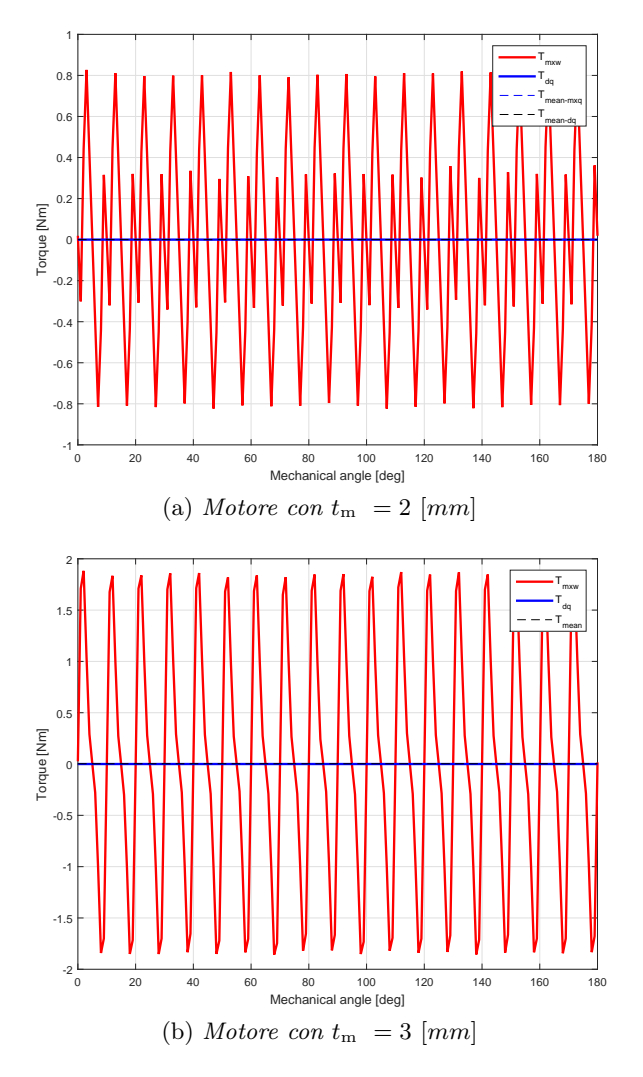

Figura 4.2: Andamento della coppia d'impuntamento

È possibile definire il valore del ripple percentuale della coppia di impuntamento valutato rispetto alla coppia nominale; i valori calcolati con l'equazione [4.1](#page-37-0) sono riportati in tabella [4.3.](#page-38-0) Essi evidenziano come la coppia d'impuntamento incide in modo significativo su quella a carico (vedi figura [4.2\)](#page-37-1).

<span id="page-37-0"></span>
$$
Ripple_{\%} = \frac{(\max T_{cog} - \min T_{cog}) 100}{T_{nom}} \tag{4.1}
$$

| Parametro           | $t_m = 2$ | $t_m = 3$ |
|---------------------|-----------|-----------|
| ripple <sub>%</sub> | $13.16\%$ | $29.82\%$ |
| $E_{d0}$ [V]        | 0.013     | 0.019     |
| $E_{q0}$ [V]        | 12.81     | 13.24     |

<span id="page-38-0"></span>Tabella 4.3: Ripple della coppia di impuntamento e tensione a vuoto

Il vettore spaziale della forza elettromotrice indotta a vuoto non coincide con l'asse interpolare (vedi tabella [4.3\)](#page-38-0). Questo fenomeno è legato al fatto che il flusso della fase A non coincide perfettamente con l'asse polare del rotore; l'errore risulta comunque trascurabile.

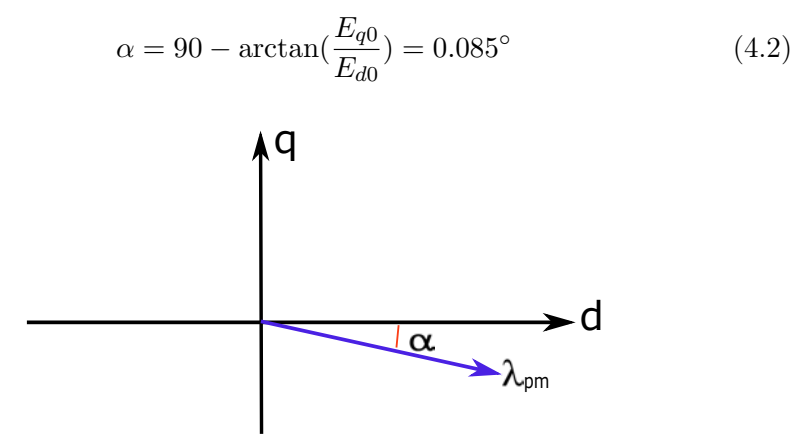

Figura 4.3: Sfasamento del vettore  $\lambda_{\text{pm}}$ 

Si considera l'andamento dell'induzione al traferro; essa è dovuta alla sola componente dei magneti e, in figura [4.5,](#page-39-0) è possibile osservare l'effetto delle aperture di cava: sette sono le cave che si affacciano al magnete, sette sono i picchi dell'induzione.

Un'analisi importante è accertare la presenza o meno della saturazione nei ponticelli magnetici. Questa verifica è importante perché essi costituiscono un corto circuito magnetico: le linee di flusso in prossimità dei ponticelli scelgono questa via preferenziale per poi richiudersi su se stesse invece di passare per il traferro. In figura [4.4](#page-39-1) è provata la presenza di una parziale saturazione dei ponticelli magnetici (in figura [4.5](#page-39-0) si verifica che la maggior parte linee di flusso passano per il traferro).

<span id="page-39-1"></span>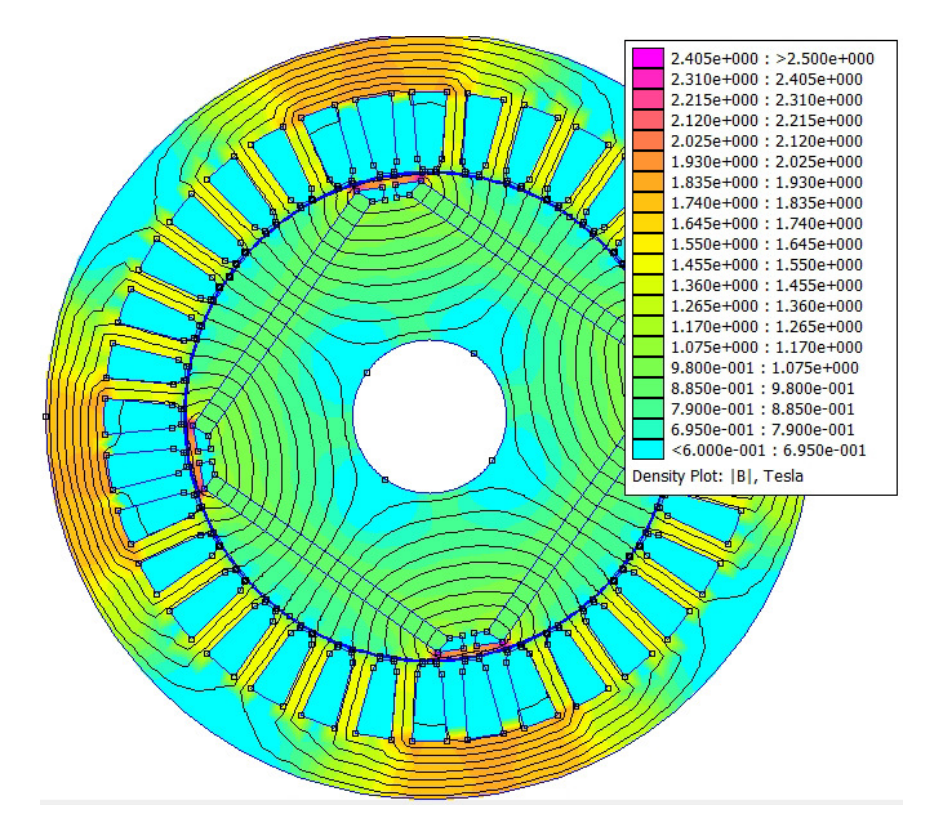

Figura 4.4: Saturazione dei ponticelli magnetici a vuoto

<span id="page-39-0"></span>La forma d'onda della densità di flusso è molto simile ad un'onda quadra e il suo spettro armonico è riportato in figura [4.5.](#page-39-0) L'ampiezza delle armoniche dipende dalla geometria del rotore e sono quasi indipendenti dal flusso principale del polo.

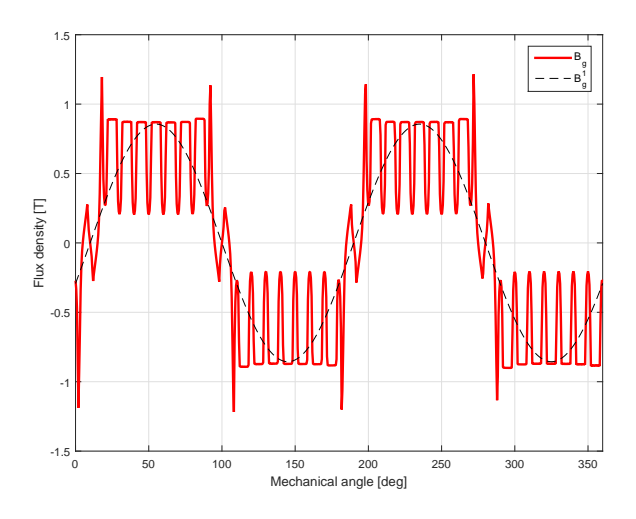

Figura 4.5: Induzione al traferro nella prova a vuoto del motore con  $t_m = 2$  mm

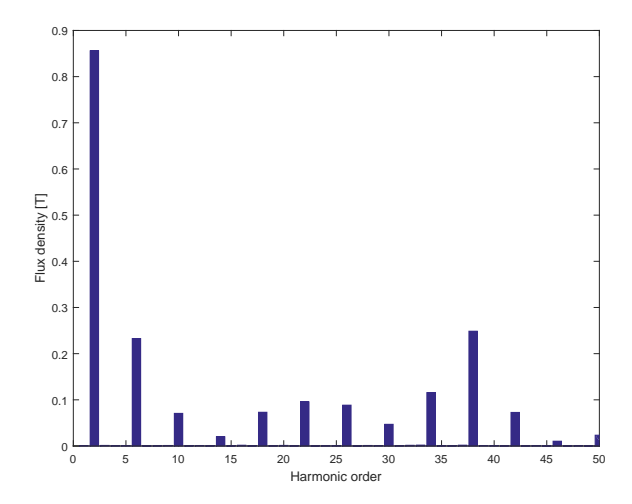

Figura 4.6: Spettro dell'induzione al traferro nella prova a vuoto del motore con  $t_m = 2$  mm

## 4.1.2 Prove a carico

Prima di eseguire lo studio a carico, si pone l'asse della fase A in corrispondenza dell'asse polare del rotore (secondo il riferimento sincrono d-q). Le simulazioni a carico sono eseguite variando l'angolo elettrico  $\alpha_{\rm ie}$  tra  $90^{\circ}$  e 120◦ con l'obiettivo di individuare il punto di lavoro alla coppia massima a parità di corrente. Determinato il valore dell'angolo  $\alpha_{\rm ie-MTPA},$ si varia la posizione del rotore di un angolo meccanico $\vartheta_{\mathrm{m}}$  pari a 180° con passo di 1°.

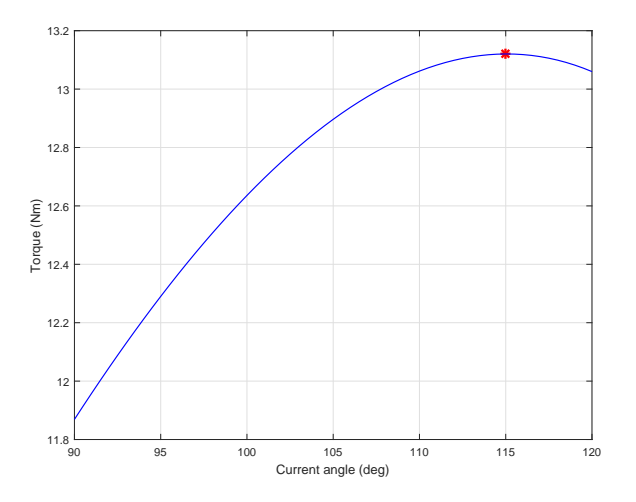

Figura 4.7: Andamento della coppia in simulazione  $\Delta \alpha_{\rm ie}$  di motore con  $t_m = 3$  mm

<span id="page-41-0"></span>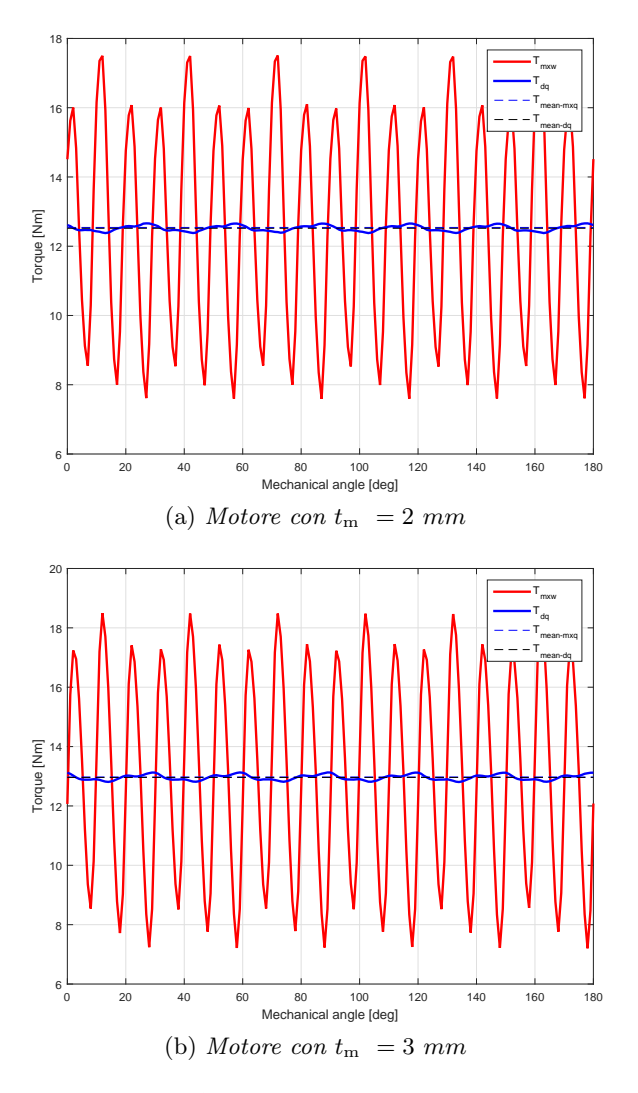

Figura 4.8: Andamento della coppia a carico

La coppia ha un'andamento ripetitivo: questo comportamento è legato alla periodicità del motore (vedi figura [4.8\)](#page-41-0); essa è calcolabile sia dal punto di vista elettrico che da quello meccanico. Considerando che a livello elettrico il sistema presenta sei massimi $(I_{a+},\, I_{b+},\, I_{c+},\, I_{a-},\, I_{b-},\, I_{c-}),$ si ottene

$$
\frac{360^{\circ}}{6} = 60^{\circ} \tag{4.3}
$$

Dal valore di quest'angolo angolo elettrico, è possibile ricavare l'equivalente in gradi meccanici.

$$
\frac{60^{\circ}}{p} = 30^{\circ} \tag{4.4}
$$

dove p è il numero di coppie polari.

#### 4.1. ANALISI DI MOTORI NON SAGOMATI 35

Come dimostrato analiticamente, è possibile eseguire delle simulazioni variando la posizione del rotore di un'angolo meccanico  $\vartheta_{\rm m}$  pari a 30°. La coppia ottenuta dalla simulazione con movimento del rotore  $\vartheta_m$  di 30° presenta un'errore numerico legato alla creazione della mesh. Nonostante si sia diviso il traferro in più zone e si sia scelta una mesh stretta, la coppia è affetta da un piccolo errore numerico. Per questo motivo, si è preferito eseguire le simulazioni variando la posizione rotorica di 180◦ . In tabella [4.4](#page-42-0) si riportano i valori misurati e calcolati nelle prove a carico; si osserva un ripple percentuale di coppia elevato.

Tabella 4.4: Risultati a carico

<span id="page-42-0"></span>

| Parametro                   | ${\rm t_m = 2}$ | $t_m = 3$     |
|-----------------------------|-----------------|---------------|
| $T$ [Nm]                    | 12.5            | 13.0          |
| $\alpha$ <sub>ie-MTPA</sub> | $117.5^\circ$   | $115.0^\circ$ |
| ripple <sub>%</sub>         | 79.04 %         | 87.02 %       |
| $P_{in}$ [kW]               | 4.284           | 4.431         |
| $P_m$ [kW]                  | 3.933           | 4.072         |
| $\eta$                      | 91.8 %          | 91.9 %        |
| $P_{JS}$ [kW]               | 0.173           | 0.173         |
| $P_{Fe}$ [kW]               | 0.145           | 0.153         |
| $B_{t-max}$ [T]             | 2.03            | 2.04          |
| $B_{\text{bi-max}}$ [T]     | 1.71            | 1.82          |

Si analizza l'andamento dell'induzione al traferro (vedi figura [4.9\)](#page-43-0); la distribuzione della densità di flusso è dovuta sia ai magneti permanenti sia alle correnti statoriche. L'induzione al traferro raggiunge dei picchi superiori a 1.4 T; il suo spettro è ricco di armoniche.

<span id="page-43-0"></span>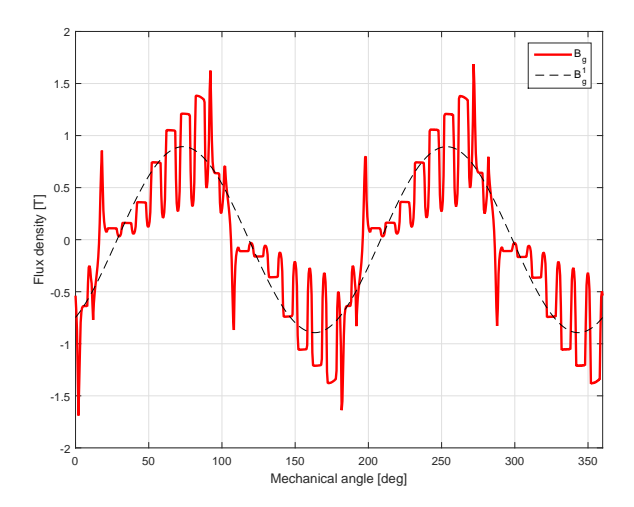

Figura 4.9: Andamento dell'induzione al traferro nel funzionamento a carico del motore con $t_m = 2\ mm$ 

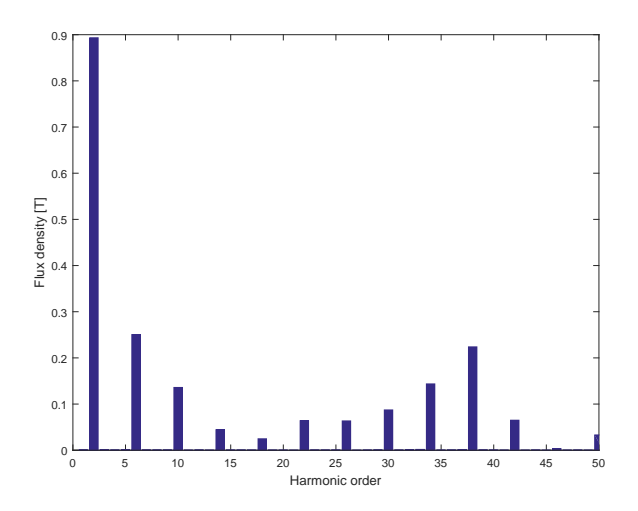

Figura 4.10: Spettro dell'induzione al traferro nel funzionamento a carico del motore  $t_{\rm m}$   $=$   $2$   $\rm mm$ 

### 4.1.3 Prove in sovraccarico

È necessario verificare il comportamento dei magneti in condizioni di sovraccarico. Si riporta in figura [4.11](#page-44-0) e [4.12](#page-44-1) la mappa della densità di flusso nei due motori quando sottoposti alla prove in sovraccarico alla corrente di smagnetizzazione. Si osserva che alcune porzioni dei magneti smagnetizzano irreversibilmente perché presentano un valore dell'induzione inferiore rispetto a quello del ginocchio della caratteristica B-H del materiale  $(B_{\text{knee}} = 0.43 \text{ T})$ .

<span id="page-44-0"></span>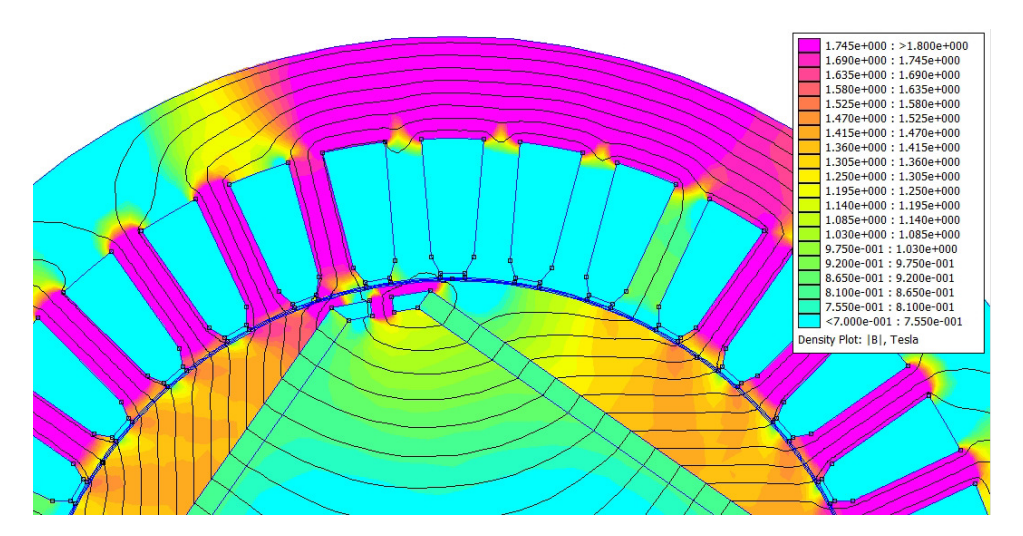

Figura 4.11: Prova in sovraccarico del motore  $t_m = 2$  mm

<span id="page-44-1"></span>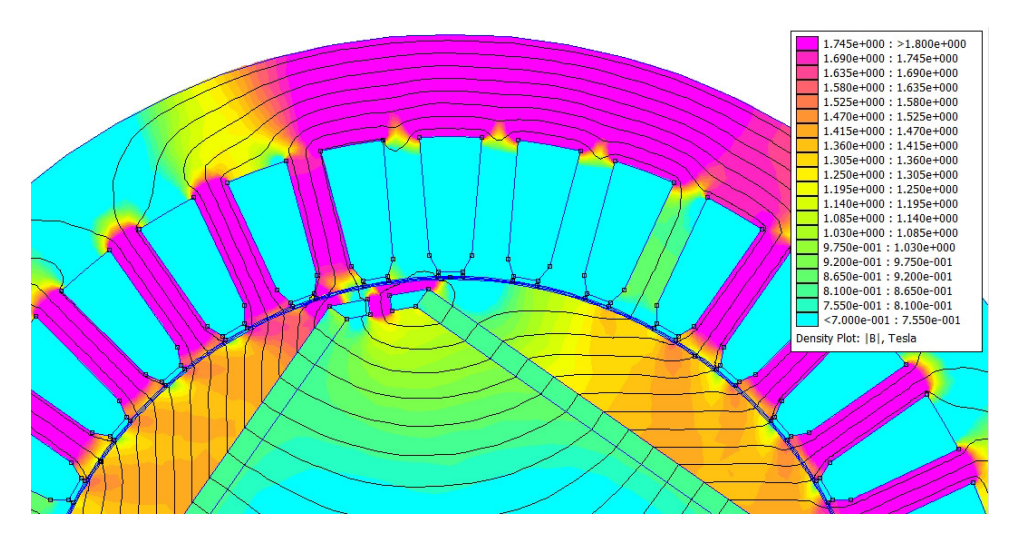

Figura 4.12: Prova in sovraccarico del motore  $t_m = 3$  mm

# 4.2 Analisi di motori sagomati

Nel paragrafo [4.1](#page-36-1) si è verificato che i motori a rotore liscio hanno un'elevata ondulazione di coppia sia a carico che a vuoto; in particolare, quest'ultima influisce in modo significativo sul valore della coppia nominale. Per ridurre l'ondulazione di coppia si è deciso di sagomare il rotore; la sagomatura della superficie del rotore fa si che il valore dello spessore del traferro varia al variare dell'angolo di rotazione del rotore rispetto a un IPM non sagomato.

Questo procedimento si produce in una variazione del valore della riluttanza del traferro.

## <span id="page-45-1"></span>4.2.1 Motori sagomati con spessore di magnete di due millimetri

Il disegno di questo gruppo motori è tracciato imponendo lo spessore dei magneti e la loro distanza dal centro del motore. L'arco di ciascuna espansione polare di rotore è implementato dopo aver imposto il traferro minimo g<sub>0</sub> e dopo aver tracciato i magneti.

Per individuare le geometrie più promettenti si eseguono delle prove a carico e si valuta il valore del coppia media e quello del ripple di coppia in relazione al volume d'aria del traferro. Mano a mano che si sposta il magnete verso il centro del motore, il traferro aumenta e di conseguenza, anche il suo volume.

Sono prese in esame quindici geometrie diverse; esse si differenziano tra loro per posizione e grandezza dei magneti.

<span id="page-45-0"></span>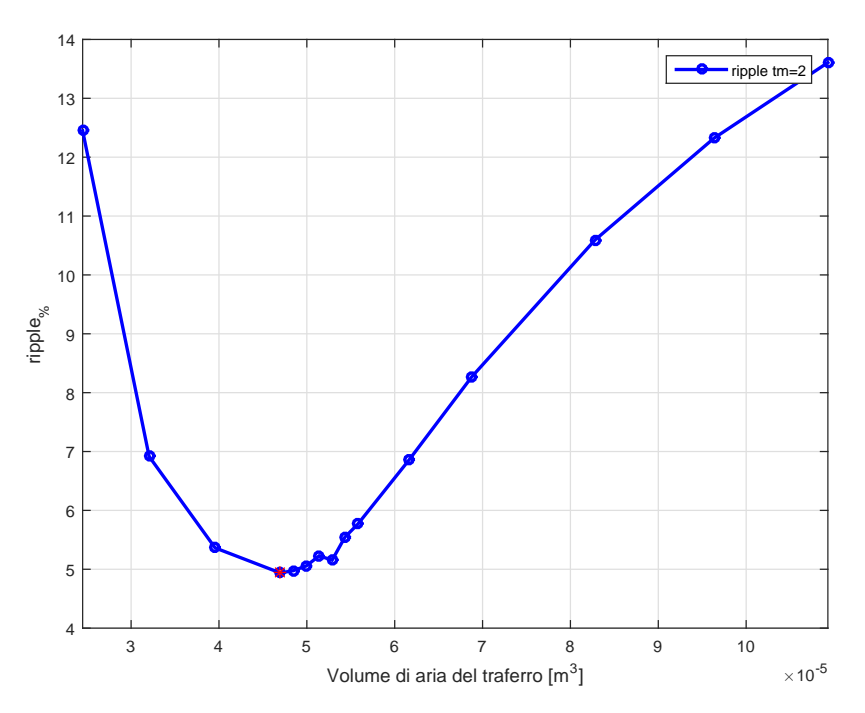

Figura 4.13: Andamento del ripple di coppia al variare del volume de traferro

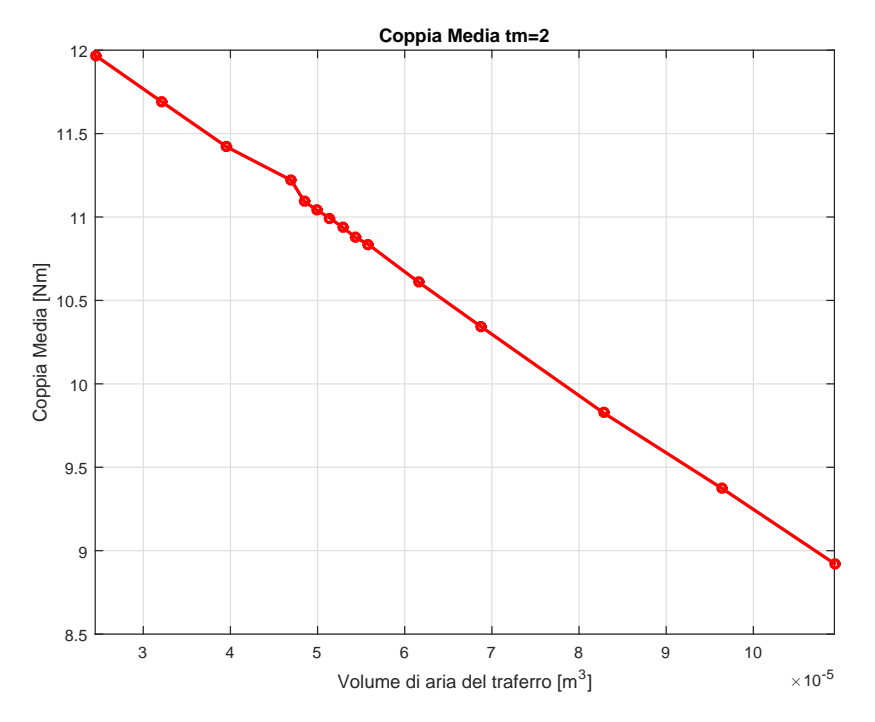

Figura 4.14: Andamento della coppia nominale al variare del volume del traferro

Le prove a carico dei quindici motori hanno permesso di individuare la geometria con volume d'aria del traferro tale per cui si ottiene il minor ripple percentuale di coppia (vedi figura [4.13\)](#page-45-0). Invece, la coppia media diminuisce all'aumentare del volume del traferro; il suo andamento è legato sia alla riduzione della componente di eccitazione sia all'aumento della coppia di riluttanza.

Tutto ciò causa la diminuzione del valore di prima armonica dell'induzione al traferro Bg1.

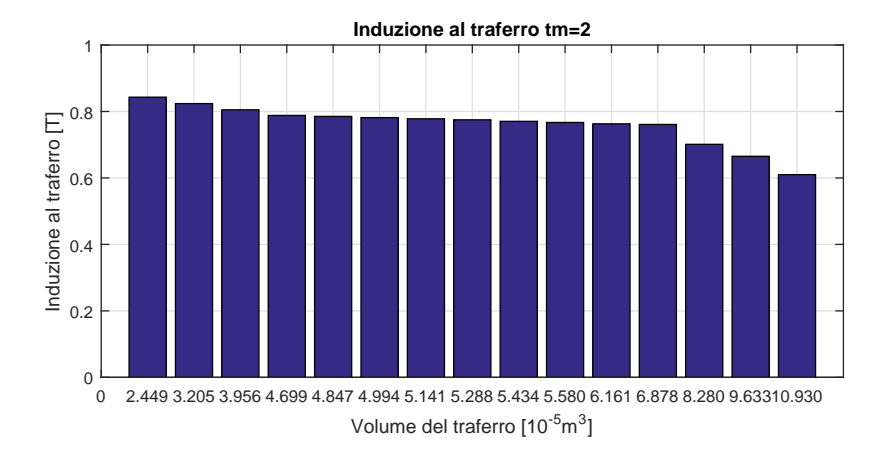

Figura 4.15: Valori di prima armonica dell'induzione al traferro  $B_{g1}$  dei quindici motori analizzati

Tra le quindici geometrie analizzate, si è deciso approfondire il funzionamento di tre motori. Essi si studiano nel dettaglio perché presentano un basso ripple di coppia e una potenza nominale superiore a quella richiesta dal committente.

I motori in esame sono:

- $NdFeB$   $Ds80$   $Dm54-2$   $tm2$ , dove il volume del traferro è 5.29e(-5)  $m<sup>3</sup>$
- NdFeB Ds80 Dm54−4 tm2, dove il volume del traferro di 5.14e(-5)  $m<sup>3</sup>$
- $NdFeB$  Ds80 Dm55  $tm2$ , dove il volume del traferro di 4.70e(-5)  $m^3$ .

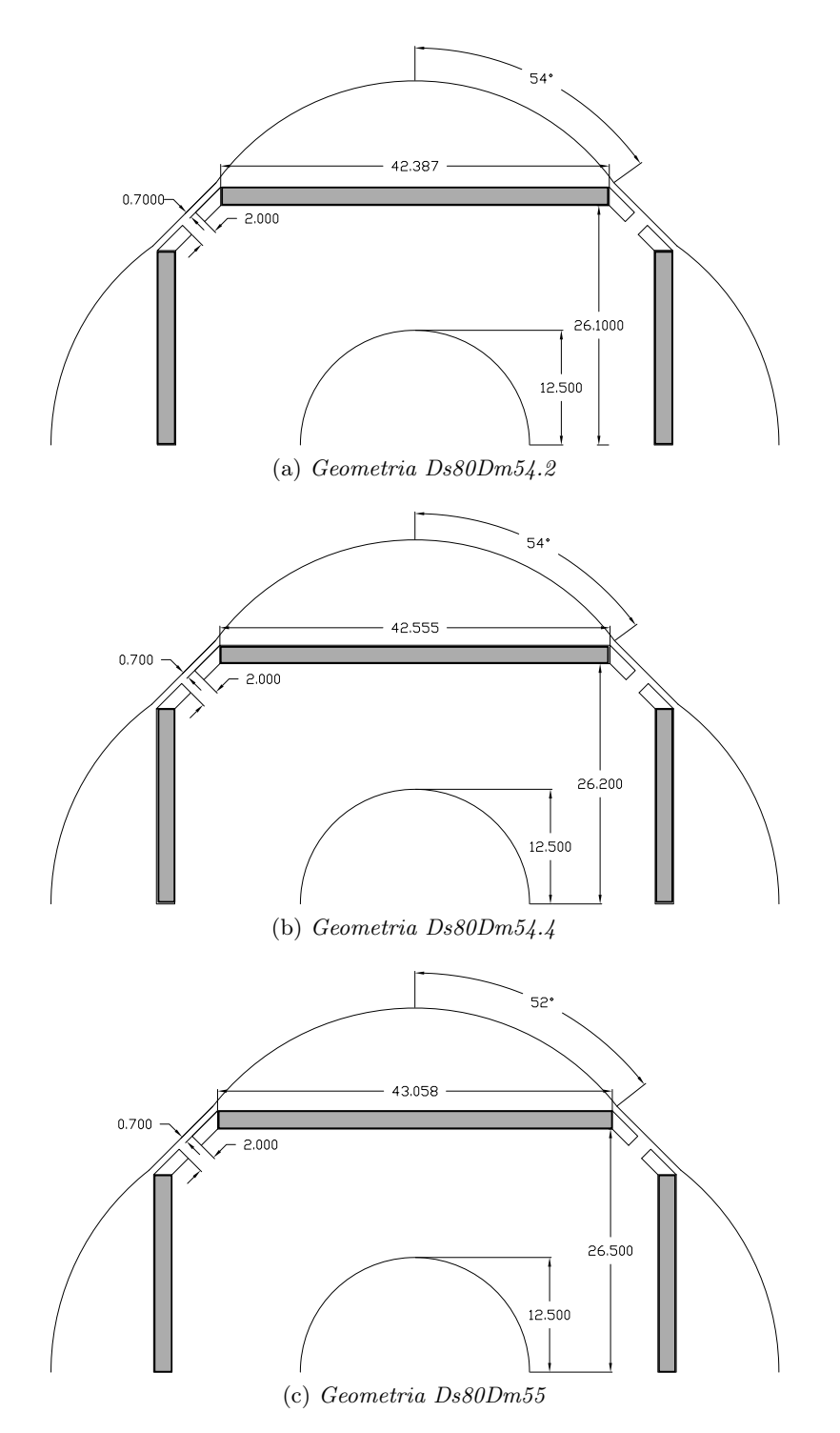

Figura 4.16: Geometrie scelte

<span id="page-49-1"></span>

| Parametro           |              | $Ds80Dm54.2$ $Ds80Dm54.4$ | Ds80Dm55     |
|---------------------|--------------|---------------------------|--------------|
| $\Delta T$ [Nm]     | 0.11         | 0.09                      | 0.09         |
| ripple <sub>%</sub> | $0.99\%$     | $0.89\%$                  | $0.80\%$     |
| $E_{d0}$ [V]        | $-1.20e(-3)$ | $-1.72e(-3)$              | $-1.52e(-3)$ |
| $E_{q0}$ [V]        | 11.64        | 11.70                     | 11.87        |

Tabella 4.5: Risultati delle prove a vuoto

Il funzionamento a vuoto dei tre motori, evidenzia che la coppia di impuntamento non influisce in modo significativo sul valore delle coppia nominale risultando, in termine di ripple percentuale esso è inferiore all'1 %. Si riporta in figura [4.17](#page-49-0) l'andamento della coppia d'impuntamento solo della geometria Ds80Dm54.2 perché la forma d'onda della coppia degli altri motori è la stessa.

<span id="page-49-0"></span>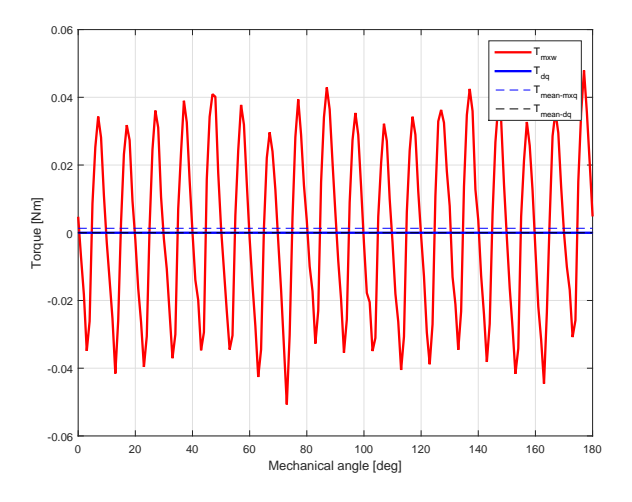

Figura 4.17: Coppia d'impuntamento nella geometria Ds80Dm54.2

Il valore della forza elettromotrice a vuoto, riportato in tabella [4.5,](#page-49-1) dimostra che il vettore del flusso concatenato della fase A si può considerare coincidente con l'asse polare del rotore a meno di un piccolo errore.

<span id="page-50-0"></span>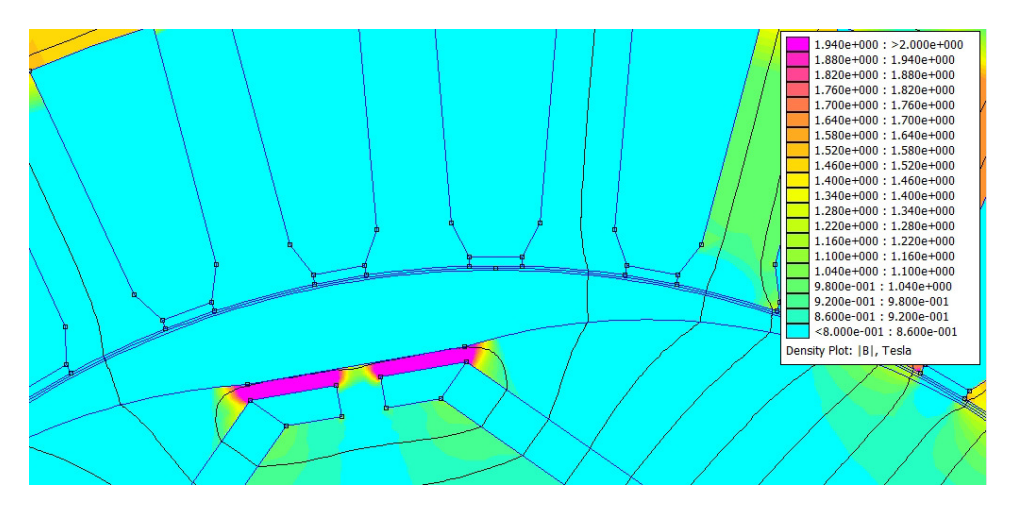

Figura 4.18: Saturazione dei ponticelli

Questo gruppo di motori è caratterizzato dalla presenza della saturazione nei ponticelli magnetici già nel funzionamento a vuoto (figura [4.18\)](#page-50-0). Lo spettro armonico dell'induzione al traferro della geometria Ds80Dm54.4 è rappresentato in figura [4.20;](#page-51-0) si osserva che rispetto ai motori non sagomati si ha una riduzione del valore delle componenti armoniche superiori alla prima.

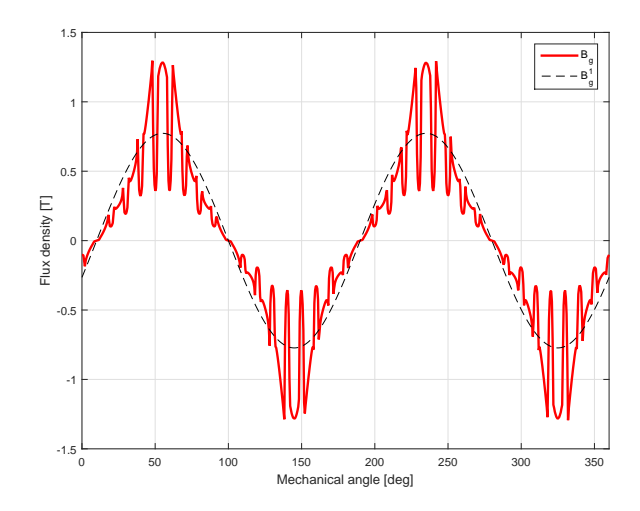

Figura 4.19: Andamento dell'induzione al traferro nella prova a vuoto della geometria Ds80Dm54.4

<span id="page-51-0"></span>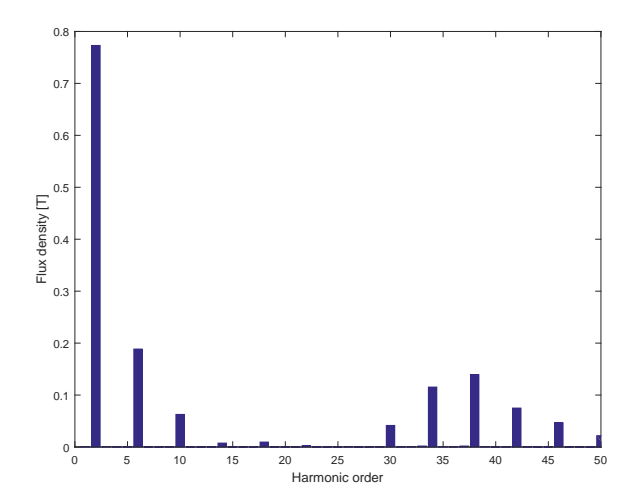

Figura 4.20: Spettro dell'induzione al traferro nella prova a vuoto della geometria Ds80Dm54.4

| Parametro                     | Ds80Dm54.2   | Ds80Dm54.4   | Ds80Dm55     |
|-------------------------------|--------------|--------------|--------------|
| $T$ [Nm]                      | 10.94        | 11.00        | 11.15        |
| ripple <sub>%</sub>           | $5.43\%$     | $5.34\%$     | $5.11\%$     |
| $\alpha_{\rm ie\text{-}MTPA}$ | $96.5^\circ$ | $97.0^\circ$ | $98.5^\circ$ |
| $P_{in}$ [kW]                 | 3.756        | 3.774        | 3.825        |
| $P_m$ [kW]                    | 3.435        | 3.453        | 3.503        |
| $\eta$                        | $91.5\%$     | $91.5\%$     | $91.6\%$     |
| $P_{JS}$ [kW]                 | 0.173        | 0.173        | 0.173        |
| $P_{Fe}$ [kW]                 | 0.117        | 0.117        | 0.117        |
| $B_{\text{bi-max}}$  T]       | 1.50         | 1.51         | 1.53         |
| $B_{t-max}$  T                | 1.84         | 1.83         | 1.81         |

Tabella 4.6: Risultati delle prove a carico

Si considera il funzionamento a carico dei motori in esame; le prove eseguite, verificano che:

- L'ondulazione di coppia è contenuta e notevolmente inferiore a quella del paragrafo [4.1](#page-36-1)
- I motori rispondo alle richieste dall'azienda in termini di coppia nominale, ma essa risulta inferiore a quella determinata per i motori non sagomati
- Le perdite del ferro sono minori rispetto a quelle dei motori non sagomati perché la macchina risulta essere meno sfruttata. Invece, le perdite per effetto Joule rimangono costanti perché il volume dei conduttori e la corrente dell'avvolgimento è la stessa.

#### 4.2. ANALISI DI MOTORI SAGOMATI 45

• I rendimenti dei motori sono maggiori rispetto al valore definito dalla normativa IEC sulle classi di efficienza dei motori elettrici: i rendimenti richiesti devo essere maggiori del 87.7 % .

<span id="page-52-0"></span>In figura [4.21](#page-52-0) è rappresentato l'andamento della coppia della geometria Ds80Dm54.4.

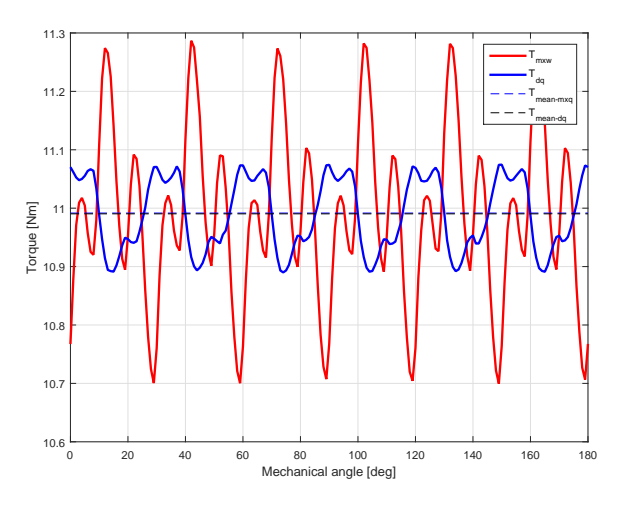

Figura 4.21: Andamento della coppia a carico della geometria Ds80Dm54.4

Si riporta in figura [4.22](#page-53-0) l'induzione al traferro di una delle geometrie analizzate; per merito della variazione della geometria della superficie del rotore, si osserva una forma d'onda simile a quella di prima armonica. Infatti, dall'analisi dello spettro armonico della densità di flusso si nota che il valore di prima armonica si è sì ridotto rispetto ai non sagomati, però sono diminuite anche le ampiezze delle armoniche superiori (vedi figura [4.23\)](#page-53-1).

<span id="page-53-0"></span>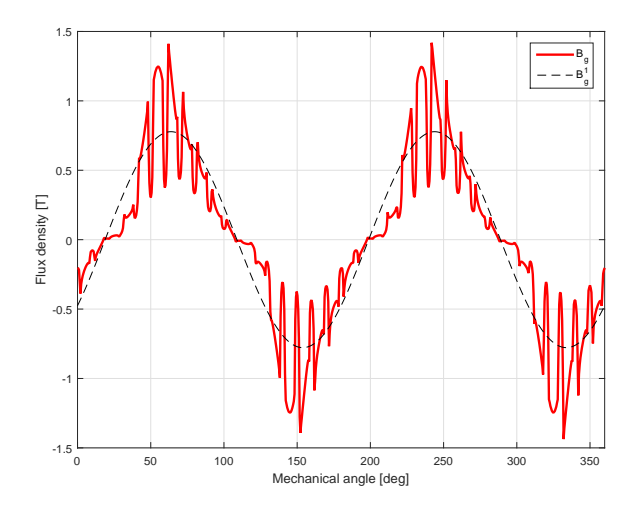

<span id="page-53-1"></span>Figura 4.22: Andamento dell'induzione al traferro nella prova a carico della geometria Ds80Dm54.4

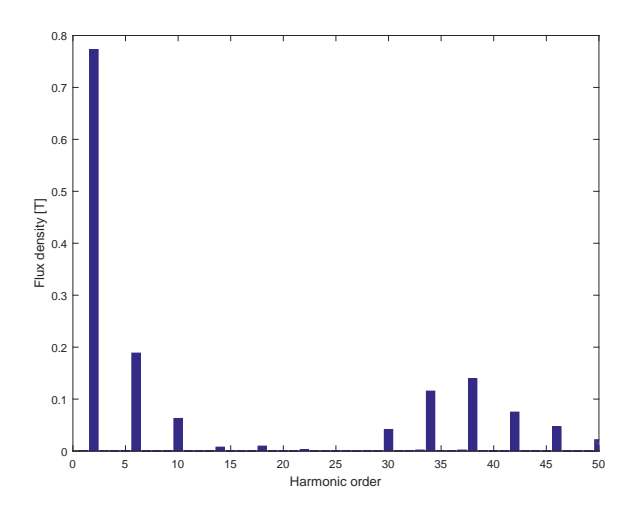

Figura 4.23: Spettro dell'induzione al traferro nella prova a carico della geometria Ds80Dm54.4

## <span id="page-53-2"></span>4.2.2 Motori sagomati con spessore di magnete di tre millimetri

Come nel paragrafo [4.2.1,](#page-45-1) si esegue lo studio a carico di quindici motori con spessore del magnete  $\rm t_m = 3$  mm. Essi si differenziano per diversa posizione e larghezza dei magneti.

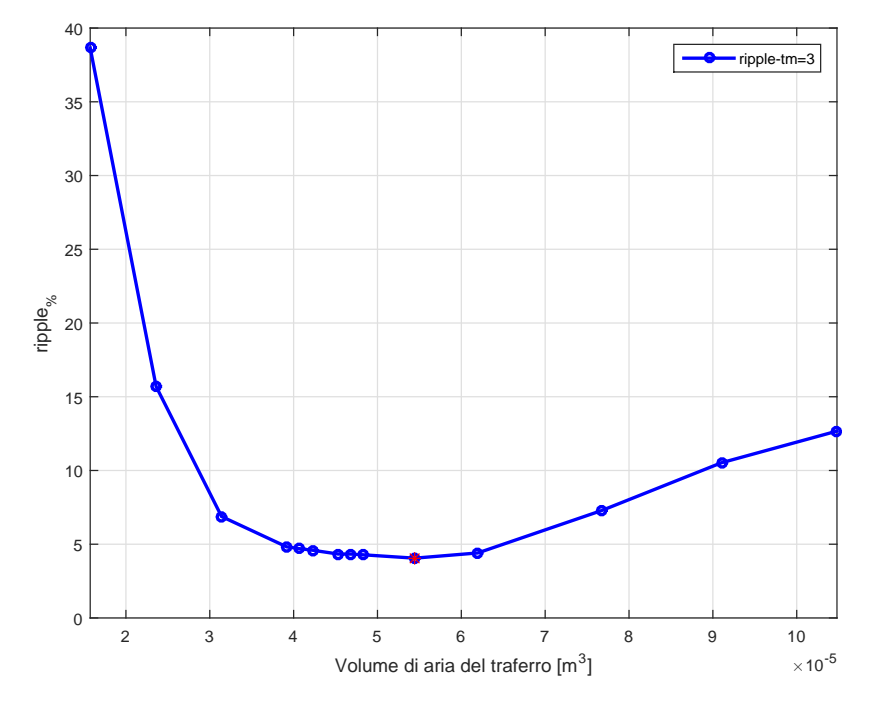

Figura 4.24: Andamento del ripple di coppia al variare al volume del traferro

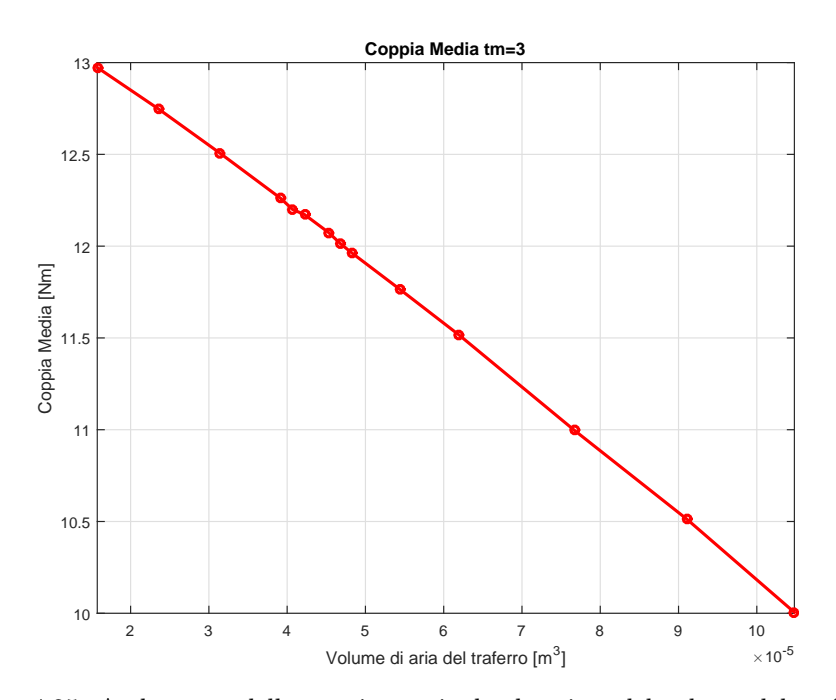

Figura 4.25: Andamento della coppia nominale al variare del volume del traferro

Osservando per ciascuna delle due famiglie di motori con magneti di spessore  $t_m = 2$  mm e  $t_m = 3$  mm i due che presentano il minor valore del ripple<sub>%</sub>, si evince che quello con  $t_m$  uguale a 3 mm presenta un maggior volume dei magneti e quindi, aspetto positivo, una maggiore induzione al traferro Bg1. Perciò ci si aspetta che questi motori presenteranno una maggiore coppia nominale e maggiori rendimenti.

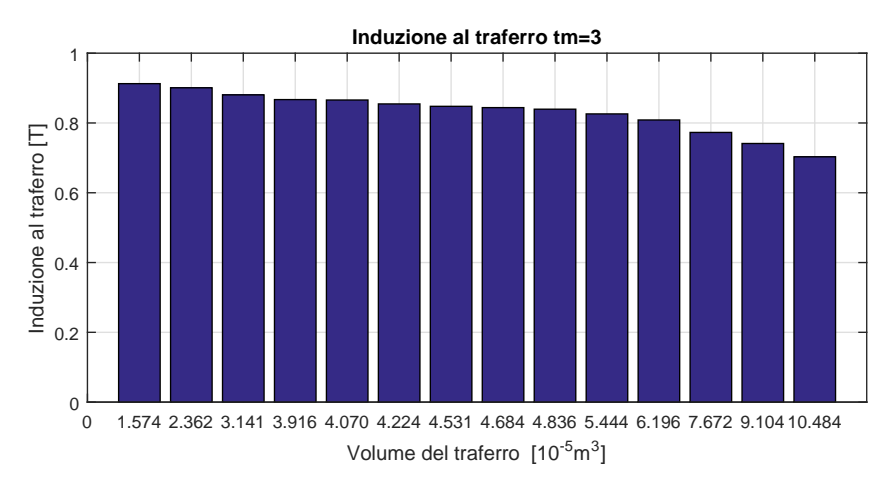

Figura 4.26: Valori della prima armonica dell'induzione al traferro  $B_{g1}$ 

Tra le 15 geometrie analizzate, i motori con minor ripple di coppia sono:

- $NdFeB$  Ds80 Dm54  $tm3$ , dove il volume del traferro è 4.84e(-5)  $m<sup>3</sup>$
- $NdFeB\_Ds80\_Dm55-2\_tm3$ , dove il volume del traferro è 4.68e(-5)  $m<sup>3</sup>$
- N dF eB\_Ds80\_Dm55−8\_tm3, dove il volume del traferro è 4.07e(-5)  $m^3$ .

Il loro funzionamento sia a vuoto che a carico è confrontato con quello dei motori con magneti di spessore 2 mm.

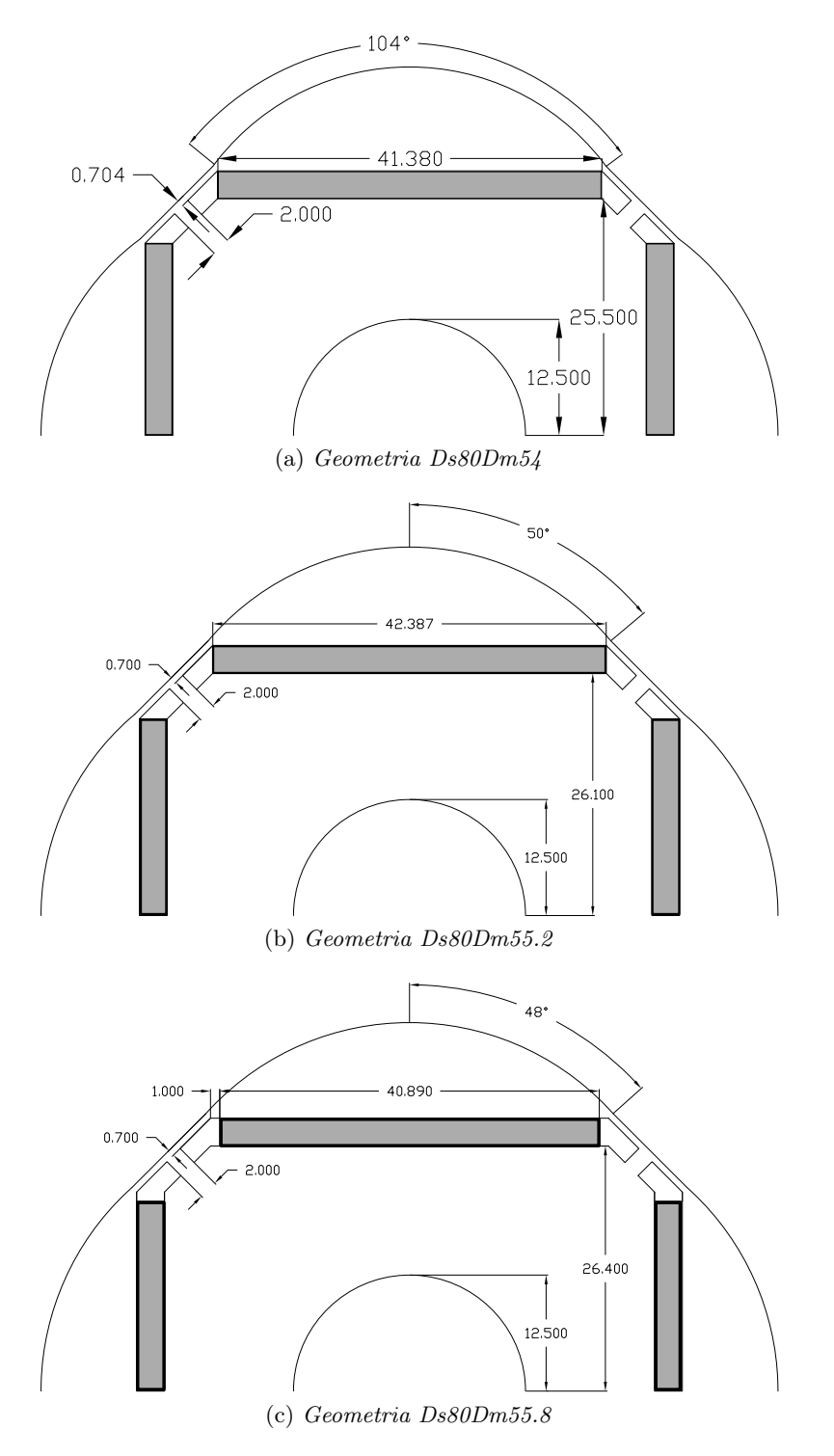

Figura 4.27: Lamierini scelti

| Parametro           |             | $Ds80Dm54$ $Ds80Dm55.2$ | Ds80Dm55.8   |
|---------------------|-------------|-------------------------|--------------|
| $\Delta T$ [Nm]     | 0.15        | 0.21                    | 0.23         |
| ripple <sub>%</sub> | $1.25\%$    | $1.71\%$                | $1.87\%$     |
| $E_{d0}$ [V]        | $-1.1e(-3)$ | $-1.6(-3)$              | $-5.46e(-4)$ |
| $E_{q0}$ [V]        | 12.42       | 12.72                   | 12.88        |

Tabella 4.7: Risultati delle prove a vuoto

<span id="page-57-0"></span>L'analisi del funzionamento a vuoto evidenzia un ripple percentuale della coppia di impuntamento limitato rispetto al valore della coppia nominale, ma superiore rispetto a quello con magneti di 2 mm. In figura [4.28,](#page-57-0) si riporta l'andamento della coppia di dentatura della geometria Ds80Dm55.8.

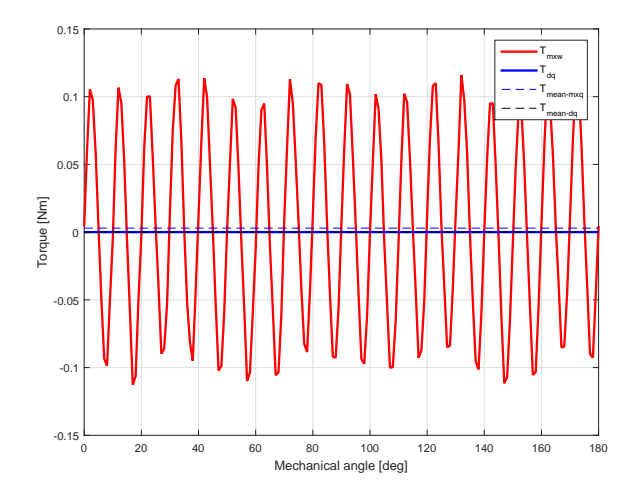

Figura 4.28: Andamento della Coppia d'impuntamento della geometria Ds80Dm55.8

Il vettore spaziale della forza elettromotrice  $E_0$  si può ritenere posizionato in corrispondenza dell'asse interpolare a meno di un piccolo errore.

Si studia la forma d'onda dell'induzione al traferro; l'analisi del suo spettro armonico ci permette di osservare un'incremento del valore di prima armonica, mentre l'ampiezza delle armoniche superiori è diminuita. Ciò dimostra che il suo andamento si avvicina di molto a quello ideale.

Anche in questo caso si ha la saturazione dei ponticelli magnetici per tutti e tre i motori; essi presentano un'induzione pari a circa 1.9 T (vedi figura [4.31\)](#page-59-0).

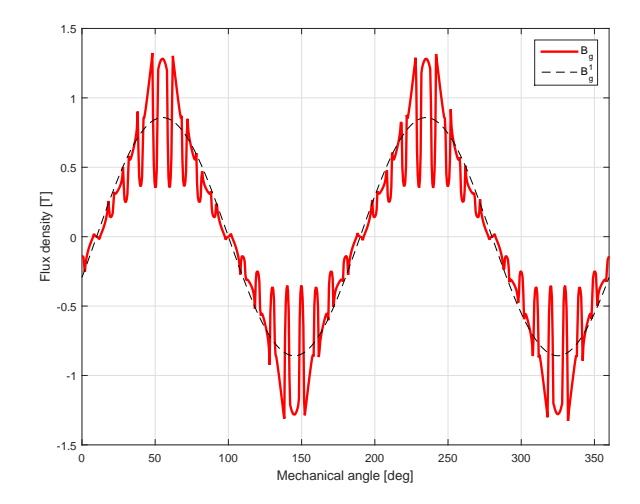

Figura 4.29: Andamento dell'induzione al traferro nella prova a vuoto della geometria Ds80Dm55.8

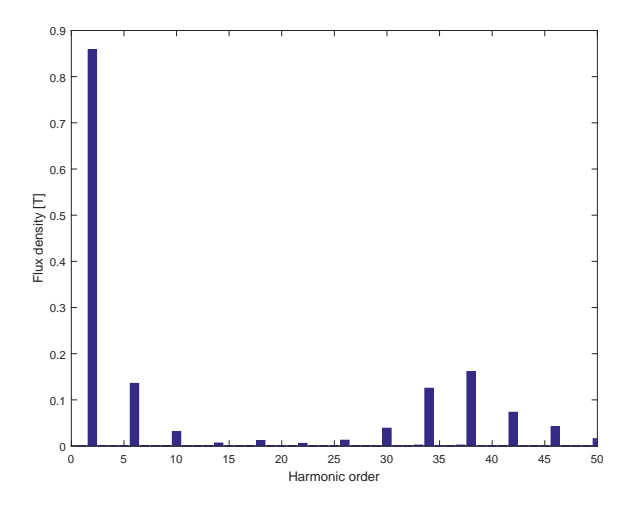

Figura 4.30: Spettro armonico dell'induzione al traferro nella prova a vuoto della geometria Ds80Dm55.8

<span id="page-59-0"></span>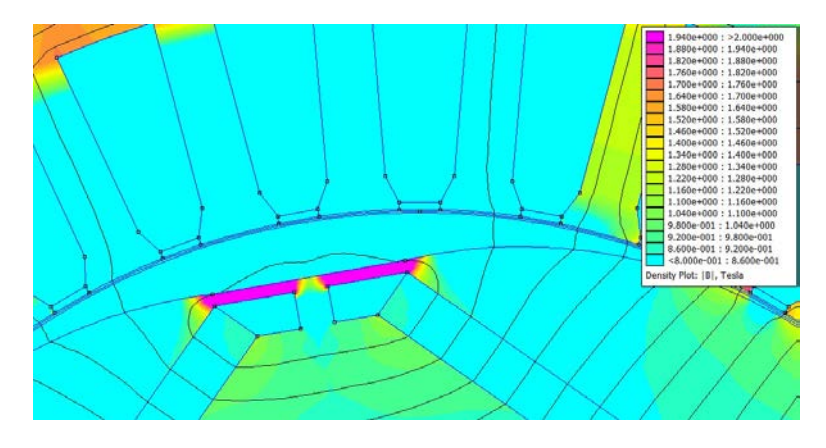

Figura 4.31: Saturazione ponticelli

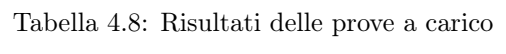

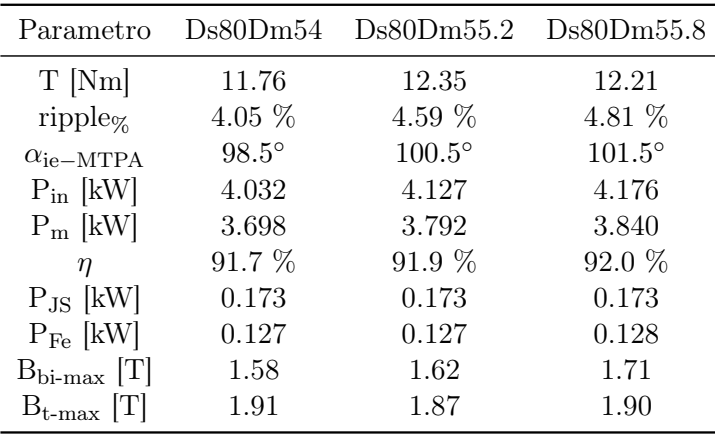

Si considera il funzionamento a carico; confrontando i risultati ottenuti con quelli dei motori con magneti di spessore 2 mm si ottiene

- Una minore ondulazione di coppia
- La coppia nominale è superiore
- I rendimenti sono maggiori
- Le perdite nel ferro di statore risultano superiori perché i motori presentano dei valori dell'induzione ai denti e alla corona maggiori.

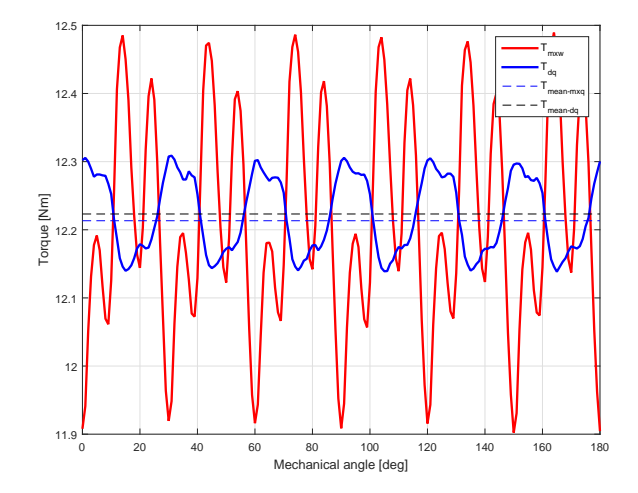

Figura 4.32: Andamento della coppia a carico nella geometria Ds80Dm55.8

<span id="page-60-0"></span>In figura [4.33](#page-60-0) e [4.34](#page-61-0) sono rappresentati rispettivamente l'andamento dell'induzione al traferro e il suo spettro armonico. Come per le prove a vuoto, si evidenzia un maggior valore di prima armonica e una minore ampiezza delle armoniche superiori.

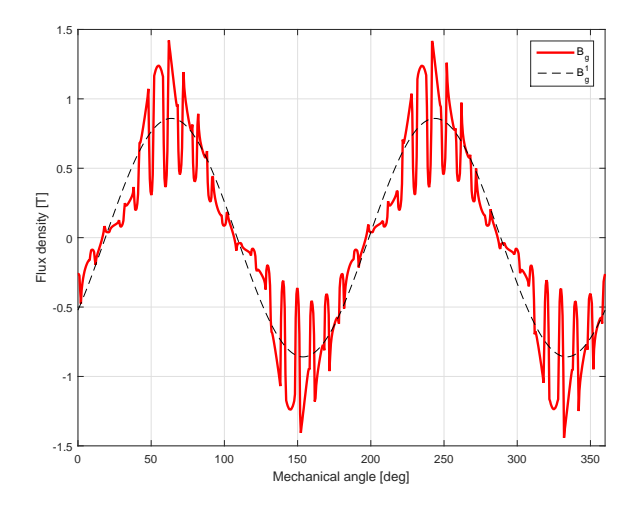

Figura 4.33: Andamento dell'induzione al traferro della prova a carico della geometria Ds80Dm55.8

<span id="page-61-0"></span>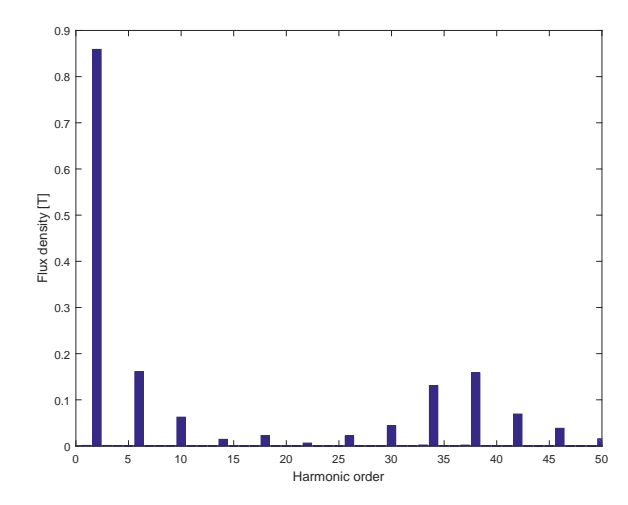

Figura 4.34: Spettro dell'induzione al traferro nella prova a carico della geometria Ds80Dm55.8

## 4.3 Prove in sovraccarico

L'analisi del motore in sovraccarico è importante per comprendere il suo comportamento in condizioni di funzionamento gravose. Generalmente, solo per brevi intervalli si ammettono correnti maggiori della nominale ed essa non deve superare il valore della corrente di smagnetizzazione. Alimentando il motore con una corrente maggiore di quest'ultima, si può avere la smagnetizzazione irreversibile di un parte o di tutti magneti permanenti posti nel rotore.

Per testare il comportamento dei motori alla corrente di smagnetizzazione, si alimenta l'avvolgimento statorico con una corrente di asse d di ampiezza due volte la corrente di picco  $\hat{I}$  di 200 A, in più si considera di far lavorare il magnete a una temperatura di 120 ◦C e 140 ◦C.

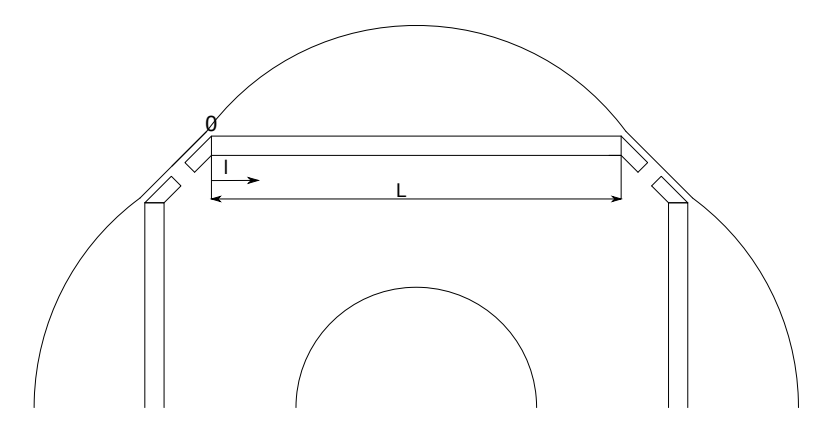

Figura 4.35: Riferimento per smagnetizzazione

#### 4.3. PROVE IN SOVRACCARICO 55

Per verificare la mancata smagnetizzazione del magnete a seguito della prova in esame, si valutano i valori sulla sua superficie superiore, intesa come quella del magnete lato traferro, e la superficie inferiore, intesa come quella lato albero rotore. Le curve in figura [4.36](#page-62-0) a) e c) rappresentano il valore dell'induzione al variare della posizione su una delle due superfici del magnete alla temperatura di 120 ◦C e 140 ◦C.

Posizionato il punto 0 su una delle due superfici nelle ascisse, si riportano i valori della distanza dal punto 0 in rapporto alla larghezza del magnete. Si definisce la larghezza percentuale  $\lg$  come

<span id="page-62-0"></span>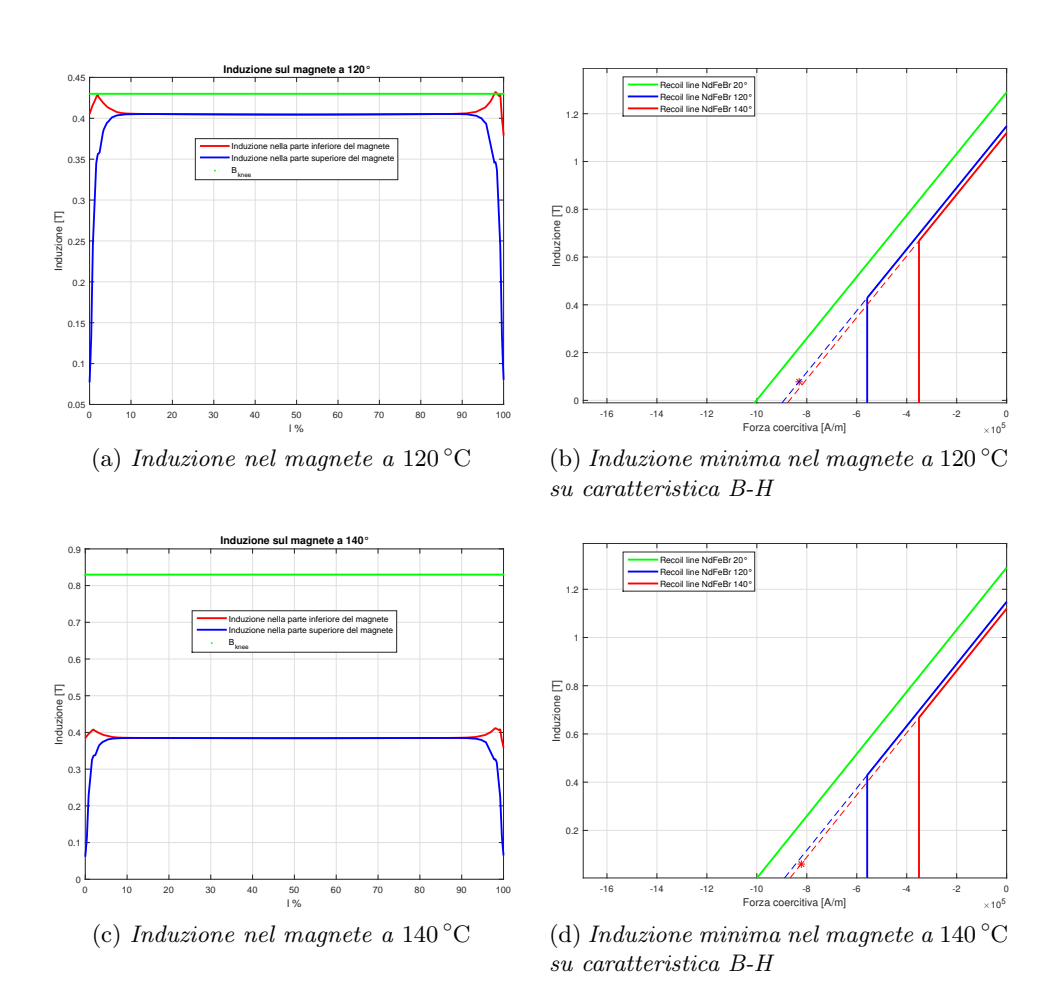

$$
l_{\%} = \frac{l}{L} 100 \tag{4.5}
$$

Figura 4.36: Prove in sovraccarico della geometria Ds80Dm55.0

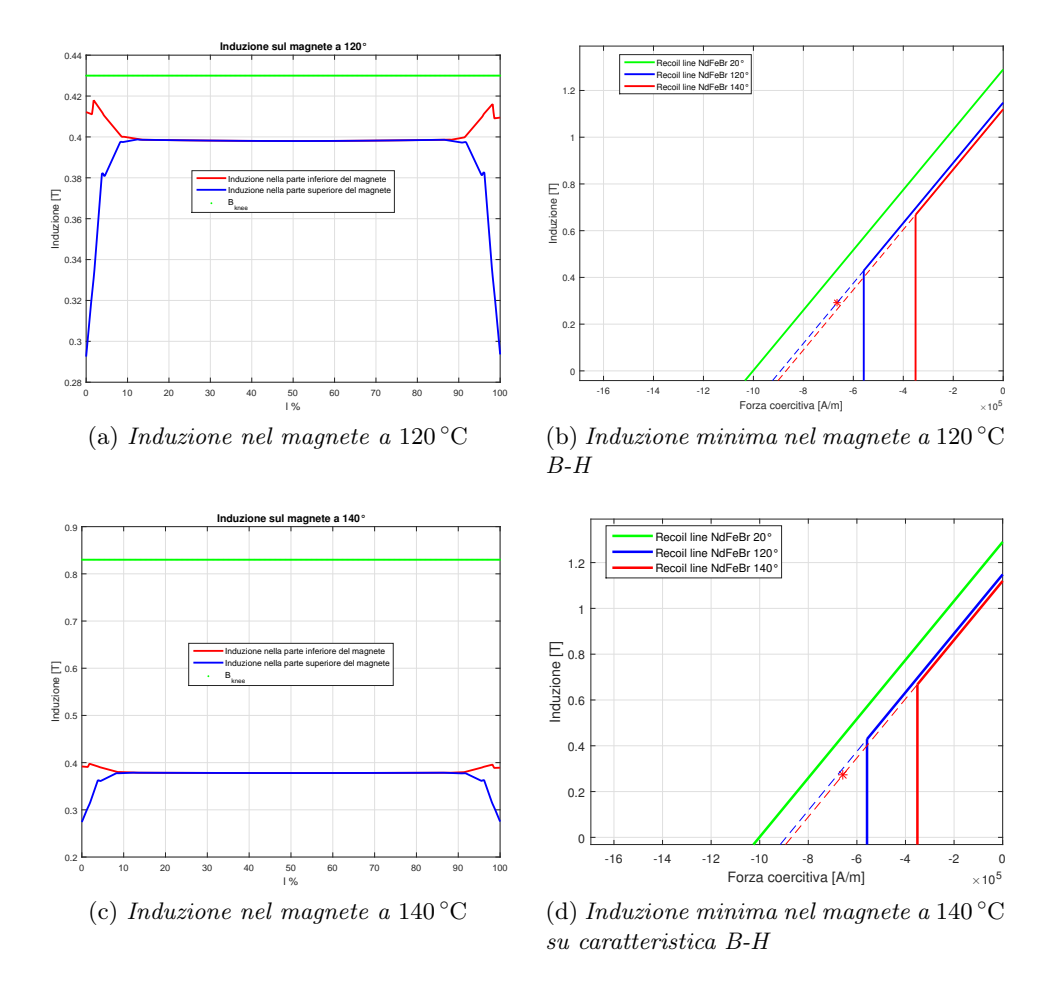

Figura 4.37: Prove in sovraccarico della geometria Ds80Dm54.2

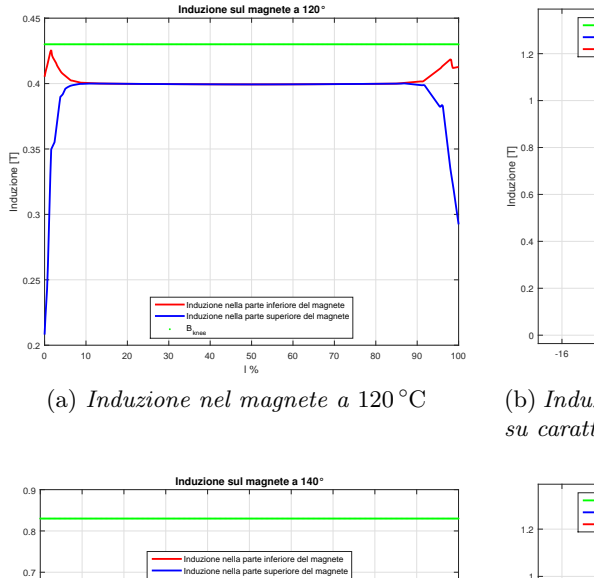

 $\frac{50}{1}$ 

(c) Induzione nel magnete a 140 ◦C

B<sub>knee</sub>

Induzione [T]

 $0.1 0.2 \,$ **F**  $0.3 +$  $0.4<sub>b</sub>$  $0.5 +$ 0.6

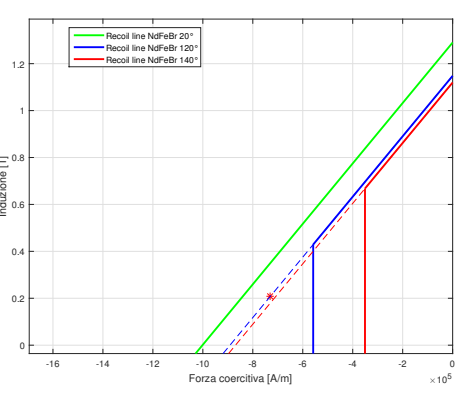

(b) Induzione minima nel magnete a 120 ◦C su caratteristica B-H

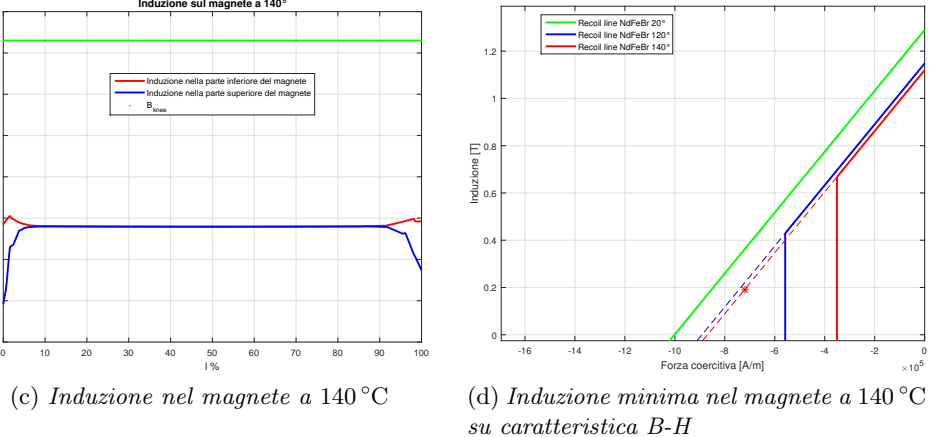

Figura 4.38: Prove in sovraccarico della geometria Ds80Dm54.4

Lo studio in condizioni di sovraccarico dei motori analizzati nel paragrafo [4.2.1](#page-45-1) evidenzia la smagnetizzazione irreversibile di tutta la superficie superiore ed inferiore dei magneti sia alla temperatura di 120 ◦C che a 140 ◦C. Questo fenomeno non è riscontrato nel cuore del magnete dove i valori dell'induzione risultano leggermente superiori a quelli del ginocchio nella caratteristica B-H del magnete.

Infine, si eseguono le prove in sovraccarico dei motori scelti nel paragrafo [4.2.2.](#page-53-2)

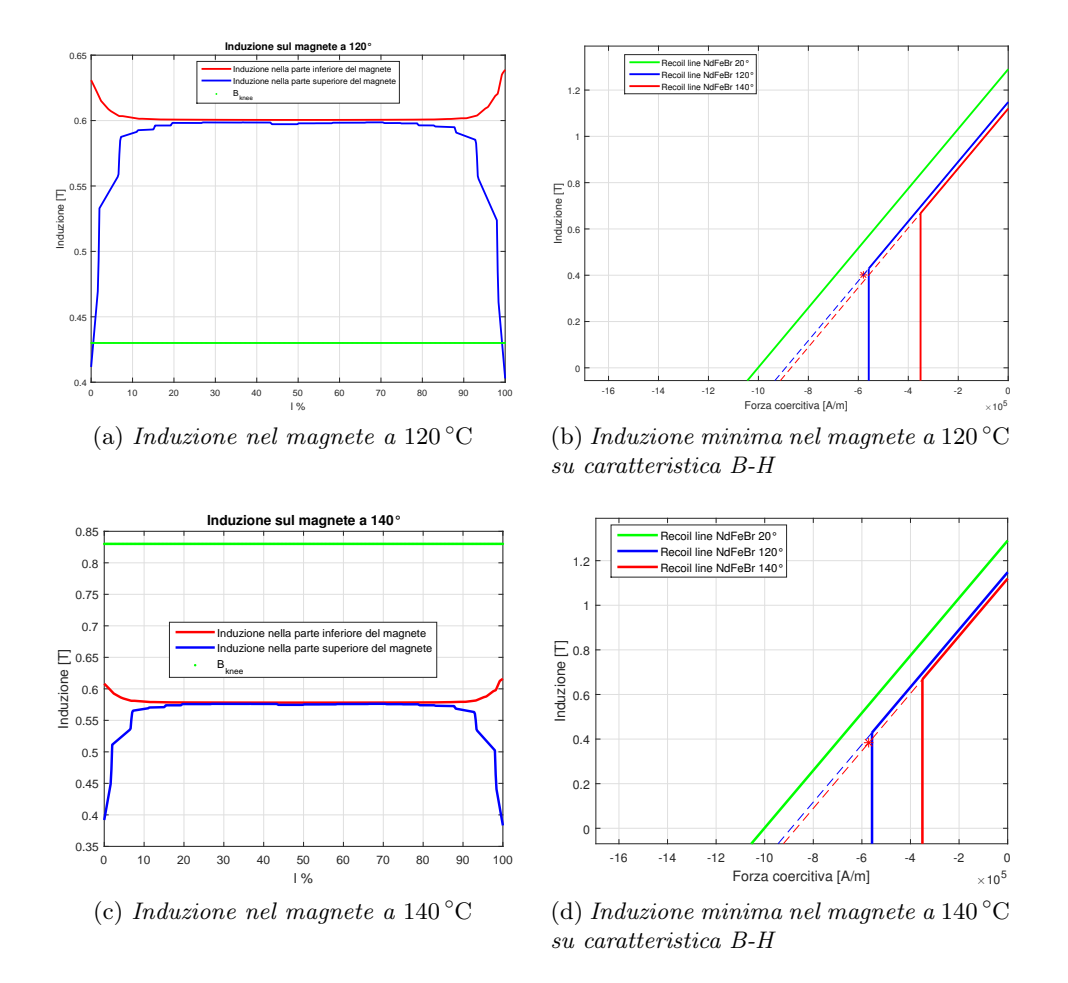

Figura 4.39: Prove in sovraccarico della geometria Ds80Dm55.2

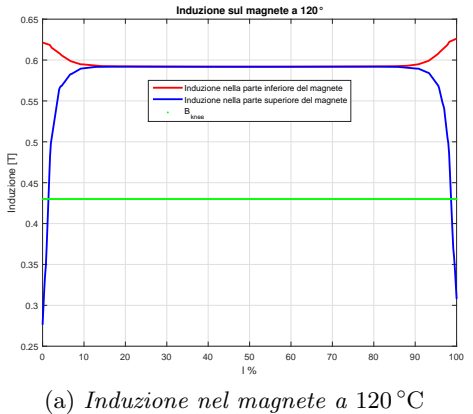

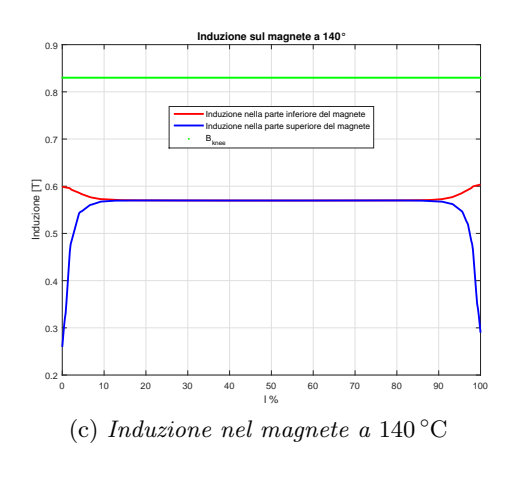

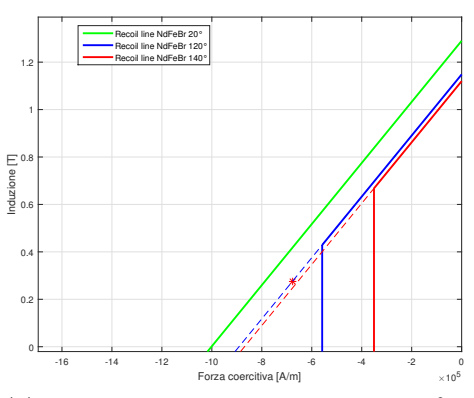

(b) Induzione minima nel magnete a 120 ◦C su caratteristica B-H

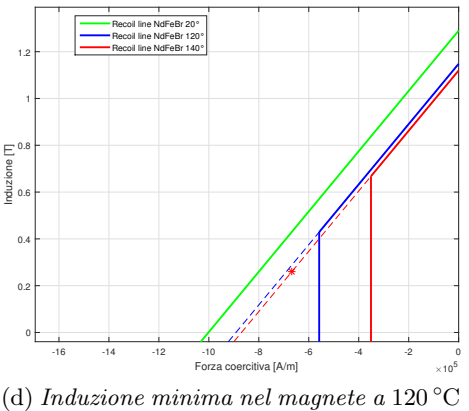

su caratteristica B-H

Figura 4.40: Prove in sovraccarico della geometria Ds80Dm54

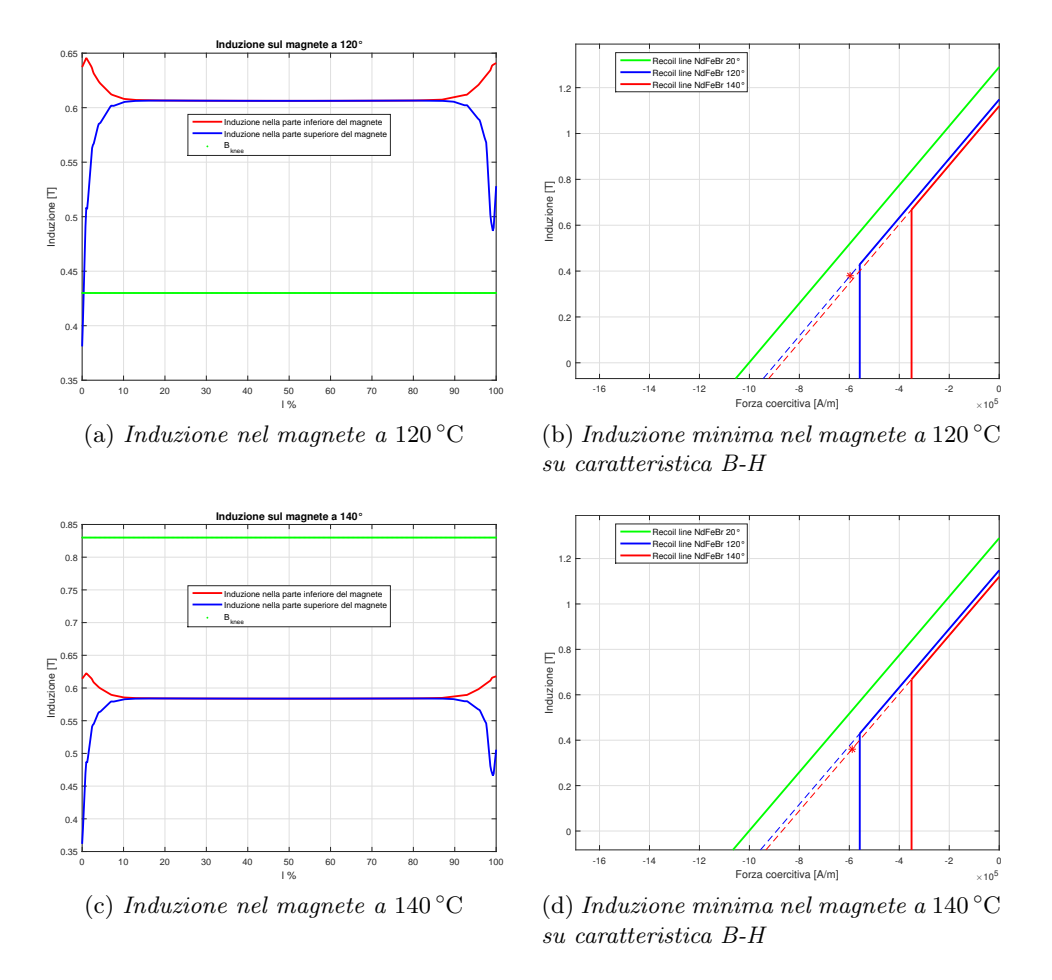

Figura 4.41: Prove in sovraccarico della geometria Ds80Dm55.8

Nel funzionamento in sovraccarico si verifica il superamento delle prove alla temperatura del magnete di 120 °C; l'area interessata dalla smagnetizzazione è circoscritta ai soli angoli dei magneti. Per quanto riguarda le prove alla temperatura di 140 ◦C, si osserva la smagnetizzazione irreversibile del magnete.

# Capitolo 5

# Seconda fase dell'analisi

A seguito delle analisi condotte nel capitolo [4,](#page-34-0) si può affermare che la sagomatura del rotore porta a un netto miglioramento del valore dell'oscillazione di coppia.

Le prove in condizioni di sovraccarico hanno però messo in luce una problematica che affligge la gran parte dei motori a magneti permanenti interni: la smagnetizzazione irreversibile di una parte o dell'intero magnete.

Alla temperatura di 140 °C è impossibile non smagnetizzare i magneti indipendentemente dalla loro dimensione. Ma, considerando i risultati delle prove a 120 ◦C, con dei semplici accorgimenti, è possibile mettere in sicurezza il magnete dal fenomeno della smagnetizzazione. Si modifica la larghezza dei magneti mantenendo la stessa geometria della superficie del rotore. Si riduce progressivamente la larghezza dei magneti del capitolo [4](#page-34-0) alla ricerca della dimensione ottimale per la quale non si verificano zone smagnetizzate. Ad una diminuzione della larghezza del magnete si è deciso si aumentare le aree delle tasche d'aria mantenendo invariato lo spessore dei ponticelli.

Come nel capitolo [4,](#page-34-0) si costruiscono i modelli considerando un solo conduttore in cava; si studiano le diverse geometrie di rotore considerando la lunghezza  $L_{\rm{stk}} = 110$  mm. La densità di corrente J è imposta pari a 6  $\frac{A}{\text{mm}^2}$ .

# 5.1 Nuove geometrie con spessore di magnete di due millimetri

Le nuove dimensioni dei magneti permanenti sono riportate in figura [5.1;](#page-69-0) il loro volume è stato ridotto del 7% rispetto a quello delle geometrie precedenti.

<span id="page-69-0"></span>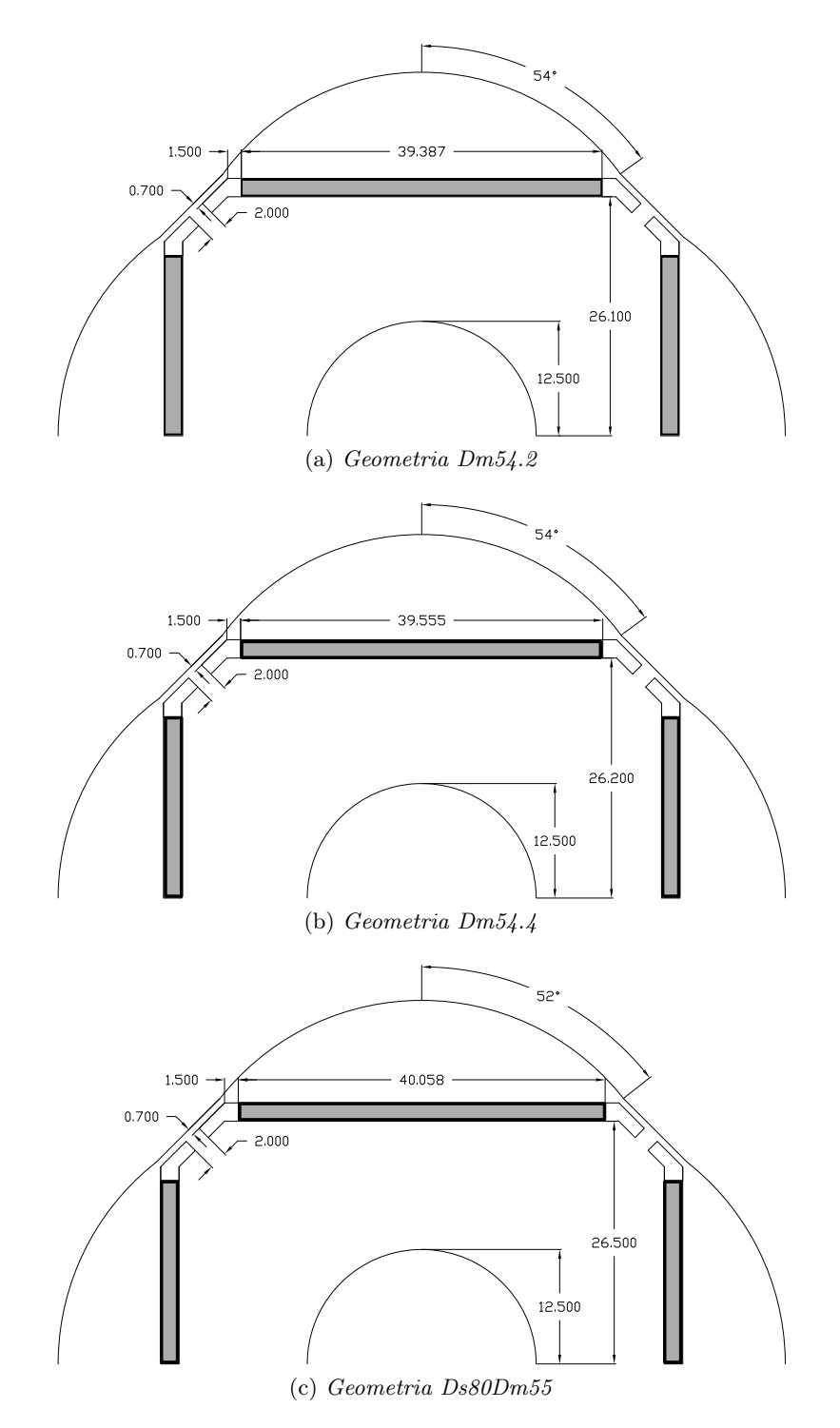

Figura 5.1: Geometrie analizzate

### 5.1.1 Prove a vuoto

Nel funzionamento a vuoto dei motori, si verifica un'aumento del valore del ripple della coppia di impuntamento  $(\Delta T)$ , ma nonostante tutto esso non influisce in modo eccessivo sul funzionamento della macchina. Si riporta l'andamento della coppia di impuntamento di uno dei motori progettati.

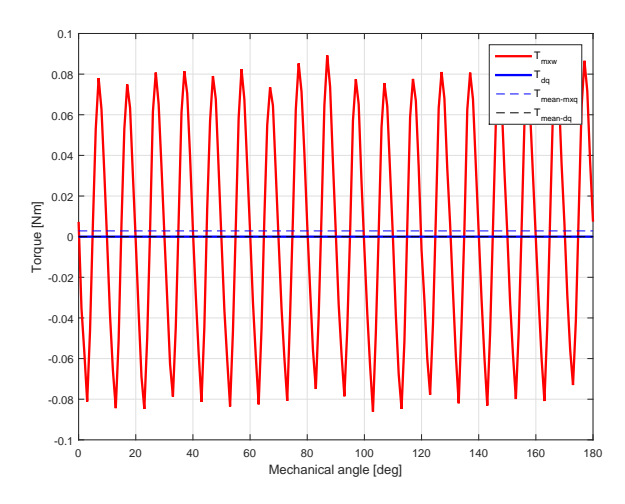

Figura 5.2: Coppia di impuntamento della geometria Ds80Dm54.4

| Parametro           |              | $Ds80Dm54.2$ $Ds80Dm54.4$ | Ds80Dm55     |
|---------------------|--------------|---------------------------|--------------|
| $\Delta T$ [T]      | 0.183        | 0.176                     | 0.126        |
| ripple <sub>%</sub> | $1.76\%$     | $1.67\%$                  | $1.50\%$     |
| $E_{d0}$ [V]        | $-7.42e(-4)$ | $-1.5e(-3)$               | $-4.62e(-4)$ |
| $E_{q0}$ [V]        | 11.09        | 11.16                     | 11.35        |

Tabella 5.1: Risultati delle prove a vuoto

La riduzione della larghezza dei magneti provoca una diminuzione del valore di prima armonica dell'induzione al traferro, mentre il suo spettro armonico rimane pressoché immutato. In tutti e tre i motori si ha la saturazione dei ponticelli magnetici riscontrando un valore di 1.8 T.

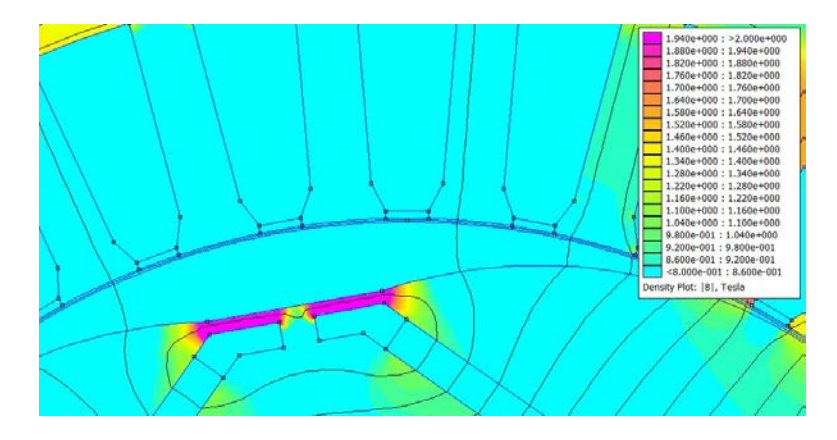

Figura 5.3: Saturazione dei ponticelli

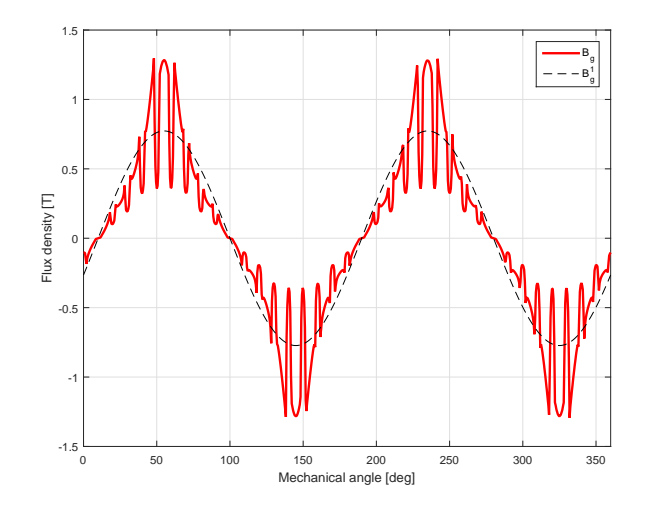

Figura 5.4: Andamento dell'induzione al traferro della geometria Ds80Dm54.4

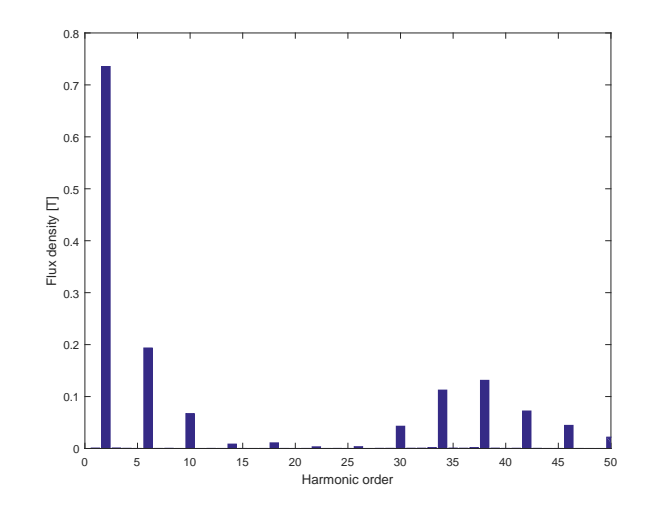

Figura 5.5: Spettro armonico dell'induzione al traferro della geometria Ds80Dm54.4
#### <span id="page-72-0"></span>5.1.2 Prove a carico

Dalle simulazioni al variare di  $\alpha_{ie}$  si verifica che l'angolo elettrico a cui si ha la coppia massima  $(\alpha_{ie-MTPA})$  rimane immutato questo perché la riluttanza del traferro è la stessa.

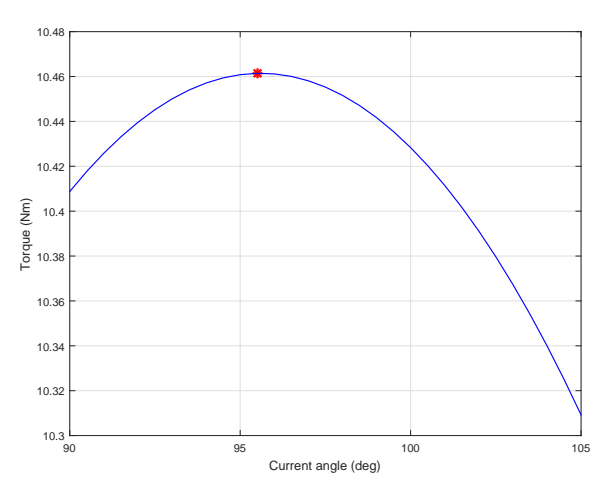

Figura 5.6: Coppia a carico al variare di  $\alpha_{ie}$  della geometria Ds80Dm54.2

Variando l'angolo meccanico  $\vartheta_m$  si verifica un'attesa diminuzione della coppia nominale dovuta alla riduzione della sola coppia prodotta dai magneti permanenti, mentre la coppia di riluttanza rimane pressoché invariata. L'ondulazione di coppia è aumentata di circa 1 % mentre le perdite nel ferro calcolate risultano all'incirca le stesse. Di seguito, si riporta l'andamento della coppia a carico della geometria Ds80Dm54.2.

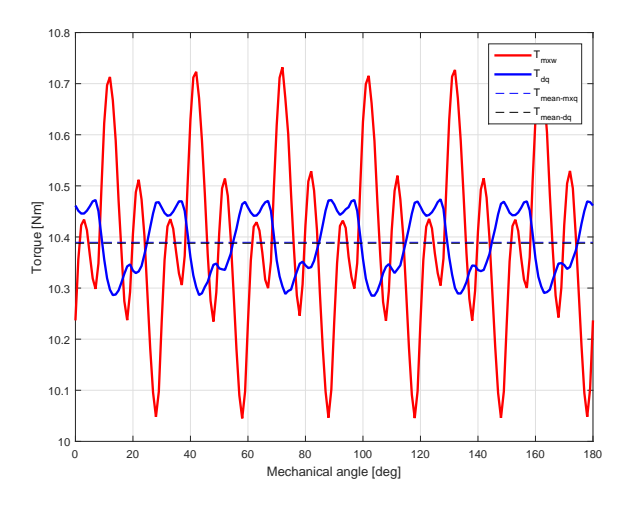

Figura 5.7: Coppia a carico nella geometria Ds80Dm54.2

| Parametro                    | Ds80Dm54.2   | Ds80Dm54.4   | Ds80Dm55   |
|------------------------------|--------------|--------------|------------|
| $T$ [Nm]                     | 10.38        | 10.46        | 10.63      |
| ripple <sub>%</sub>          | $6.64\%$     | $6.27\%$     | 5.70 %     |
| $\alpha$ <sub>ie</sub> -MTPA | $95.5^\circ$ | $96^{\circ}$ | $98^\circ$ |
| $P_{in}$ [kW]                | 3.577        | 3.597        | 3.653      |
| $P_m$ [kW]                   | 3.263        | 3.283        | 3.339      |
| η                            | 91.24 %      | 91.27 %      | 91.39 %    |
| $P_{JS}$ [kW]                | 0.173        | 0.173        | 0.173      |
| $P_{Fe}$ [kW]                | 0.111        | 0.111        | 0.111      |
| $B_{bi-max}$ [T]             | 1.50         | 1.51         | 1.53       |
| $B_{t-max}$  T               | 1.84         | 1.82         | 1.81       |

Tabella 5.2: Risultati delle prove a carico

#### 5.1.3 Prove in sovraccarico

Si considera il funzionamento dei motori alla corrente di smagnetizzazione; queste prove sono eseguite considerando il magnete alla temperatura di  $120\,^{\circ}\text{C}$ .

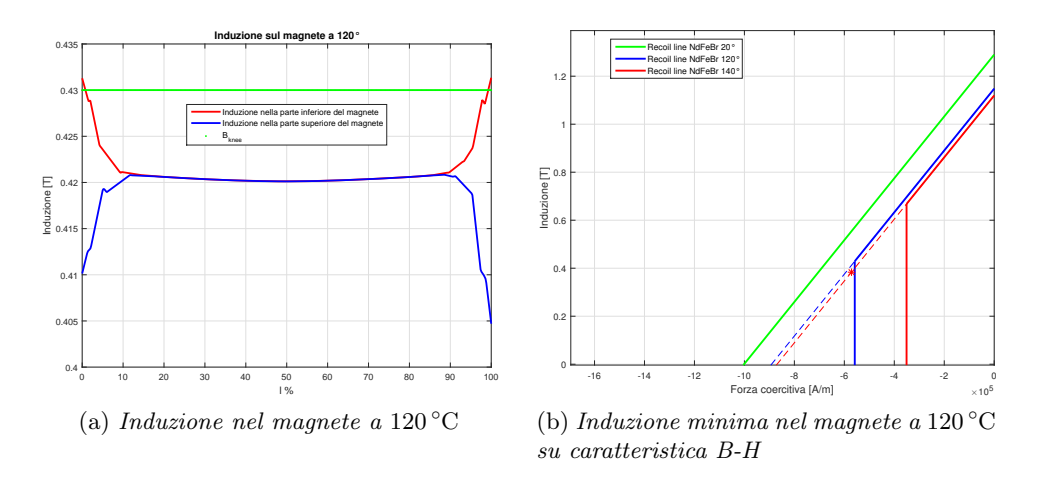

Figura 5.8: Prova di smagnetizzazione della geometria Ds80Dm54.2

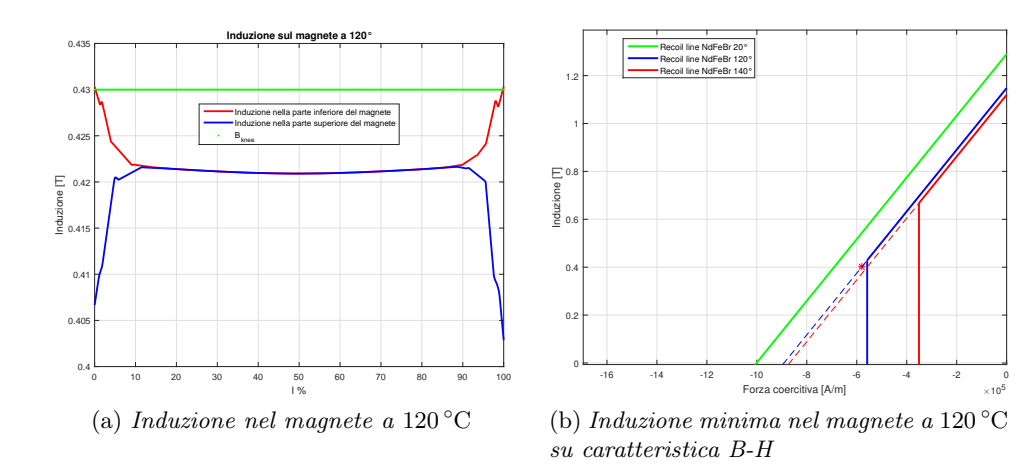

Figura 5.9: Prova di smagnetizzazione della geometria Ds80Dm54.4

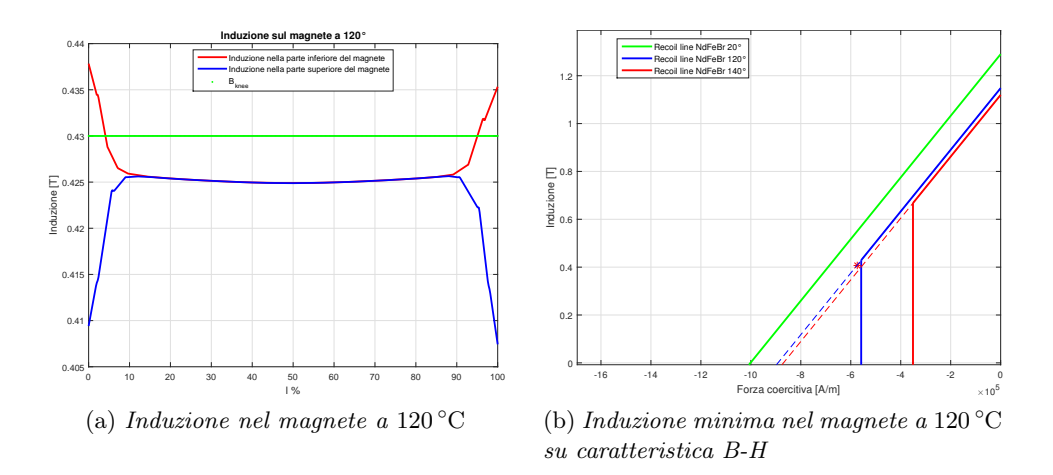

Figura 5.10: Induzione nel magnete nella geometria Ds80Dm55

Le prove in sovraccarico confermano la smagnetizzazione di un'ampia regione del magnete; per questo motivo, i motori con spessore del magnete di due millimetri non sono considerati nella scelta finale.

## <span id="page-74-0"></span>5.2 Nuove geometrie con spessore di magnete di tre millimetri

Le nuove geometrie di rotore sono tracciate in figura [5.11;](#page-75-0) i magneti permanenti sono ridotti del 5% rispetto alle geometrie precedenti [\(4.2.2\)](#page-53-0), mentre il volume delle tasche d'aria subisce un'incremento del 40 %. La sagomatura della superficie del rotore è la stessa dei motori del paragrafo [4.2.2.](#page-53-0)

<span id="page-75-0"></span>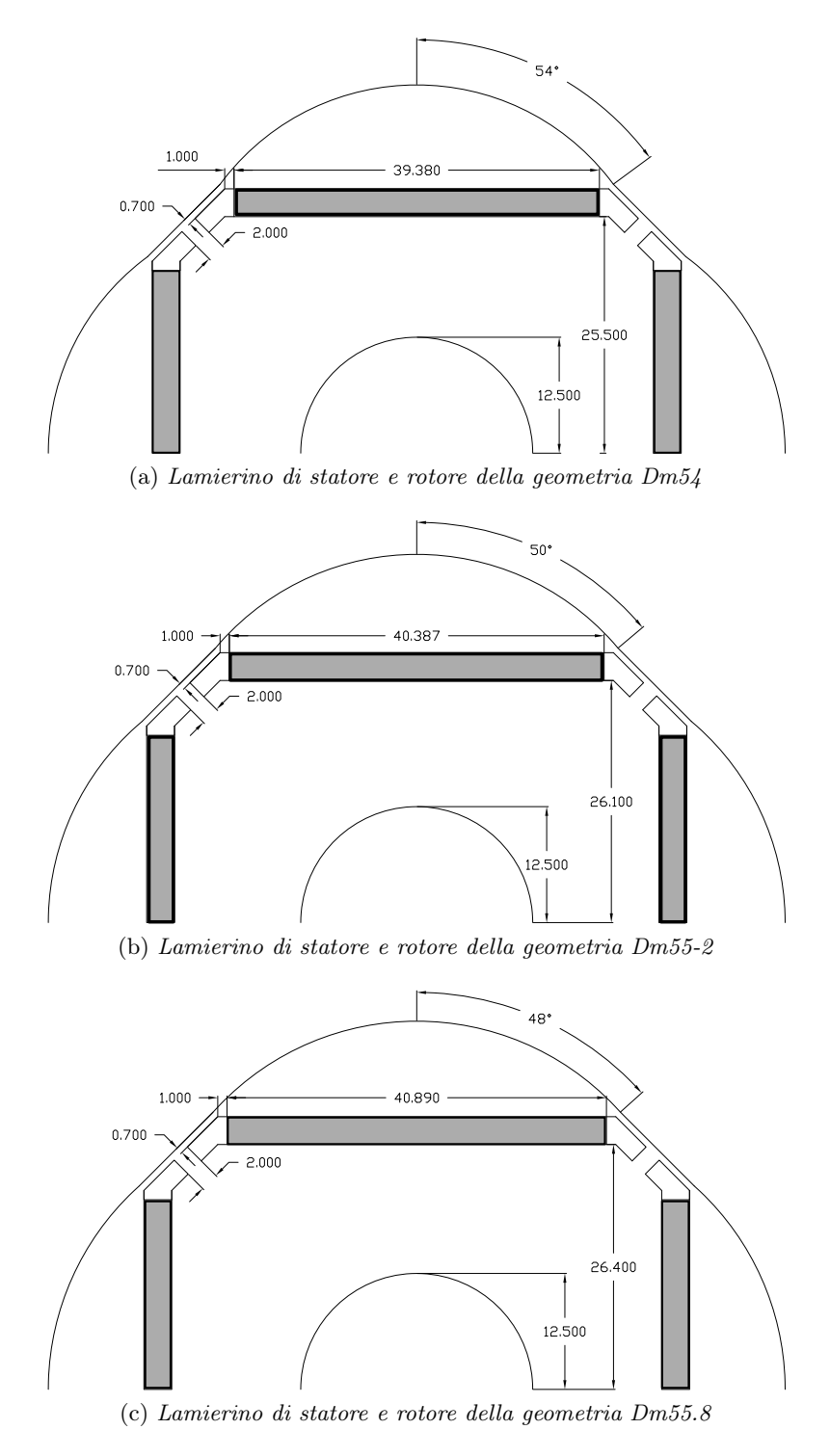

Figura 5.11: Geometrie analizzate

#### 5.2.1 Prove a vuoto

<span id="page-76-0"></span>Le prove a vuoto evidenziano un miglioramento del valore della coppia di impuntamento (vedi figura [5.12](#page-76-0) e tabella [4.7\)](#page-57-0).

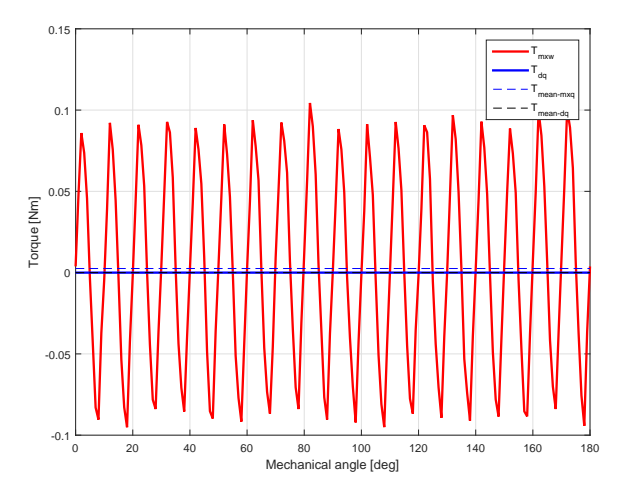

Figura 5.12: Coppia d'impuntamento della geometria Ds80Dm55.8

| Parametro           |             | Ds80Dm54 Ds80Dm55.2 Ds80Dm55.8 |              |
|---------------------|-------------|--------------------------------|--------------|
| $\Delta T$ [Nm]     | 0.152       | 0.144                          | 0.200        |
| ripple <sub>%</sub> | $1.20\%$    | $1.22\%$                       | $1.65\%$     |
| $E_{d0}$ [V]        | $-1.5e(-3)$ | $-2.3e(-3)$                    | $-6.37e(-4)$ |
| $E_{q0}$ [V]        | 12.38       | 12.38                          | 12.53        |

Tabella 5.3: Risultati delle prove a vuoto

Il valore di prima armonica dell'induzione al traferro e il valore della forza elettromotrice a vuoto si è ridotto rispetto a quello delle geometria studiate nel paragrafo [4.2.2](#page-53-0) (vedi figura [5.15\)](#page-77-0). I ponticelli magnetici di tutti e tre i motori saturano.

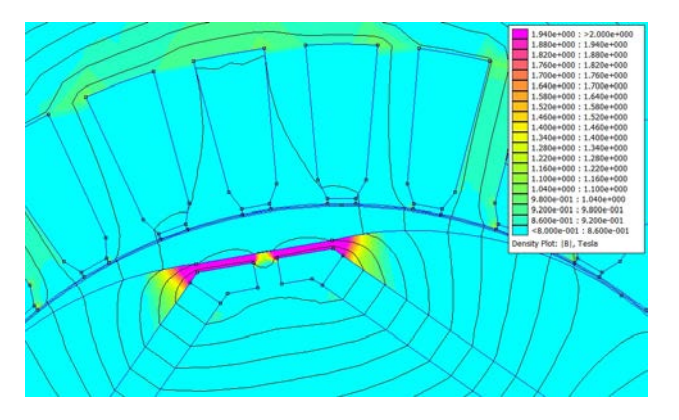

Figura 5.13: Saturazione dei ponticelli

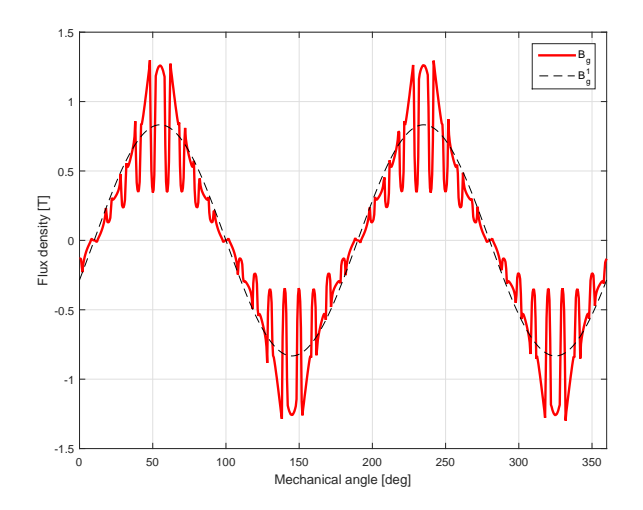

<span id="page-77-0"></span>Figura 5.14: Andamento dell'induzione al traferro della geometria Ds80Dm55.8

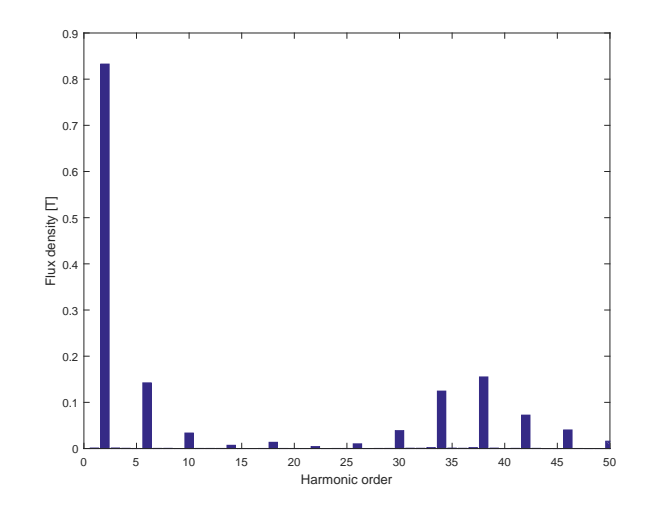

Figura 5.15: Spettro armonico dell'induzione al traferro di geometria Ds80Dm55.8

#### 5.2.2 Prove a carico

Come nel paragrafo [5.1.2,](#page-72-0) si valuta il funzionamento a carico di questo gruppo di motori. Anche in questo caso si verifica una riduzione della coppia nominale e un aumento del ripple percentuale di coppia rispetto ai valori ricavati nel paragrafo [4.2.2.](#page-53-0)

| Parametro                     | Ds80Dm54     | Ds80Dm55.2    | Ds80Dm55.8    |
|-------------------------------|--------------|---------------|---------------|
| $T$ [Nm]                      | 11.69        | 11.73         | 11.90         |
| ripple <sub>%</sub>           | 4.74 %       | 4.87 %        | 4.96 %        |
| $\alpha_{\rm ie\text{-}MTPA}$ | $98.5^\circ$ | $100.5^\circ$ | $102.0^\circ$ |
| $P_{in}$ [kW]                 | 3.913        | 4.016         | 4.068         |
| $P_m$ [kW]                    | 3.585        | 3.686         | 3.738         |
| η                             | $91.6\%$     | $91.8\%$      | $91.9\%$      |
| $P_{JS}$ [kW]                 | 0.173        | 0.173         | 0.173         |
| $P_{Fe}$ [kW]                 | 0.123        | 0.122         | 0.123         |
| $B_{t-max}$ [T]               | 1.88         | 1.84          | 1.84          |

Tabella 5.4: Risultati delle prove a carico

Il rendimento e le perdite nel ferro di statore risulta di poco inferiore a quelle riportati in tabella [4.8.](#page-59-0)

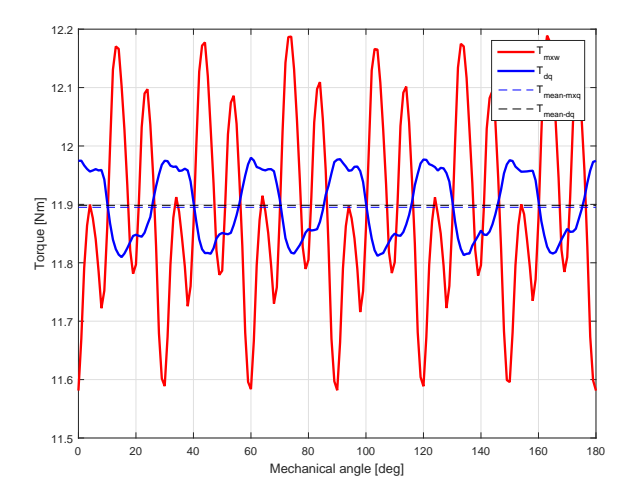

Figura 5.16: Andamento della coppia a carico al variare di  $\vartheta_m$  della geometria Ds80Dm55.8

#### 5.2.3 Prove in sovraccarico

Di seguito sono riportati gli andamenti della densità di flusso nel magnete simulati nelle prove in sovraccarico. Si fa lavorare il magnete alla temperatura

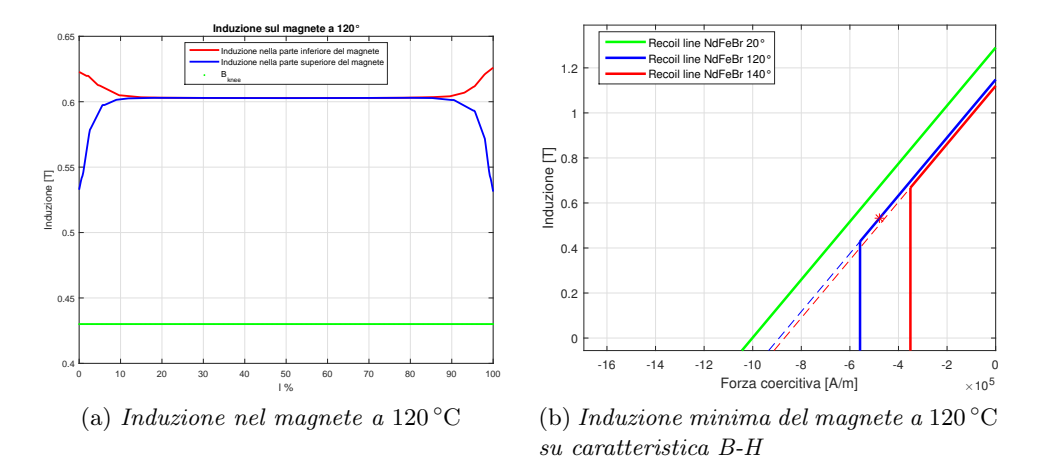

di 120 ◦C e si alimenta l'avvolgimento statorico con una corrente negativa di ampiezza 400 A.

Figura 5.17: Funzionamento in sovraccarico della geometria Ds80Dm54

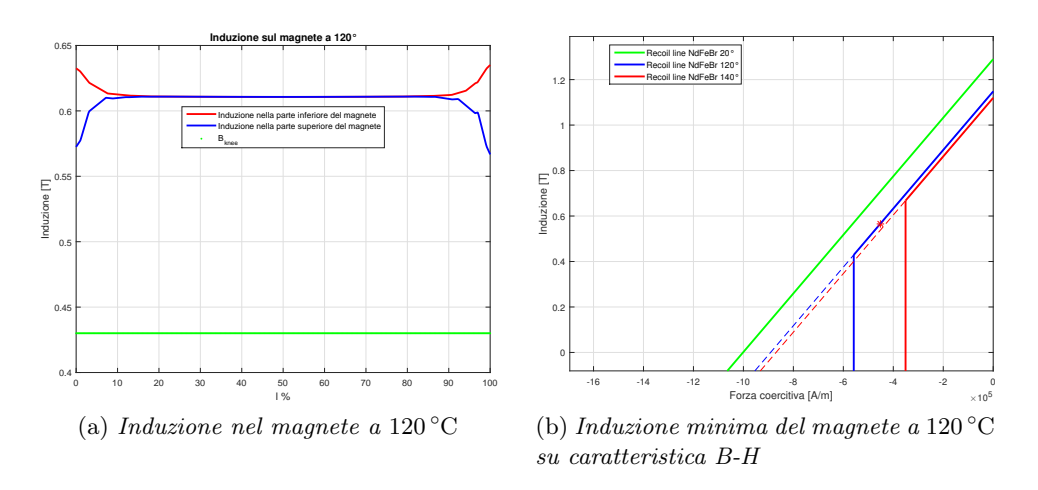

Figura 5.18: Funzionamento in sovraccarico della geometria Ds80Dm55.2

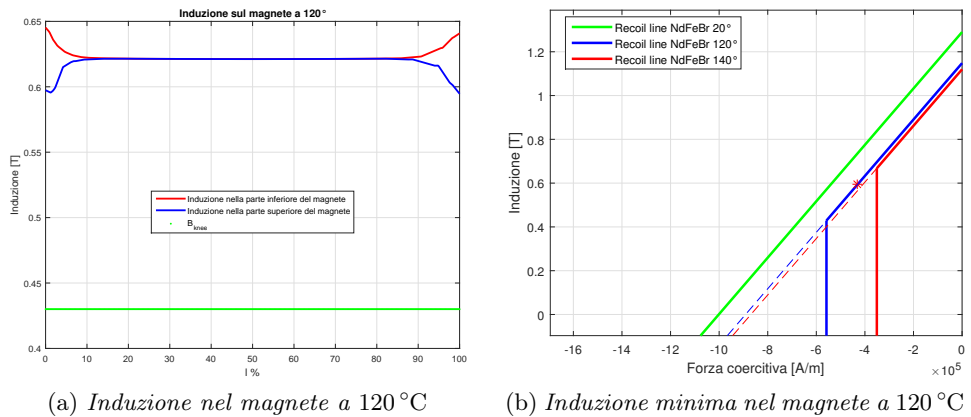

su caratteristica di magnetizzazione

Figura 5.19: Funzionamento in sovraccarico della geometria Ds80Dm55.8

Tutti e tre i motori superano la simulazione del funzionamento alla corrente di smagnetizzazione. Dall'esito delle prove è evidente che modificare la larghezza della componente di eccitazione è un compromesso accettabile per mettere in sicurezza i magneti in condizioni di sovraccarico.

### 5.3 Scelta della migliore geometria

Visti i risultati delle prove di smagnetizzazione fin qui condotte, è possibile scartare in maniera definitiva i motori con rotore sagomato e spessore dei magneti di 2 mm.

Invece, per i motori con  $t_m$  uguale a 3 mm, le prove in sovraccarico non pregiudicano la possibile scelta dei motori del paragrafo [4.2.2](#page-53-0) in quanto le aree interessate dal fenomeno sono comunque circoscritte. L'ottimizzazione della larghezza del magnete eseguita nel paragrafo [5.2](#page-74-0) ha migliorato il comportamento alla corrente di smagnetizzazione a discapito delle prestazioni del motore.

Il committente ha richiesto di contenere i costi; perciò si valutano i volumi dei magneti permanenti e del ferro di statore e rotore di questi sei motori per la scelta finale. L'unico parametro che in questa sede ci permette di valutare i costi di ciascuna configurazione di rotore è il volume dei magneti. Si riportano in tabella [5.5](#page-81-0) e [5.6](#page-81-1) i volumi calcolati per i sei motori.

<span id="page-81-0"></span>Tabella 5.5: Volumi dei magneti permanenti e delle lamierini di ferro del paragrafo [5.2](#page-74-0)

| Parametro                                          |       | Ds80Dm54 Ds80Dm55.2 Ds80Dm55.8 |       |
|----------------------------------------------------|-------|--------------------------------|-------|
| $V_{\rm pm}$ [10 <sup>-5</sup> m <sup>3</sup> ]    | 4.99  | 5 1 1                          | 5.18  |
| $V_{\text{fe}}$ [10 <sup>-4</sup> m <sup>3</sup> ] | 9.017 | 9.094                          | 9.133 |

<span id="page-81-1"></span>Tabella 5.6: Volumi dei magneti permanenti e delle lamierini di ferro del paragrafo [4.2.2](#page-53-0)

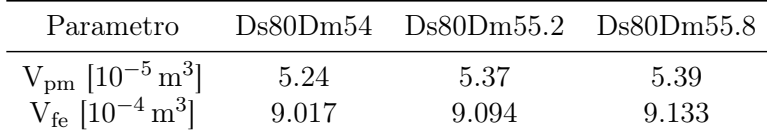

Tra i sei motori analizzati si è scelto quello col miglior compromesso tra

- 1. Migliori prestazioni
- 2. Minor costo dei magneti
- 3. Sicurezza nella prova in sovraccarico

La preferenza cade sul motore NdFeB\_Ds80\_Dm55-2\_tm3 con magneti ridotti di cui si ricorda la geometria in figura [5.20.](#page-81-2)

<span id="page-81-2"></span>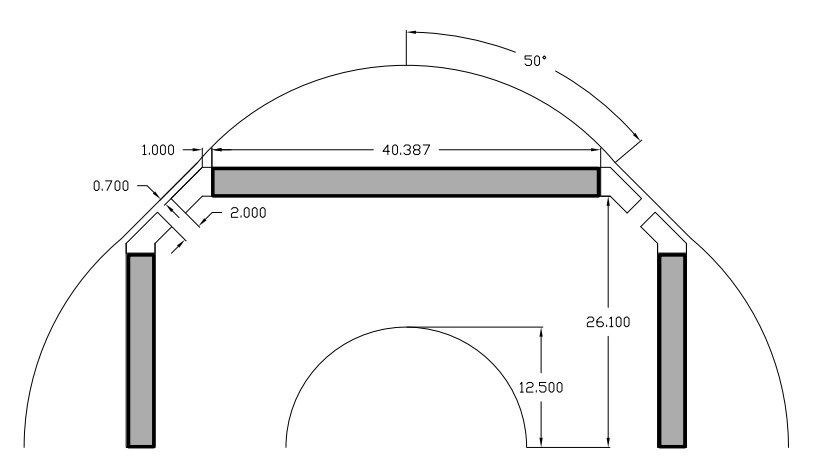

Figura 5.20: Lamierino di rotore scelto

## Capitolo 6

# Terza fase dell'analisi

Si procede con lo studio di un nuovo gruppo di motori; il motivo che ci spinge a condurre l'indagine è il desiderio di ridurre ai minimo il rischio di smagnetizzare i magneti nel funzionamento in sovraccarico mantenendo inalterate le prestazioni.

Questo perché, come si è visto nel capitolo [5,](#page-68-0) aver considerato solo la diminuzione del magnete come possibile modo per ridurre il fenomeno di smagnetizzazione, ne aveva compromesso le prestazioni

Le nuove geometrie di rotore derivano dal motore analizzato nel paragrafo [4.2.2](#page-53-0) che presenta diametro medio del magnete  $D_m$  di 55.2 mm e spessore  $t_m$ di 3 mm. Questa configurazione è scelta perché presenta il miglior compromesso tra una minore ondulazione di coppia e una maggiore coppia nominale dei motori analizzati nel paragrafo [4.2.2.](#page-53-0)

A partire dalla configurazione rotorica in figura [6.1,](#page-83-0) si è deciso di traslare i magneti verso il centro del motore senza modificare la sagomatura del rotore e la dimensione dei magneti e dei ponticelli. Con questi procedimento il parametro  $D_m$  è modificato tra 48.2 m] e 54.2 mm con passo di 1 mm. Le geometrie di rotore sono salvate, come

NdFeB\_Ds80\_Dm 48.2\_tm3.fem

dove 48.2 sta ad indicare la nuova posizione assunta dai magneti.

Come nei capitoli precedenti, si considera l'avvolgimento trifase di statore con un solo conduttore in cava, una densità di corrente J di 6 $\frac{A}{\textrm{mm}^2}$ e una lunghezza dei conduttori attivi Lstk uguale a 110 mm.

<span id="page-83-0"></span>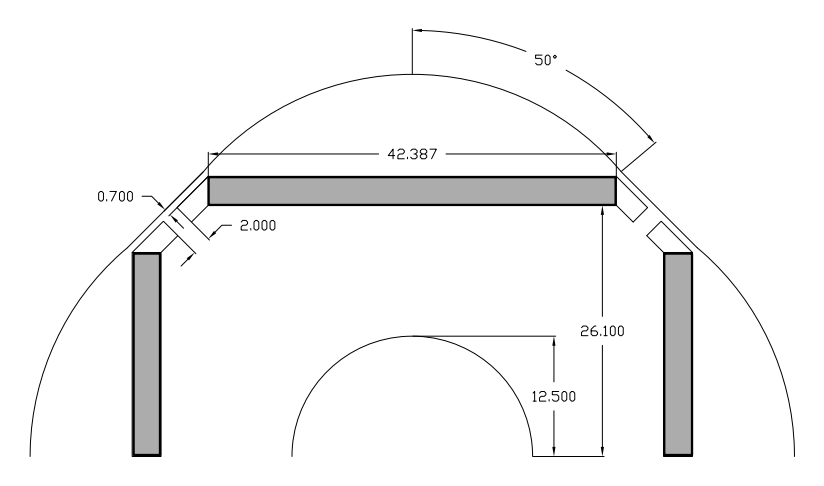

Figura 6.1: Lamierino di rotore

Visto che l'obiettivo primario di questo studio è ridurre al minimo il rischio di smagnetizzazione, si riportano nuovamente in figura [6.2](#page-83-1) le curve dell'induzione nel magnete in condizioni di sovraccarico. Se a 120 ◦C si ha una smagnetizzazione circoscritta, a 140 ◦C il magnete è smagnetizzato irreversibilmente.

<span id="page-83-1"></span>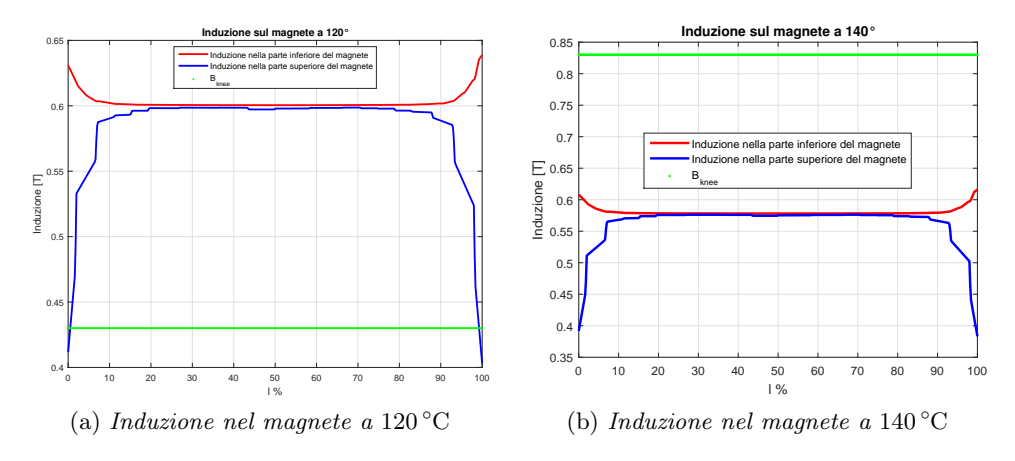

Figura 6.2: Prove in sovraccarico del motore in figura [6.1](#page-83-0)

## 6.1 Analisi di motori s-type

Le prove a carico sono simulate per valutare la coppia nominale e il suo ripple percentuale. Dai risultati ottenuti, si osserva che mano a mano che si traslano i magneti verso il centro del rotore si ha una diminuzione del valore della coppia nominale e un'aumento del ripple (vedi figure [6.3](#page-84-0) e [6.4\)](#page-84-1). Sulle ascisse dei grafici [6.3](#page-84-0) e [6.4](#page-84-1) si è inserito il parametro "spostamento magnete"; esso

sta ad indicare di quanto sono stati traslati il magneti dalla loro posizione iniziale in figura [6.1.](#page-83-0)

<span id="page-84-0"></span>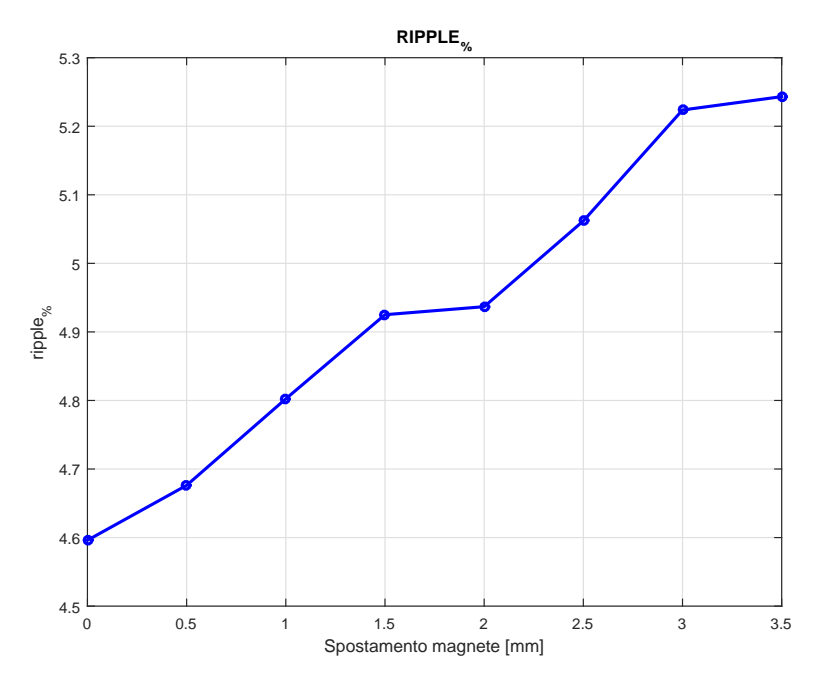

Figura 6.3: Ripple percentuale di coppia al variare della posizione del magnete

<span id="page-84-1"></span>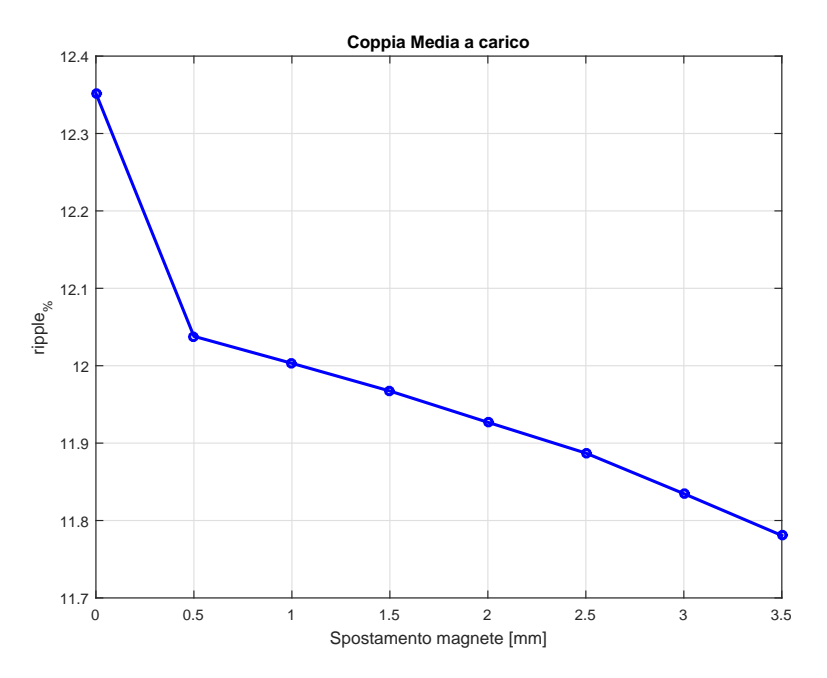

Figura 6.4: Coppia nominale al variare della posizione del magnete

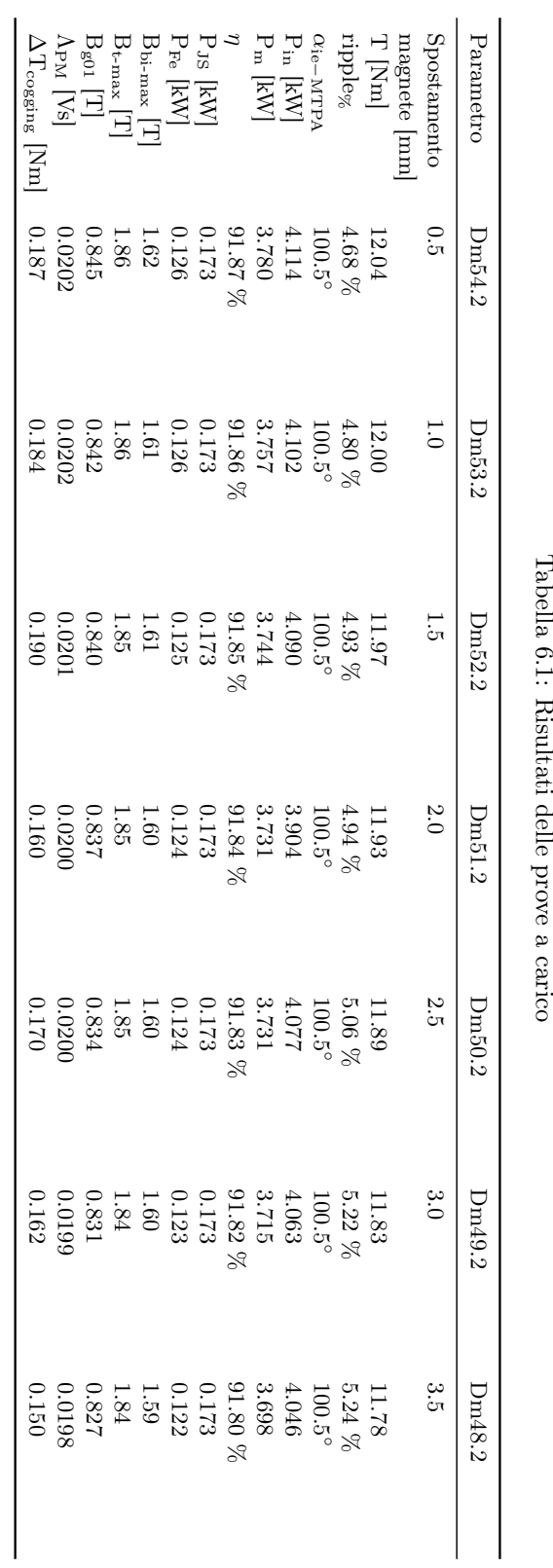

Tabella $6.1:$  Risultati delle prove a carico

## 78 CAPITOLO 6. TERZA FASE DELL'ANALISI

#### 6.1. ANALISI DI MOTORI S-TYPE 79

<span id="page-86-1"></span>Infine, con l'obiettivo di verificare se c'è rischio della smagnetizzazione, si eseguono le prove in sovraccarico. In figura [6.6,](#page-86-0) si traccia l'andamento dell'induzione nel magnete del motore in figura [6.5.](#page-86-1)

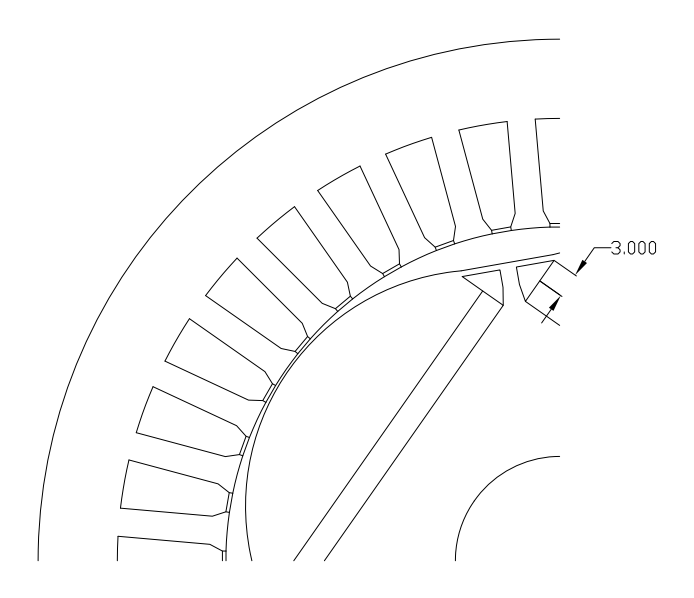

Figura 6.5: Lamierino di rotore NdFeB\_Ds80\_Dm49.2\_tm3

<span id="page-86-0"></span>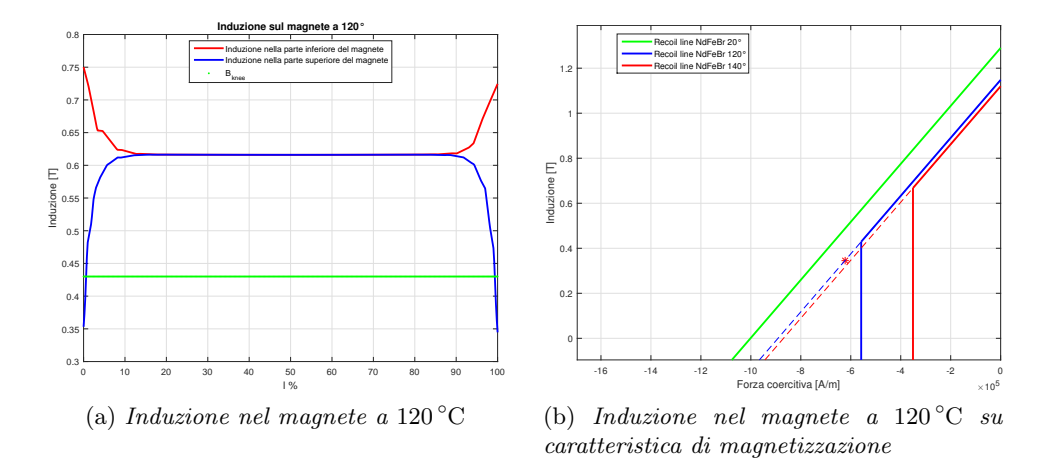

Figura 6.6: Induzione nel magnete nella geometria Ds80Dm49.2

Confrontando il valore dell'induzione nel magnete nella prova in sovraccarico dei motori s-type con quello della geometria di partenza, si osserva un leggero, quasi impercettibile miglioramento.

In conclusione, si può affermare che lo studio condotto non ha portato ai risultati sperati. Per questo motivo non si è scelta nessuna geometria tra quelle analizzate.

## Capitolo 7

# Quarta fase dell'analisi

Prima di procedere con l'analisi del motore scelto in precedenza, si è voluta verificare la possibilità di mantenere le prestazioni inalterate del motore riducendo la minimo il ripple di coppia.

Questa possibilità è emersa dalla lettura dei risultati dello studio condotto da A. Kioumarsi, M. Mooallem, B. Fahimi di un'Università iraniana ([\[2\]](#page-122-0)). Essi hanno ottenuto un'incremento della coppia nominale e una sostanziale riduzione del ripple percentuale di coppia introducendo delle barriere d'aria sulle espansioni polari del rotore. Queste barriere d'aria non sono altro che dei fori introdotti con lo scopo di modificare il percorso delle linee di flusso verso lo statore.

Per eseguire l'analisi, si è scelto come motore di partenza quello con diametro  $D_m$  uguale a 55.6 mm e spessore del magnete  $t_m = 3$  mm in quanto presenta delle prestazioni migliori rispetto al motore precedentemente scelto ma ha un'ondulazione di coppia più alta, motivo per il quale era stato scartato.

Inizialmente, si studia il motore senza barriere d'aria; in un secondo momento si analizzano le nuove geometrie inserendo cinque e sei fori. In questa valutazione, si è scelto di mantenere equidistanti le barriere d'aria.

Si considera l'avvolgimento di statore con un solo conduttore in cava e si studiano le diverse geometrie di rotore considerando la lunghezza degli avvolgimenti attivi $\rm L_{stk}$  di 110 mm. La densità di corrente J è imposta a 6  $\frac{A}{m m^2}$ , valore ottimale che ha premesso di ottenere un buon sfruttamento dei motori precedentemente analizzati.

#### 7.1 Analisi di motore senza barriere d'aria

La geometria di rotore del motore con  $D_m = 55.6$  mm è tracciata in figura [7.1.](#page-89-0)

<span id="page-89-0"></span>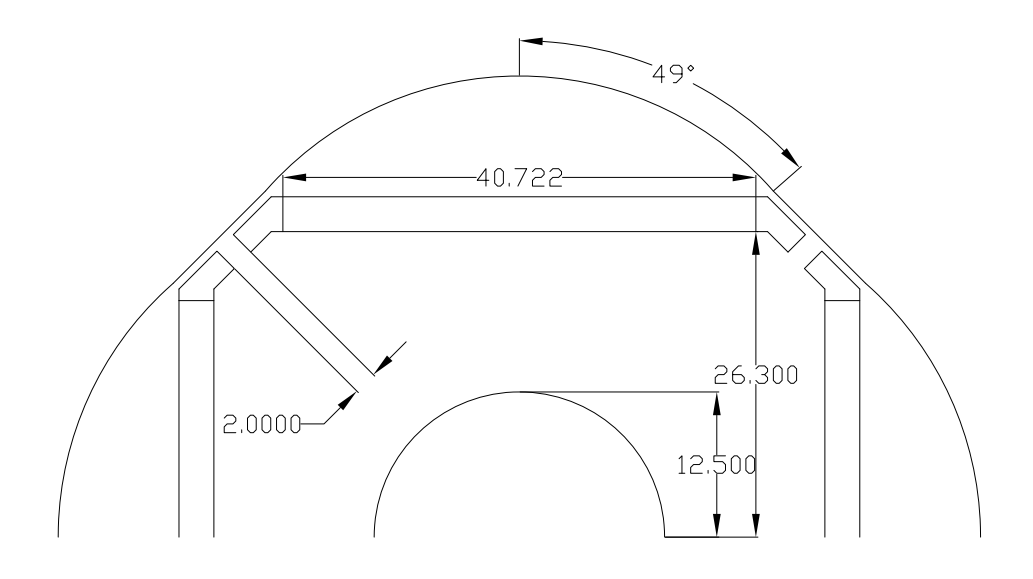

Figura 7.1: Geometria di partenza

#### 7.1.1 Prova a vuoto

<span id="page-89-1"></span>I risultati della prova a vuoto sono riportati in tabella [7.1;](#page-89-1) in figura [7.2](#page-90-0) si rappresenta l'andamento della coppia d'impuntamento.

Tabella 7.1: Risultati prova a vuoto

| Parametro           |             |
|---------------------|-------------|
| $\Delta T$ [Nm]     | $0.16\,$    |
| ripple <sub>%</sub> | $1.36\%$    |
| $E_{0d}$ [V]        | $-1.3e(-3)$ |
| $E_{0q}$ [V]        | 12.49       |
| $B_{g01}$ [T]       | 0.832       |

Il passo successivo è l'analisi dell'induzione al traferro: il suo valore di prima armonica è di circa 0.83 T. La mappa della densità di flusso nel funzionamento a vuoto è riprodotta in figura [7.3.](#page-90-1)

<span id="page-90-0"></span>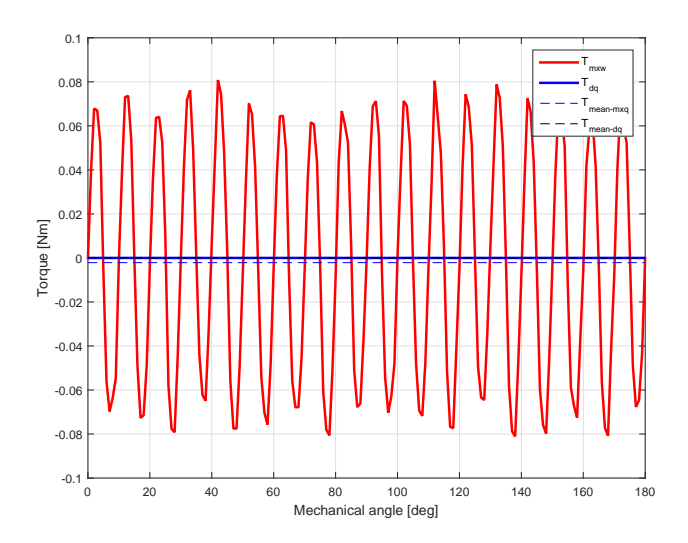

Figura 7.2: Andamento della coppia d'impuntamento

<span id="page-90-1"></span>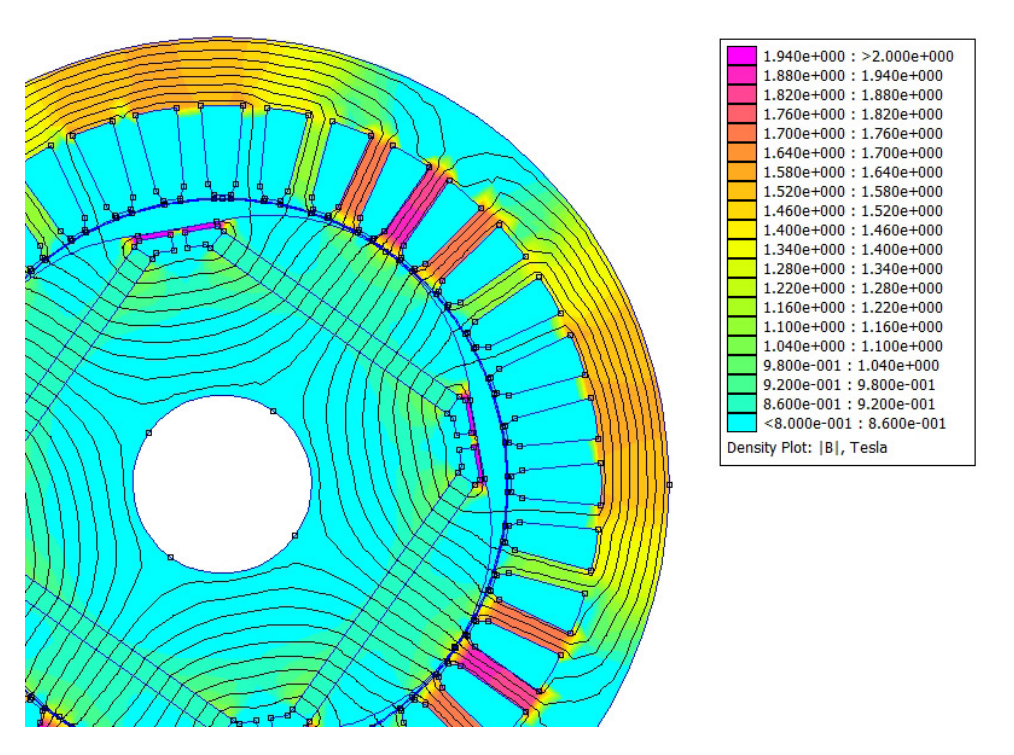

Figura 7.3: Mappa dell'induzione nel funzionamento a vuoto

#### 7.1.2 Prove a carico

<span id="page-91-0"></span>L'andamento della coppia a carico è tracciato in figura [7.4.](#page-91-0)

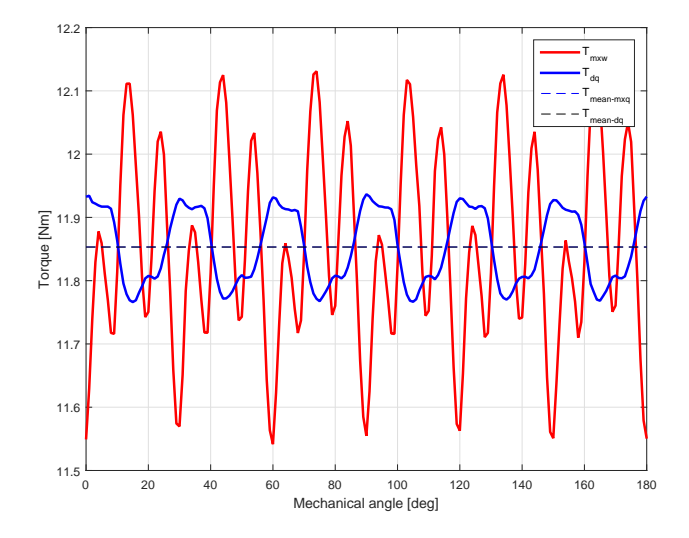

Figura 7.4: Coppia a carico

<span id="page-91-1"></span>Il valore della coppia nominale, del suo ripple percentuale, del rendimento, delle perdite per effetto Joule e delle perdite nel ferro di statore sono riportati in tabella [7.2.](#page-91-1) L'induzione massima ai denti e alla corona di statore sono accettabili per questo tipo di macchina. La distribuzione della densità di flusso nel motore è riportata in figura [7.5.](#page-92-0)

Tabella 7.2: Risultati prova a carico

| Parametro           |           |
|---------------------|-----------|
| $T$ [Nm]            | 11.85     |
| $\alpha_{\rm ie}$   | 101.5     |
| ripple <sub>%</sub> | 4.97 %    |
| $P_{in}$ [kW]       | 4.056     |
| $\rm P_m$ [kW]      | 3.724     |
| η                   | $91.81\%$ |
| $P_{JS}$ [kW]       | 0.173     |
| $P_{Fe}$ [kW]       | 0.125     |
| $B_{t-max}$ [T]     | 1.86      |
| $B_{bi-max}$  T     | 1.61      |

<span id="page-92-0"></span>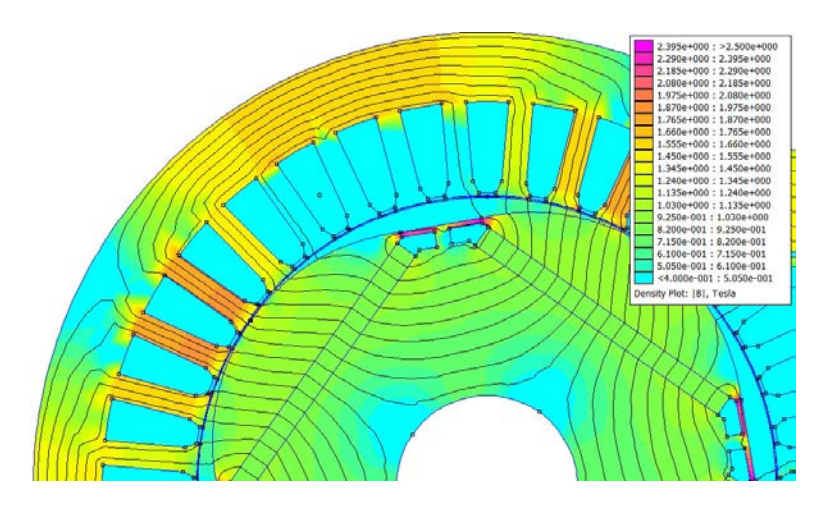

Figura 7.5: Funzionamento a carico

#### 7.1.3 Funzionamento in sovraccarico

Si esegue lo studio del motore in condizioni di sovraccarico, per poter verificare se è concreto il rischio di smagnetizzazione. Si alimenta l'avvolgimento statorico con una corrente di asse d di ampiezza due volte la corrente di picco  $\hat{I}$  di 200 A. L'induzione misurata è sufficientemente distante dal ginocchio della caratteristica B-H. Si può affermare che il motore lavora in piena sicurezza e non incorre nel rischio di smagnetizzare i magneti.

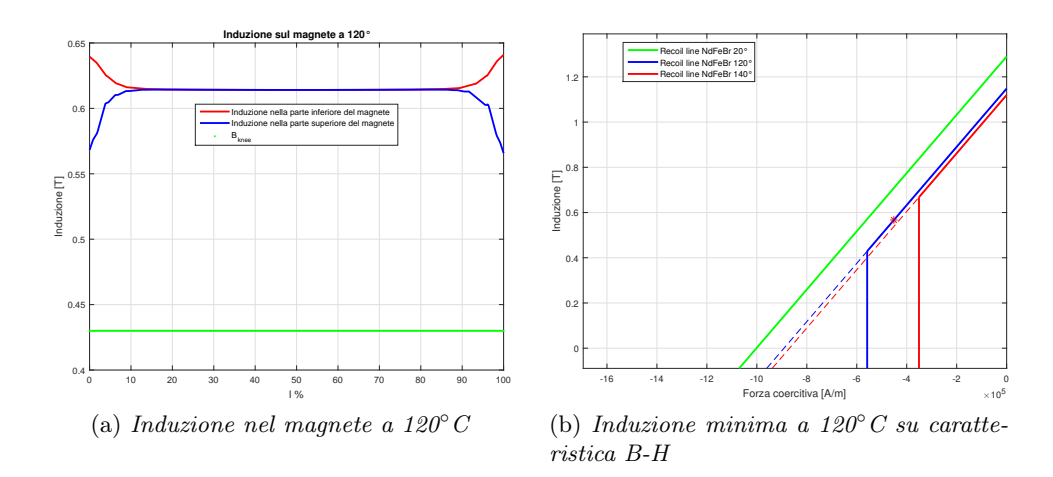

Figura 7.6: Funzionamento in sovraccarico

In queste condizioni di lavoro si verifica la mancata smagnetizzazione del magnete.

## 7.2 Analisi di motore con con barriere d'aria

Lo studio procede con una prima analisi di motori con cinque e sei fori di diametro D<sup>f</sup> di 3 mm e distanti 0.7 mm dal traferro. Si considera il solo funzionamento a carico.

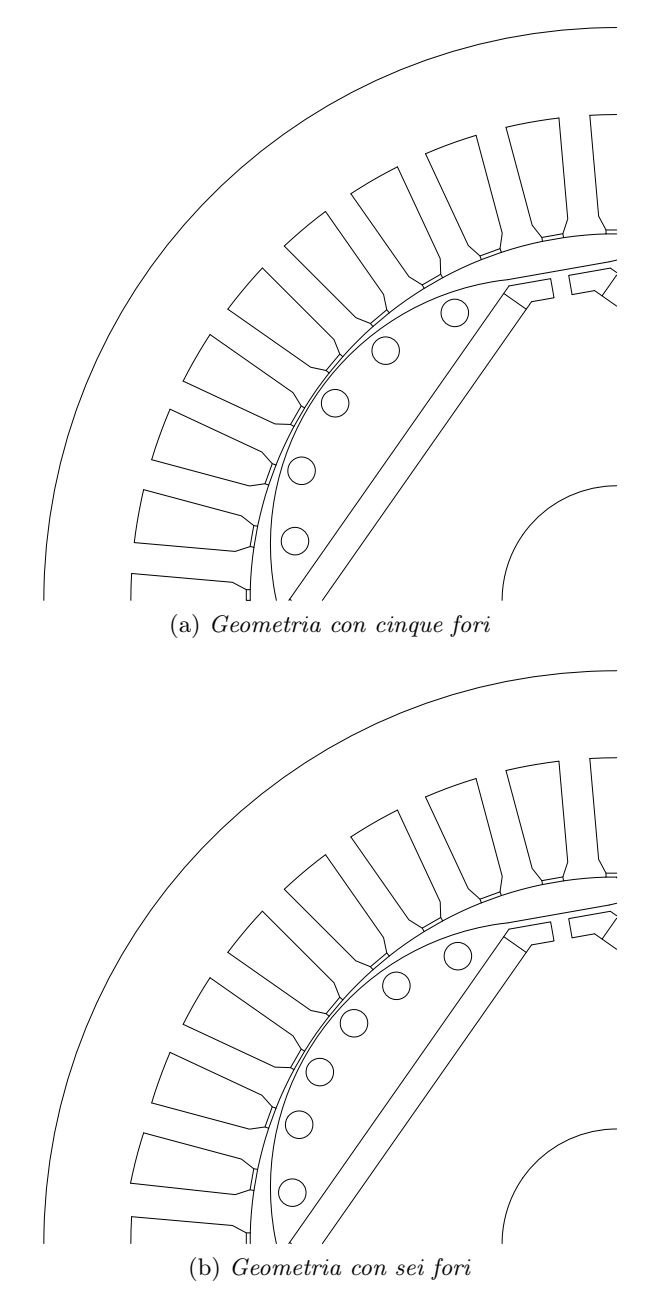

Figura 7.7: Geometrie di rotore

| Parametro                   | 5 fori     | 6 fori    |
|-----------------------------|------------|-----------|
| $T$ [Nm]                    | 11.82      | 11.81     |
| $\alpha$ <sub>ie-MTPA</sub> | 101.5      | 101.5     |
| ripple <sub>%</sub>         | $5.00\%$   | $5.46\%$  |
| $P_{in}$ [kW]               | 4.044      | 4.036     |
| $P_m$ [kW]                  | 3.715      | 3.707     |
| $\eta$                      | $91.85~\%$ | $91.85\%$ |
| $P_{\text{Js}}$ [kW]        | 0.173      | 0.173     |
| $P_{Fe}$ [kW]               | 0.122      | 0.122     |
| $B_{t-max}$ [T]             | 1.83       | 1.82      |
| $B_{bi-max}$ [T]            | 1.60       | 1.60      |

<span id="page-94-0"></span>Tabella 7.3: Risultati delle prove a carico

I valori ottenuti dalle prove a carico sono riportati in tabella [7.3.](#page-94-0) Dal confronto con i risultati in tabella [7.2](#page-91-1) si verifica che

- Il ripple è aumentato a seguito dell'aumento della coppia di riluttanza
- La coppia nominale è diminuita a causa della crescita del valore della riluttanza del traferro.
- I valori massimi dell'induzione ai denti e alla corona di statore sono diminuiti.

In figura [7.8](#page-94-1) si osserva l'effetto della presenza delle barriere d'aria: esse forzano il percorso delle linee di flusso verso lo statore.

<span id="page-94-1"></span>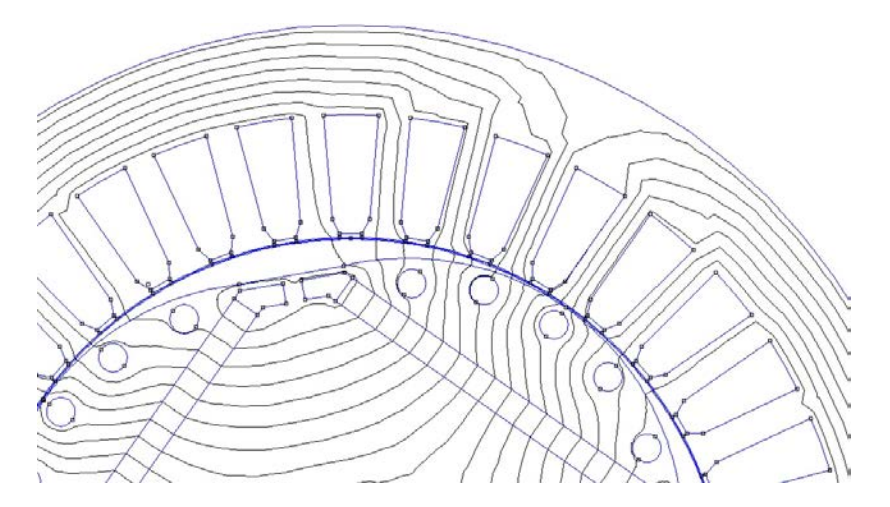

Figura 7.8: Linee di flusso nel motore

<span id="page-95-0"></span>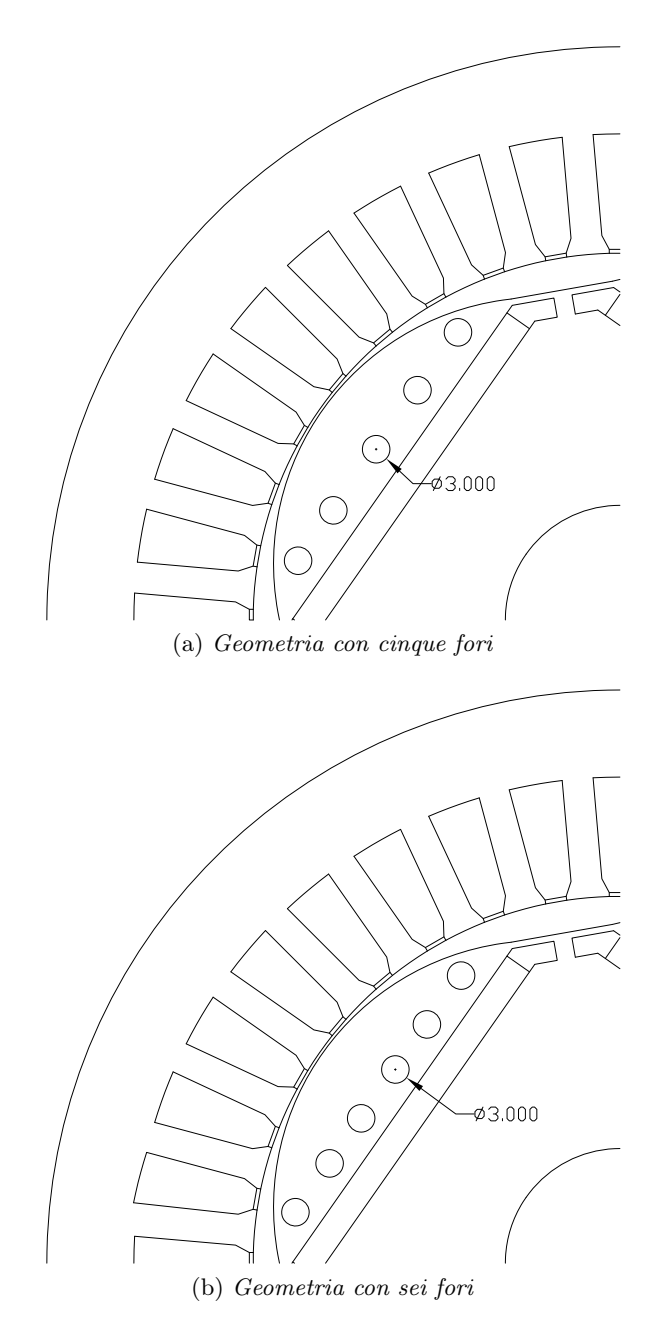

Figura 7.9: Motori con fori equidistanti dal magnete

Si modifica la posizione delle barriere d'aria portandole in prossimità dei magneti; le geometrie sono riportate in figura [7.9.](#page-95-0) In entrambi i motori, i fori hanno un diametro  $D_f$  di tre millimetri.

| Parametro                   | 5 fori  | 6 fori  |
|-----------------------------|---------|---------|
| $T$ [Nm]                    | 11.83   | 11.83   |
| $\alpha$ <sub>ie-MTPA</sub> | 101.5   | 101.5   |
| ripple <sub>%</sub>         | 4.90 %  | 5.18 %  |
| $P_{in}$ [kW]               | 4.043   | 4.046   |
| $P_m$ [kW]                  | 3.713   | 3.716   |
| $\eta$                      | 91.85 % | 91.84 % |
| $P_{\text{Js}}$ [kW]        | 0.173   | 0.173   |
| $P_{Fe}$ [kW]               | 0.122   | 0.122   |
| $B_{t-max}$ [T]             | 1.83    | 1.83    |
| $B_{bi-max}$ [T]            | 1.60    | 1.59    |

Tabella 7.4: Risultati prove a carico

Aver posizionato le barriere d'aria vicino al magnete ha comportato a una riduzione del ripple percentuale di coppia e un aumento della coppia nominale

Confrontando, invece, i risultati ottenuti con quelli del motore senza barriere d'aria si verifica che

- Il motore con cinque fori presenta un minor ripple di coppia rispetto alla geometria di partenza, mentre non si può dire lo stesso di quello con sei fori
- Il valore della coppia nominale è leggermente diminuito

• I rendimenti calcolati risultano maggiori, perché si è verificata una diminuzione delle perdite nel ferro di statore.

Con lo scopo di migliorarne ulteriormente le prestazioni, si è proseguita l'indagine su motori con cinque barriere d'aria andando a modificare il diametro D<sub>f</sub> dei fori.

<span id="page-97-0"></span>Le nuove geometrie studiate presentano dei fori di diametro  $\mathbf{D}_\mathrm{f}$  pari a  $2$ e 2.5 mm.

| Diametro fori [mm]          | 2.5       | 2.0     |
|-----------------------------|-----------|---------|
| $T$ [Nm]                    | 11.83     | 11.83   |
| $\alpha$ <sub>ie-MTPA</sub> | 101.5     | 101.5   |
| ripple <sub>%</sub>         | 4.76 %    | 4.90 %  |
| $P_{in}$ [kW]               | 4.035     | 4.044   |
| $P_m$ [kW]                  | 3.714     | 3.714   |
| η                           | $91.85\%$ | 91.85 % |
| $P_{\text{Js}}$ [kW]        | 0.173     | 0.173   |
| $P_{Fe}$ [kW]               | 0.122     | 0.123   |
| $B_{t-max}$ [T]             | 1.83      | 1.84    |
| $B_{bi-max}$  T             | 1.59      | 1.60    |

Tabella 7.5: Risultati prove a carico

<span id="page-97-1"></span>Dai dati delle prove riportati in tabella [7.5,](#page-97-0) si è scelto di proseguire l'analisi del motore con cinque fori di diametro 2.5 mm posizionati in prossimità del magnete.

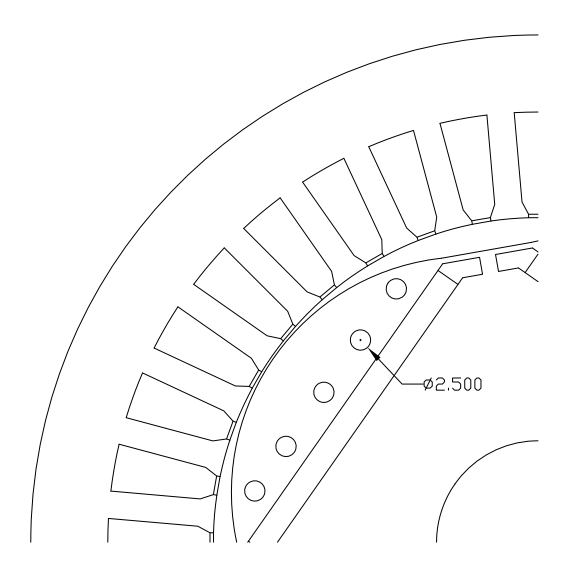

Figura 7.10: Geometria con  $D_f=2.5$  [mm]

## <span id="page-98-1"></span>7.3 Scelta della migliore geometria

Il motore rappresentato in figura [7.10](#page-97-1) risulta essere il miglior candidato tra i motori studiati in questo capitolo. Si analizza il suo funzionamento a vuoto, a carico e in sovraccarico.

#### 7.3.1 Prova a vuoto

<span id="page-98-0"></span>L'andamento della coppia di impuntamento è riportata in figura [7.11.](#page-98-0) Il valore picco-picco da essa assunto, da questa componente di coppia, è aumentato rispetto a quello della geometria senza barriere d'aria, ma comunque non influisce eccessivamente sulla coppia nominale ( $\Delta T = 0.24$  Nm).

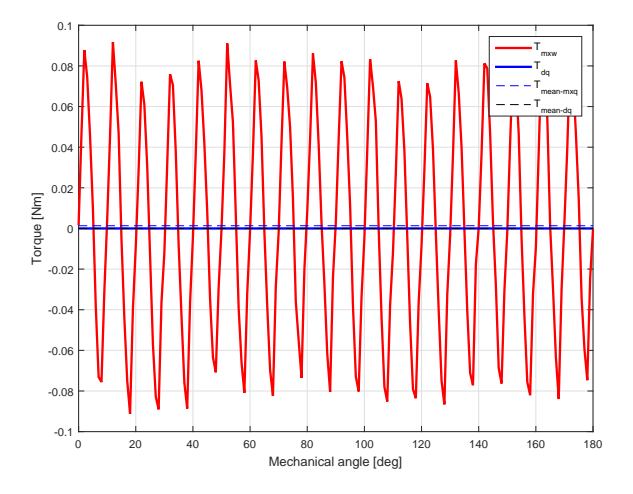

Figura 7.11: Andamento delle coppia d'impuntamento

L'introduzione delle barriere d'aria evidenzia un'aumento della densità di flusso in prossimità dei fori già a vuoto; inoltre si verifica una riduzione, seppur minima, del valore di prima armonica dell'induzione al traferro  $(B_{g01} = 0.828$  T).

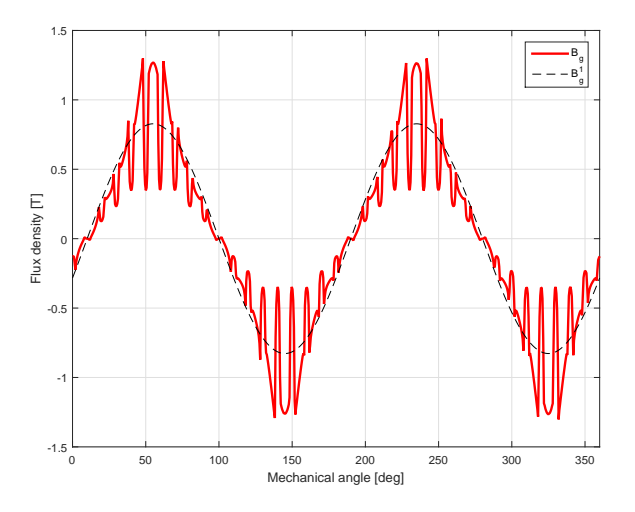

Figura 7.12: Andamento dell'induzione al traferro

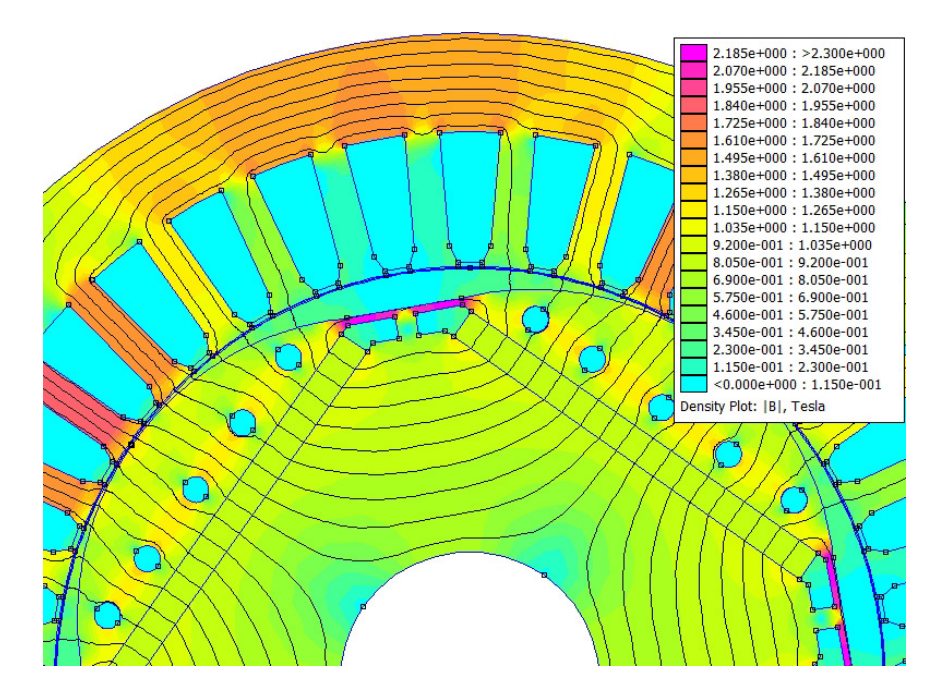

Figura 7.13: Mappa dell'induzione

#### 7.3.2 Prova a carico

Una volta compiuto lo studio a vuoto si procede con le simulazioni a carico imponendo una corrente di 200 A. La prima verifica svolta è sulla coppia a carico (figura [7.14\)](#page-100-0); essa presenta un valore di ripple percentuale minore rispetto alla geometria senza barriere d'aria. Ciò è dovuto alla minor incidenza della coppia di riluttanza sul valore nominale.

<span id="page-100-0"></span>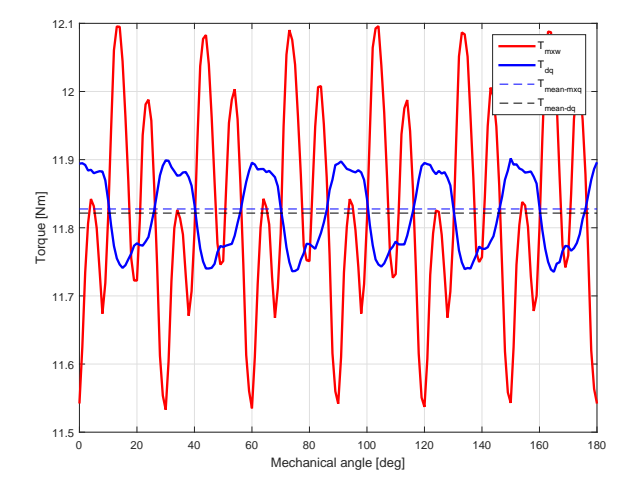

Figura 7.14: Andamento della coppia a carico

I risultati più significativi delle prove a carico sono riportati in tabella [7.6.](#page-100-1) Rispetto al motore senza barriere d'aria, precedentemente analizzato, si posso trarre le seguenti conclusioni:

- $\bullet~$  Il ripple percentuale della coppia ha subito una diminuzione del 4.25  $\%$
- <span id="page-100-1"></span>• La coppia nominale e il rendimento risultano pressoché invariati.

| Parametro                   |               |
|-----------------------------|---------------|
| $T$ [Nm]                    | 11.83         |
| $\alpha$ <sub>ie-MTPA</sub> | $101.5^\circ$ |
| ripple <sub>%</sub>         | $4.76\%$      |
| $P_{in}$ [kW]               | 4.035         |
| $P_m$ [kW]                  | 3.714         |
| η                           | 91.85 %       |
| $P_{\text{Js}}$ [kW]        | 0.173         |
| $P_{Fe}$ [kW]               | 0.122         |
| $B_{t-max}$ [T]             | 1.83          |
| $B_{\text{bi-max}}$  T      | 1.59          |

Tabella 7.6: Risultati delle prove a carico

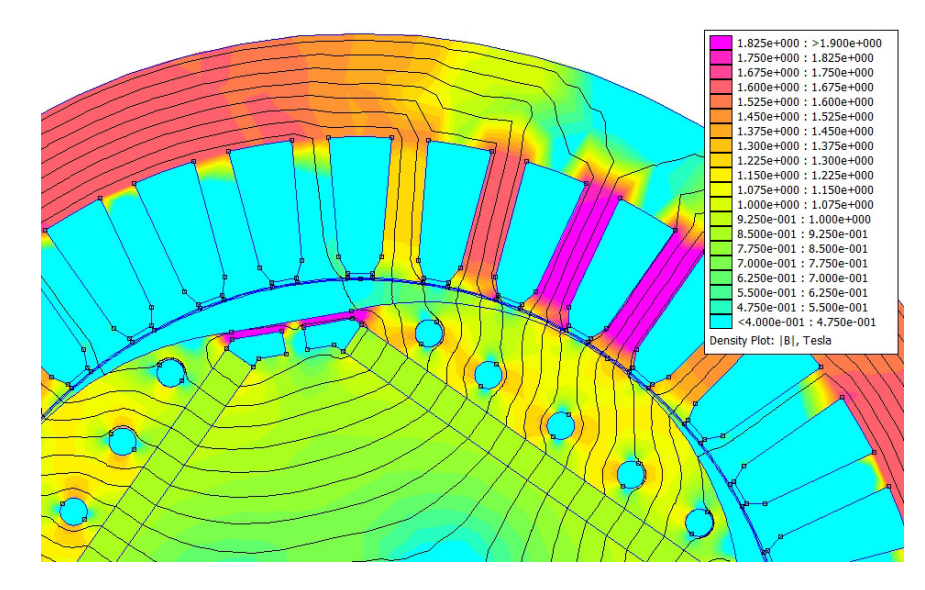

Figura 7.15: Funzionamento a carico

#### 7.3.3 Prova in sovraccarico

Si studia il comportamento del magnete in condizioni di sovraccarico per verificare se c'è il rischio di smagnetizzazione; in tale prova si considera la temperatura del magnete di 120 ◦C. L'induzione minima nel magnete è ben distante dal valore del ginocchio nella curva B-H del materiale.

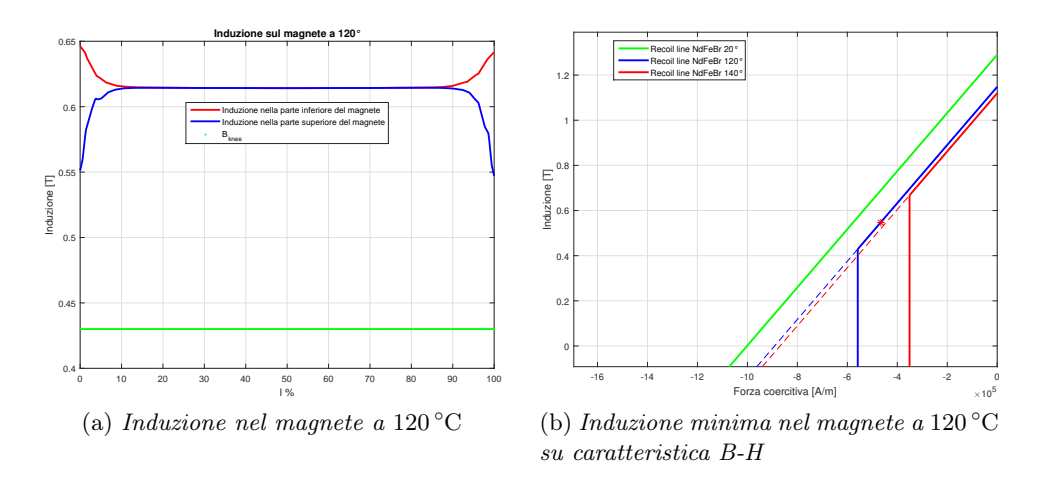

Figura 7.16: Prove di smagnetizzazione

In conclusione, si può considerare il motore in esame un buon candidato da presentare all'azienda perché presenta un'ondulazione di coppia contenuta, risponde alle richieste del committente e nel funzionamento in sovraccarico lavora in piena sicurezza.

## Capitolo 8

# Analisi definitiva

La scelta finale del motore da presentare al committente dovrà ricadere su

- Geometria con rotore sagomato individuata e precedentemente scelta nel capitolo [5](#page-68-0) (NdFeB\_Ds80\_Dm55.2\_tm3a1)
- Geometria di rotore con barriere d'aria analizzata nel paragrafo [7.3](#page-98-1) (NdFeB\_Ds80\_Dm55.6\_tm3a1\_Df2.5).

Considerando i valori della coppia nominale e del suo ripple percentuale, la seconda opzione risulta essere la migliore tra le due studiate. Se si tiene conto della semplicità di realizzazione, si invece portati la scegliere la prima geometria.

Dato che la differenza sul valore della coppia nominale e del ripple percentuale è minima, la geometria con rotore sagomato senza barriere d'aria è preferita.

A favore della geometria con barriere d'aria possiamo dire che l'elevato numero di variabili in gioco (numeri fori, la loro dimensione e la loro posizione) ci permetteva di avere un gran numero di possibili combinazioni realizzabili. Aver scelto di analizzare solo sei geometrie, non ha permesso di ottenere una configurazione che presentasse variazioni più significative. Letto comunque i buoni risultati contenuti nella ricerca iraniana, si propone in futuro di approfondire l'analisi di questa soluzione.

Come richiesto dall'azienda, si procede con l'analisi del funzionamento a carico considerando di far lavorare il motore sia in condizioni di massima coppia a parità di corrente sia che con angolo elettrico di 90◦ . In un secondo momento, si varia la lunghezza  $L_{stk}$  per creare motori di diversa taglia. Infine, si dimensionano gli avvolgimenti per le diverse tensioni di alimentazione e taglie di motore.

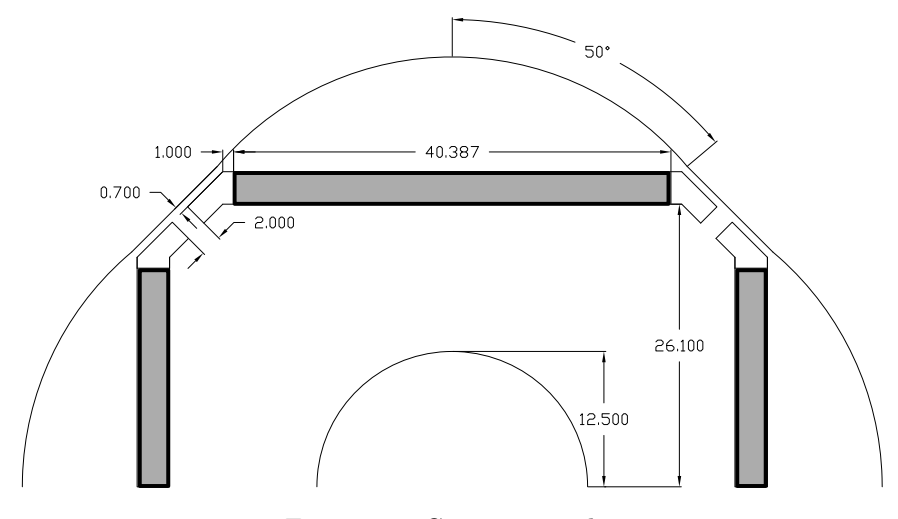

Figura 8.1: Geometria scelta

#### 8.1 Caratteristiche a carico

La coppia è funzione di Stato sia della posizione angolare del motore  $\vartheta_m$ , sia della corrente che circola negli avvolgimenti di statore i, ovvero  $\tau_m = \tau_m(\vartheta_m, i)$ . Una valutazione completa dell'andamento della coppia deve essere eseguita al variare della corrente i e dell'angolo meccanico  $\vartheta_m$ .

Si analizza la coppia considerando la lunghezza L<sub>stk</sub> di 110 mm e un coefficiente di riempimento di cava  $k_{\text{fill}}$  di  $0.4$ .

L'andamento della coppia in funzione del modulo e dell'angolo  $\alpha_{ie}$  del vettore corrente è rappresentato in figura [8.2.](#page-104-0) La caratteristica di MTPA, cioè il luogo dei punti alla coppia massima a parità di corrente, è evidenziata in rosso.

Ricordando l'espressione della coppia a regime, essa è definita come sommatoria della coppia prodotta dai magneti permanenti  $(T_{pm})$  e della coppia prodotta dalle correnti di statore, detta coppia di riluttanza  $(T_{rel})$ .

<span id="page-103-0"></span>
$$
T = \frac{3}{2} p \left( \Lambda_d I_q - \Lambda_q I_d \right)
$$
  
= 
$$
\frac{3}{2} p \left( \Lambda_{PM} I_q + (L_d - L_q) I_d I_q \right)
$$
  
= 
$$
T_{pm} + T_{rel}
$$
 (8.1)

Dall'equazione [8.1](#page-103-0) è evidente che lavorando con angolo di corrente  $\alpha_{ie}$ uguale a 90◦ si ha una coppia nominale e un ripple di coppia inferiore vista la mancanza della coppia di riluttanza  $(T_{rel})$ .

<span id="page-104-0"></span>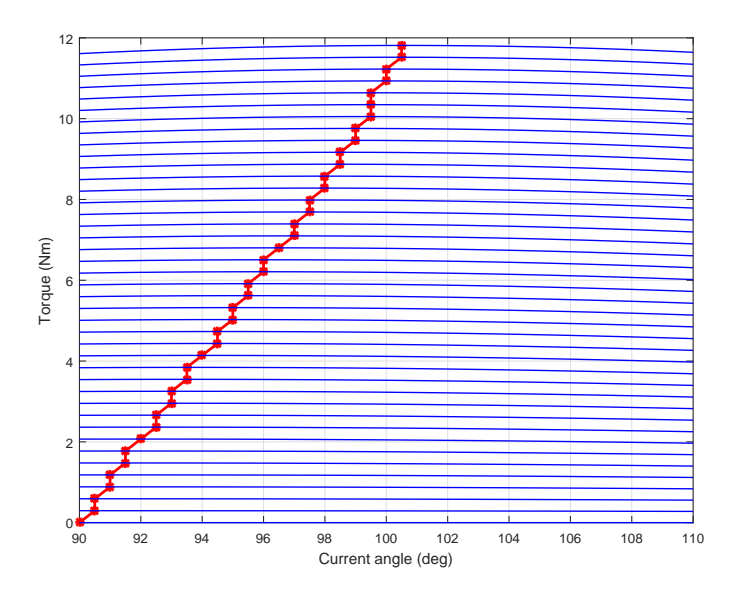

Figura 8.2: Andamento della coppia al variare dell'angolo elettrico $\alpha_{\rm ie}$  della corrente

<span id="page-104-1"></span>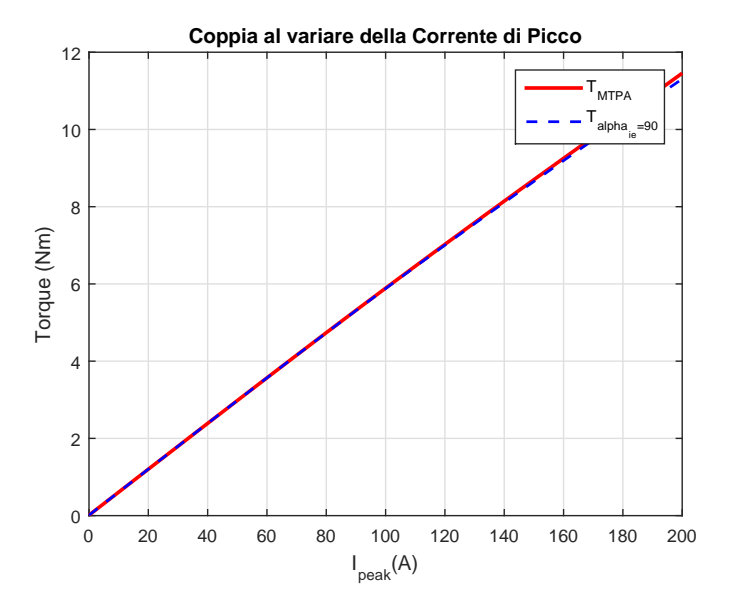

Figura 8.3: Andamento della coppia al variare del valore della corrente di picco

<span id="page-105-0"></span>Si rappresenta in figura [8.3](#page-104-1) l'andamento della coppia nominale in funzione delle corrente di picco nelle due condizioni di lavoro. Si osserva che all'aumentare dell'ampiezza della corrente si ha un'incremento della differenza tra i due valori di coppia (T<sub>MTPA</sub> e T<sub> $\alpha_{ie}=90$ </sub>).

| Parametro               | $\alpha_{\rm ie}=90^\circ$ | $\alpha$ <sub>ie-MTPA</sub> |
|-------------------------|----------------------------|-----------------------------|
| $T$ [Nm]                | 11.55                      | 11.73                       |
| $\alpha_{\rm ie}$       | $90.0^\circ$               | $100.5^\circ$               |
| ripple <sub>%</sub>     | $4.18\%$                   | $4.87\%$                    |
| $P_{in}$ [kW]           | 3.960                      | 4.016                       |
| $P_m$ [kW]              | 3.625                      | 3.686                       |
| $\phi$ [rad]            | 0.2971                     | 0.1396                      |
| PF                      | 0.956                      | 0.990                       |
| $\eta$                  | $91.55\%$                  | $91.80\%$                   |
| $P_{JS}$ [kW]           | 0.173                      | 0.173                       |
| $P_{Fe}$ [kW]           | 0.128                      | 0.122                       |
| $B_{t-max}$ [T]         | 1.89                       | 1.84                        |
| $B_{\text{bi-max}}$ [T] | 1.62                       | 1.58                        |
| $B_{g1}$  T             | 0.843                      | 0.824                       |

Tabella 8.1: Prove a carico

In tabella [8.1](#page-105-0) sono riportati i valori del funzionamento a carico del motore. Si valuta l'andamento dell'induzione al traferro; si osserva che il valore di prima armonica dell'induzione al traferro, quando si lavora con angolo elettrico  $\alpha_{ie}$  di 90°, è maggiore rispetto a quello con angolo di corrente  $\alpha_{\text{ie-MTPA}} = 100.5^{\circ}$ . Esso è dovuto al fatto che nel primo caso manca la componente dell'induzione dovuta alla corrente di asse d la quale abbassa il valore dell'induzione globale.

Infine è possibile calcolare il fattore di potenza e il rendimento della macchina;

$$
\varphi = \arctan(\frac{Q}{P})
$$
  
PF = cos( $\varphi$ ) (8.2)

Lavorando in condizioni di massima coppia a parità di corrente si ha sia un PF che un rendimento maggiore rispetto a lavorare con angolo elettrico di  $\alpha_{\rm ie} = 90^{\circ}$ .

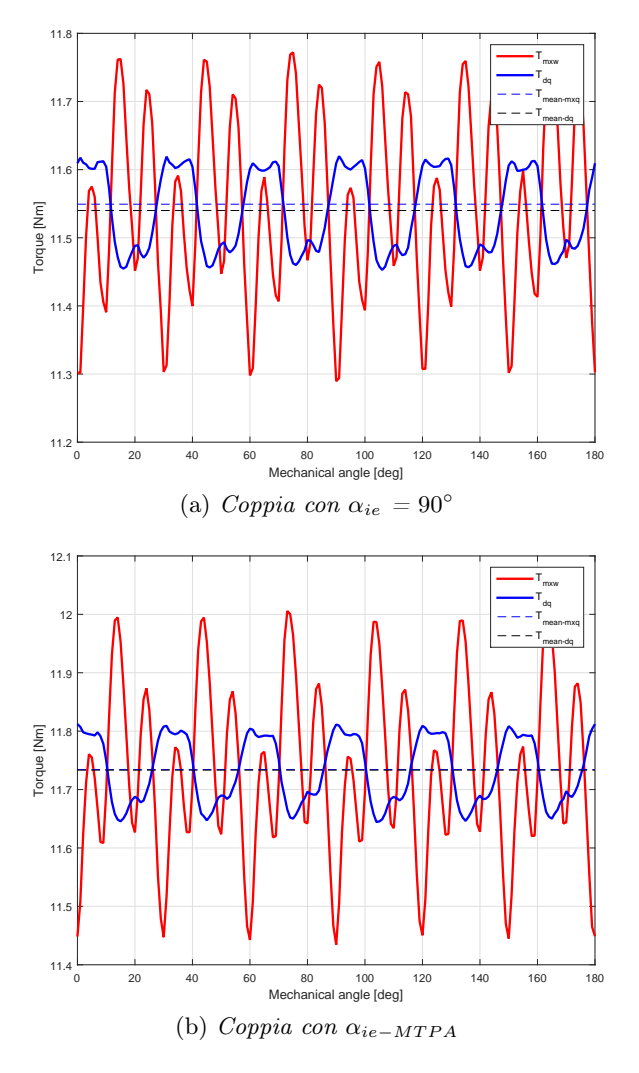

Figura 8.4: Andamento della coppia a carico

<span id="page-106-0"></span>Si considera la distribuzione della densità di flusso nella macchina (vedi figura [8.5\)](#page-107-0); le aree colorate viola sono le regioni del motore in cui si ha un valore dell'induzione che sta al fuori della caratteristica di linearità del ferro.

Tabella 8.2: Valori dell'induzione

| Parametro        | MTPA | $\alpha_{\rm ie} = 90^{\circ}$ |
|------------------|------|--------------------------------|
| $B_{bi-MAX}$ [T] | 1.58 | 1.62                           |
| $B_{t-MAX}$ [T]  | 1.84 | 1.89                           |

I valori massimi dell'induzione ai denti e alla corona di statore sono riportati in tabella [8.2;](#page-106-0) essi rientrano all'interno del ginocchio della caratteristica

<span id="page-107-0"></span>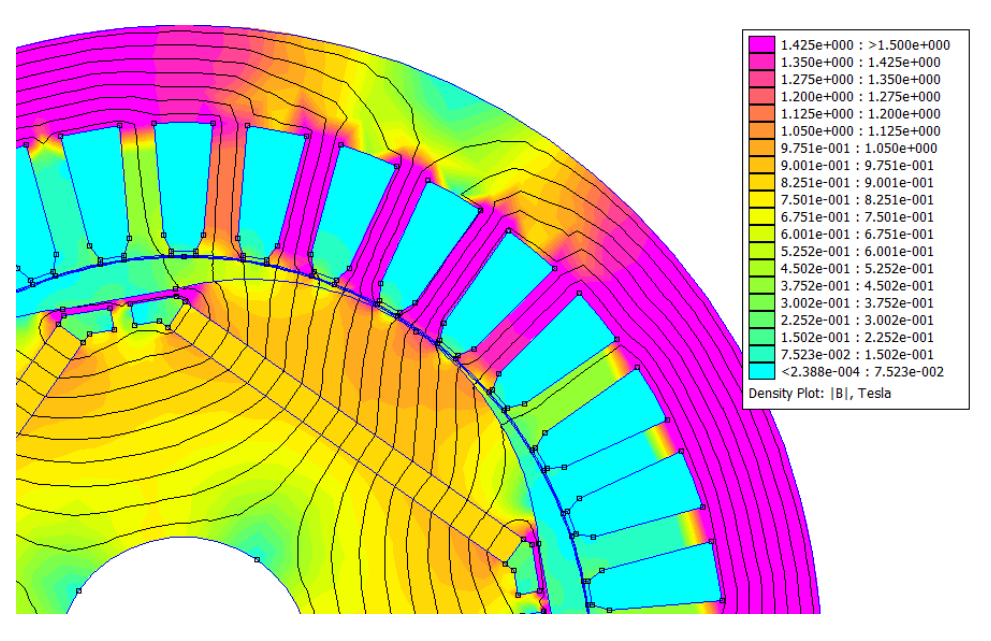

B-H del ferro di statore e, per questo motivo, sono ritenuti accettabili (vedi figura [8.6\)](#page-107-1).

Figura 8.5: Distribuzione della densità di flusso nella prova a carico

<span id="page-107-1"></span>Si verifica inoltre che in condizioni di lavoro alla coppa massima si hanno valori della densità di flusso minori e, conseguentemente, le perdite del ferro di statore e i rendimenti sono minori.

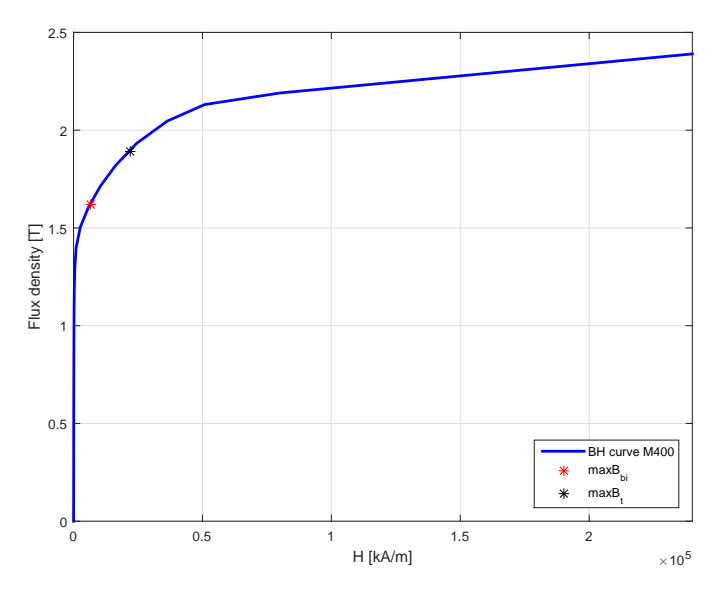

Figura 8.6: Caratteristica BH M400
### 8.2 Analisi di motori di diversa taglia

Dopo aver studiato il funzionamento a carico del motore con lunghezza della macchina Lstk uguale al suo valore massimo, si analizzano dei motori che presentano delle lunghezze Lstk di 25, 50, 75 millimetri. Si studia il loro funzionamento a carico sia alla coppia massima a parità di corrente sia con angolo elettrico di 90◦ . I risultati a carico sono riportati in tabella [8.3](#page-109-0) e [8.4.](#page-109-1)

In entrambe le condizioni di lavoro si ha un'aumento proporzionale del valore della coppia all'aumentare della lunghezza del motore. Indipendentemente dalla taglia del motore si osserva che il valore massimo dell'induzione ai denti e alla corona di statore sono gli stessi; ciò è legato al fatto che si è caricato il motore allo stesso modo.

<span id="page-108-0"></span>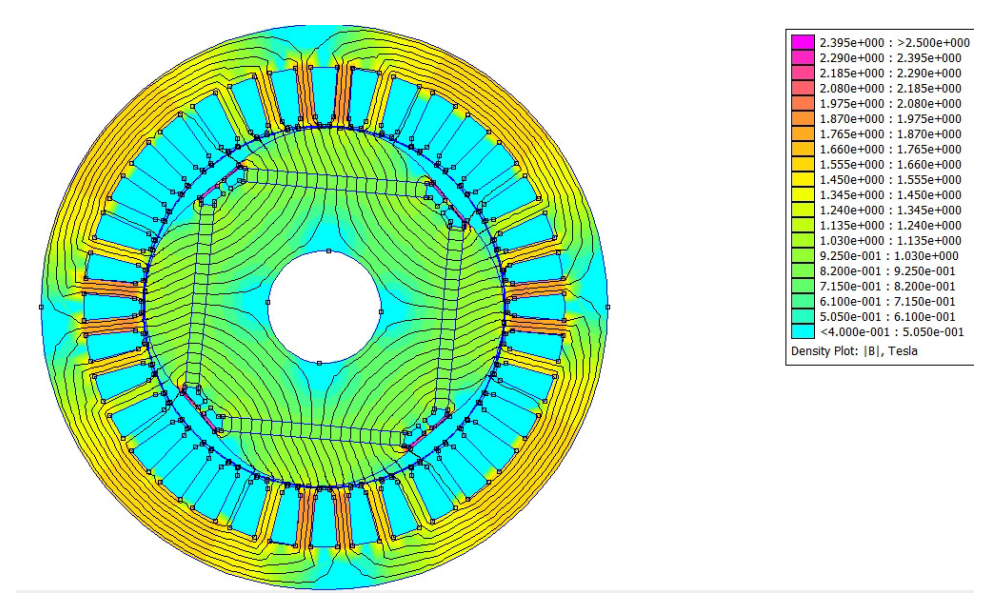

Figura 8.7: Mappa dei flussi a carico del motore  $\text{conL}_{\text{stk}} = 75 \text{ mm}$ 

Nel funzionamento a vuoto, si considera il solo valore della coppia di impuntamento rispetto a quello della coppia nominale; si verifica che il valore del ripple è lo stesso indipendentemente dalla lunghezza della macchina (vedi tabella [8.3](#page-109-0) e [8.4\)](#page-109-1).

| Parametro                     | $L_{\rm stk} = 75$ | $L_{\rm stk} = 50$ | $L_{\rm stk} = 25$ |
|-------------------------------|--------------------|--------------------|--------------------|
| $T$ [Nm]                      | 8.01               | 5.34               | 2.67               |
| ripple <sub>%</sub>           | 4.84 %             | 4.84 %             | 4.84 %             |
| $\alpha_{\rm ie\text{-}MTPA}$ | 100.5              | 100.5              | 100.5              |
| $P_{in}$ [kW]                 | 2.764              | 1.871              | 0.976              |
| $P_m$ [kW]                    | 2.513              | 1.676              | 0.838              |
| $\eta$                        | $90.9\%$           | 89.6 %             | 85.8 %             |
| $P_{JS}$ [kW]                 | 0.144              | 0.124              | 0.103              |
| $P_{Fe}$ [W]                  | 0.083              | 0.056              | 0.028              |
| $B_{t-max}$ [T]               | 1.84               | 1.84               | 1.84               |
| $B_{bi-max}$  T]              | 1.58               | 1.58               | 1.58               |
| $\Delta T_{\text{cog}}$  Nm   | 0.14               | 0.14               | 0.14               |

<span id="page-109-0"></span>Tabella 8.3: Risultati delle prove a carico al variare di L<sub>stk</sub> in condizioni di MTPA

<span id="page-109-1"></span>Tabella 8.4: Risultati delle prove a carico al variare di  $L_{stk}$  con  $\alpha_{ie} = 90^{\circ}$ 

| Parametro                 | $L_{\rm stk} = 75$ | $L_{\rm stk} = 50$ | $\rm L_{stk}=25$ |
|---------------------------|--------------------|--------------------|------------------|
| $T$ [Nm]                  | 7.87               | 5.25               | 2.62             |
| ripple <sub>%</sub>       | 4.18 %             | 4.18 %             | 4.18 %           |
| $P_{in}$ [kW]             | 2.726              | 1.845              | 0.964            |
| $P_m$ [kW]                | 2.472              | 1.648              | 0.824            |
| $\eta$                    | $90.7\%$           | 89.3 %             | $85.5\%$         |
| $P_{JS}$ [kW]             | 0.144              | 0.124              | 0.103            |
| $P_{Fe}$ [W]              | 0.087              | 0.058              | 0.029            |
| $B_{t-max}$  T            | 1.84               | 1.84               | 1.84             |
| $B_{bi-max}$  T           | 1.61               | 1.61               | 1.61             |
| $\Delta T_{\rm cog}$ [Nm] | 0.15               | 0.15               | 0.15             |

#### 8.2.1 Calcolo delle perdite

Per il calcolo delle perdite totali bisogna tener conto sia delle perdite nel ferro di statore che delle perdite nell'avvolgimento statorico per effetto Joule.

Per quanto riguarda le perdite nel ferro, si utilizza l'equazione [8.3](#page-109-2) per determinare la cifra di perdita in funzione della frequenza e dell'induzione in una certa area del motore. I valori dei coefficienti k<sup>i</sup> , y e kcp sono riportati nelle specifiche fornite dal costruttore.

<span id="page-109-2"></span>
$$
cp = k_i B^y \frac{f}{50} + k_{cp} B^2 \left(\frac{f}{50}\right)^2 \tag{8.3}
$$

Applicando l'equazione si ottengono i valori delle perdite specifiche riferite all'unità di peso rispettivamente ai denti e alla corona di statore.

$$
P_{spec-t} = k_i \hat{B}_t^y \frac{f}{50} + k_{cp} \hat{B}_t^2 (\frac{f}{50})^2
$$
  
\n
$$
P_{spec-bi} = k_i \hat{B}_{bi}^y \frac{f}{50} + k_{cp} \hat{B}_{bi}^2 (\frac{f}{50})^2
$$
\n(8.4)

Per tener conto delle tolleranze nella realizzazione e nel montaggio dei componenti dello statore, si definiscono dei coefficienti di maggiorazione  $k_{\text{mag}}$ . Per i denti si imposta  $k_{\text{magg-t}} = 2$  e per la corona  $k_{\text{magg-bi}} = 1.5$ .

Una volta calcolato il peso del ferro di denti  $G_t$  e della corona  $G_{bi}$ , si possono calcolare le perdite totali del ferro.

$$
P_{fe} = P_{fe-t} + P_{fe-bi}
$$
  
\n
$$
P_{fe-t} = k_{magg-t} P_{spec-t} G_t
$$
  
\n
$$
P_{fe-bi} = k_{magg-bi} P_{spec-bi} G_{bi}
$$
\n(8.5)

In figura [8.8,](#page-110-0) si riporta il valore delle perdite nel ferro di statore in funzione della lunghezza  $L_{stk}$ ; come per la coppia, anche le perdite nel ferro, a parità di corrente di alimentazione, sono proporzionali alla lunghezza del ferro di statore.

<span id="page-110-0"></span>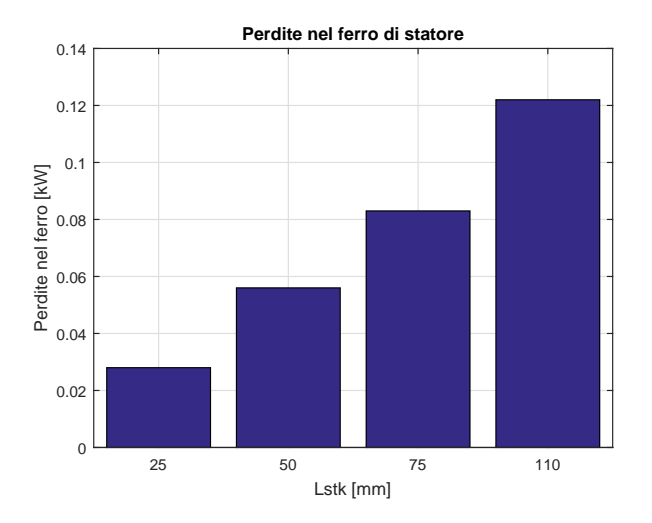

Figura 8.8: Perdite nel ferro di statore

Le perdite nel rame possono essere calcolate con l'equazione [8.7.](#page-111-0) Le perdite per effetto Joule sono calcolate alla temperatura di 120 °C ( $\rho_{120} = 0.0025$  $\Omega$ mm<sup>2</sup>/m). Per stimare la lunghezza dei conduttori si fa riferimento alla formula [8.6.](#page-111-1)

$$
L_{ew} = 2.5 \frac{D_s}{p}
$$
  
\n
$$
L_{tot} = L_{stk} + L_{ew}
$$
\n(8.6)

<span id="page-111-1"></span>Dove Lew è la lunghezza stimata delle testate dell'avvolgimento.

$$
P_{Js} = J^2 \ Vol_{c-Slot} \ \sigma_{Cu} \tag{8.7}
$$

<span id="page-111-0"></span>Se si volesse diminuire in modo sostanziale le perdite per effetto Joule purtroppo insorgono del problemi pratici perché la lunghezza delle testate non si può modificare. Si potrebbe diminuire la densità di corrente J, ma ciò porterebbe una diminuzione della coppia nominale.

<span id="page-111-2"></span>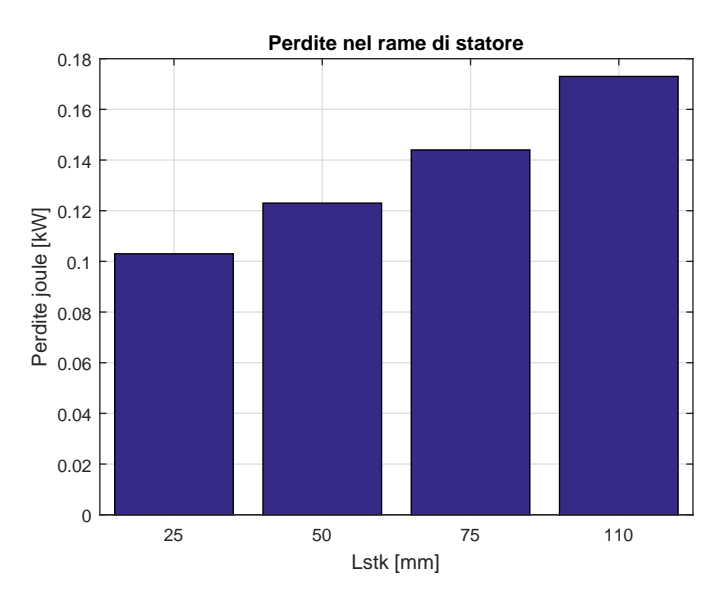

Figura 8.9: Perdite nel rame di statore

### 8.3 Dimensionamento dell'avvolgimento di statore

Per lo studio dell'avvolgimento più adatto per la macchina in esame, si procede calcolando le cave per polo e per fase, l'angolo meccanico ed elettrico tra due cave contigue

$$
q = \frac{Q_s}{3\,2p} = 3\tag{8.8}
$$

$$
\alpha_s = \frac{360}{Q} = 10^\circ \tag{8.9}
$$

#### 8.3. DIMENSIONAMENTO DELL'AVVOLGIMENTO DI STATORE 105

$$
\alpha_{se} = p \,\alpha_s = 20^\circ \tag{8.10}
$$

$$
t = MCD(Q_s, p) = 2 \tag{8.11}
$$

<span id="page-112-1"></span>Si costruisce la stella di cava con diciotto raggi e trentasei vettori.

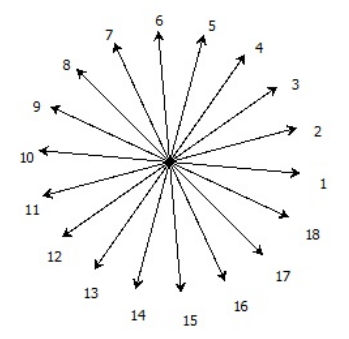

Figura 8.10: Stella di cave

Viste le richieste dell'azienda, l'avvolgimento scelto è trifase, singolo strato e con matasse concentriche. Il collegamento tra gli avvolgimenti di statore è a stella.

<span id="page-112-0"></span>La matrice di cava è riportata in tabella [8.5.](#page-112-0)

Tabella 8.5: Matrice di cava

| $k_a =   \{1 \quad 1 \quad 1 \quad 0 \quad 0 \quad 0 \quad 0 \quad 0 \quad 0 \quad -1 \quad -1 \quad -1$ |                |                |             |  |                                           |  |             |                                                       |         |
|----------------------------------------------------------------------------------------------------|----------------|----------------|-------------|--|-------------------------------------------|--|-------------|-------------------------------------------------------|---------|
|                                                                                                    | $\overline{0}$ |                |             |  |                                           |  |             | $0 \t 0 \t 0 \t 0 \t 0 \t 1 \t 1 \t 1 \t 0 \t 0 \t 0$ |         |
|                                                                                                    | $\overline{0}$ |                |             |  | $0 \t 0 \t -1 \t -1 \t -1 \t 0 \t 0 \t 0$ |  | $0\qquad 0$ |                                                       | $\{0\}$ |
| $k_b =   \{0 \t 0 \t 0 \t 0 \t 0 \t 0 \t 1 \t 1 \t 1 \t 0 \t 0 \t 0 \t 0 \}$                             |                |                |             |  |                                           |  |             |                                                       |         |
|                                                                                                    | $\overline{0}$ |                |             |  | $0 \t 0 \t -1 \t -1 \t -1 \t 0 \t 0 \t 0$ |  |             | $0 \quad 0 \quad 0$                                   |         |
|                                                                                                    |                |                |             |  |                                           |  |             | $1 \t 0 \t 0 \t 0 \t 0 \t 0 \t 0 \t -1 \t -1 \t -1$   |         |
| $k_c =   \{0 \t0 \t0 \t-1 \t-1 \t-1 \t0 \t0 \t0 \t1 \}$                                                  |                |                |             |  |                                           |  |             | $0 \quad 0 \quad 0$                                   |         |
|                                                                                                    |                |                |             |  |                                           |  |             | 1 0 0 0 0 0 0 -1 -1 -1                                |         |
|                                                                                                    | $\Omega$       | $\overline{0}$ | $0 \quad 0$ |  | $0 \t 0 \t 1 \t 1 \t 1 \t 0 \t 0$         |  |             |                                                       | $\{0\}$ |

Si calcolano il numero di conduttori in cava per ciascuna tensione di alimentazione (vedi tabella [8.6\)](#page-113-0) e per ciascuna lunghezza  $L_{\text{stk}}$ .

<span id="page-113-0"></span>

| Parametro                     |     | Trifase Monofase Continua |          |
|-------------------------------|-----|---------------------------|----------|
| Tensione di alimentazione [V] | 400 | 230                       | 12 24 36 |

Tabella 8.6: Tensioni di alimentazione fornite

Dalle simulazioni precedentemente eseguite, è possibile ricavare il flusso concatenato con un singolo conduttore  $\hat{\Lambda_{01}}$ ; da questo valore è possibile misurare la $\hat{E}_\mathrm{s}$ 

$$
\hat{E}_s = \omega \hat{\Lambda_{01}} \tag{8.12}
$$

Successivamente si determina il valore della tensione al bus DC  $V_{DC}$  e tensione  $E$ 

$$
V_{DC} = \frac{6}{\sqrt{2} \pi} V
$$
  

$$
\hat{E} = \frac{V_{DC}}{\sqrt{3}}
$$
 (8.13)

Si riduce il valore della tensione  $\hat{E}$  del 15 % e dal valore calcolato della  $\dot{E}$  si determina il numero di conduttori n<sub>cs</sub>

$$
n_{cs} = \frac{\hat{E}}{\hat{E}_s} \tag{8.14}
$$

Per migliorare l'inserimento dei conduttori nelle cave, si è deciso di inserire il doppio del numero dei conduttori.

Inoltre, si è deciso di modificare il coefficiente di riempimento di cava  $k_{\text{fill}} = 0.36$ , mantenendo una densità di corrente di 6 [A/mm<sup>2</sup>]. La corrente di alimentazione è calcolata come

$$
I_{peak} = \frac{\sqrt{2} \ J \ S_{slot} \ k_{fill}}{n_{cs}} \tag{8.15}
$$

#### 8.3.1 Alimentazione trifase

In tabella [8.7](#page-114-0) e [8.8](#page-114-1) sono riportati i risultati ottenuti dalle prova a carico sia lavorando in condizione di massima coppia a parità di corrente sia con angolo elettrico  $\alpha_{ie}$  di 90°.

| Parametro                   | $L_{\rm stk} = 110$ | $L_{\rm stk} = 75$ | $L_{\rm stk} = 50$ | $L_{\rm stk} = 25$ |
|-----------------------------|---------------------|--------------------|--------------------|--------------------|
| $n_{cs}$                    | 21                  | 31                 | 47                 | 93                 |
| $N_{\rm s}$                 | 252                 | 372                | 564                | 1116               |
| $I_{\rm peak}$ [A]          | 8.58                | 5.81               | 3.93               | 1.94               |
| $T$ [Nm]                    | 10.58               | 7.22               | 4.81               | 2.40               |
| ripple <sub>%</sub>         | $4.21\%$            | 4.21 $%$           | 4.21 $%$           | 4.21 $%$           |
| $\alpha$ <sub>ie-MTPA</sub> | $99.5^\circ$        | $99.5^{\circ}$     | $99.5^\circ$       | $99.5^\circ$       |
| $P_{in}$ [kW]               | 3.634               | 2.502              | 1.692              | 0.883              |
| $P_m$ [kW]                  | 3.325               | 2.267              | 1.511              | 0.756              |
| $\eta$                      | 91.49 %             | $90.62\%$          | 89.30 %            | 85.54 %            |
| $P_{JS}$  kW]               | 0.156               | 0.130              | 0.111              | 0.093              |
| $P_{Fe}$ [kW]               | 0.123               | 0.083              | 0.056              | 0.028              |
| $B_{t-max}$  T]             | 1.85                | 1.85               | 1.85               | 1.85               |
| $B_{\text{bi-max}}$  T]     | 1.59                | 1.59               | 1.59               | 1.59               |

<span id="page-114-0"></span>Tabella 8.7: Risultati delle prove a carico con alimentazione trifase  $V = 400 V e$  $\alpha_{\rm ie\text{-}MTPA}$ 

<span id="page-114-1"></span>Tabella 8.8: Risultati delle prove a carico con alimentazione trifase  $V = 400$  V e con  $\alpha_{\rm ie} = 90^{\circ}$ 

| Parametro               | $L_{\rm stk} = 110$ | $L_{\rm stk} = 75$ | $L_{\rm stk} = 50$ | $L_{\rm stk} = 25$ |
|-------------------------|---------------------|--------------------|--------------------|--------------------|
| $n_{cs}$                | 21                  | 31                 | 47                 | 93                 |
| $N_{\rm s}$             | 252                 | 372                | 564                | 1116               |
| $I_{\rm peak}$  A       | 8.58                | 5.81               | 3.93               | 1.94               |
| $T$ [Nm]                | 10.45               | 7.12               | 3.83               | 2.37               |
| ripple <sub>%</sub>     | $3.94\%$            | $3.94\%$           | $3.94\%$           | $3.94\text{ v}$    |
| $P_{in}$ [kW]           | 3.593               | 2.473              | 1.674              | 0.874              |
| $P_m$ [kW]              | 3.280               | 2.236              | 1.491              | 0.745              |
| $\eta$                  | 91.28 %             | $90.41\%$          | 89.07 %            | 85.54 %            |
| $P_{JS}$ [kW]           | 0.156               | 0.130              | 0.111              | 0.093              |
| $P_{Fe}$  kW            | 0.128               | 0.087              | 0.058              | 0.029              |
| $B_{t-max}$ [T]         | 1.85                | 1.85               | 1.85               | 1.85               |
| $B_{\text{bi-max}}$ [T] | 1.62                | 1.62               | 1.62               | 1.62               |

I valori ottenuti rispondo alle richieste del committente e i rendimenti sono superiori a quelli definiti dalla normativa IEC 3 sul rendimento dei motori ad alta efficienza.

#### 8.3.2 Alimentazione monofase

Il questo paragrafo si è dimensiona l'avvolgimento per una tensione di alimentazione monofase di  $\mathrm{V_{1\text{-}f}=230}$ V. La tensione al DC-bus è

$$
V_{DC} = \sqrt{2} V_{1-f}
$$
 (8.16)

In tabella [8.9](#page-115-0) e [8.10](#page-115-1) sono riportati rispettivamente i risultati ricavati nelle prove a carico con  $\alpha_{\rm ie\text{-}MTPA}$  e con  $\alpha_{\rm ie}$  di 90°.

<span id="page-115-0"></span>Tabella 8.9: Risultati Prove a carico con alimentazione monofase  $V = 230$  V e  $\alpha_{\rm ie\text{-}MTPA}$ 

| Parametro                   | $L_{\rm stk} = 110$ $L_{\rm stk} = 75$ |              | $L_{\rm stk} = 50$ | $L_{\rm stk} = 25$ |
|-----------------------------|----------------------------------------|--------------|--------------------|--------------------|
| $n_{\rm cs}$                | 13                                     | 19           | 28                 | 56                 |
| $N_{\rm s}$                 | 156                                    | 228          | 336                | 672                |
| $I_{\rm peak}$  A           | 13.85                                  | 9.48         | 6.43               | 3.22               |
| $T$ [Nm]                    | 10.58                                  | 7.22         | 4.81               | 2.41               |
| ripple <sub>%</sub>         | 4.21 $%$                               | 4.21 $%$     | $4.21\%$           | 4.21 $%$           |
| $\alpha$ <sub>ie-MTPA</sub> | $99.5^\circ$                           | $99.5^\circ$ | $99.5^\circ$       | $99.5^\circ$       |
| $P_{in}$ [kW]               | 3.634                                  | 2.502        | 1.692              | 0.883              |
| $P_m$ [kW]                  | 3.325                                  | 2.267        | 1.511              | 0.756              |
| $\eta$                      | 91.49 %                                | $90.62\%$    | 89.29 %            | 85.54 %            |
| $P_{JS}$ [kW]               | 0.156                                  | 0.130        | 0.111              | 0.093              |
| $P_{Fe}$ [kW]               | 0.123                                  | 0.084        | 0.056              | 0.028              |
| $B_{t-max}$  T]             | 1.85                                   | 1.85         | 1.85               | 1.85               |
| $B_{\text{bi-max}}$  T]     | 1.59                                   | 1.59         | 1.59               | 1.59               |

<span id="page-115-1"></span>Tabella 8.10: Risultati Prove a carico con alimentazione monofase  $V = 230$  V e  $\alpha_{\rm ie} = 90^{\circ}$ 

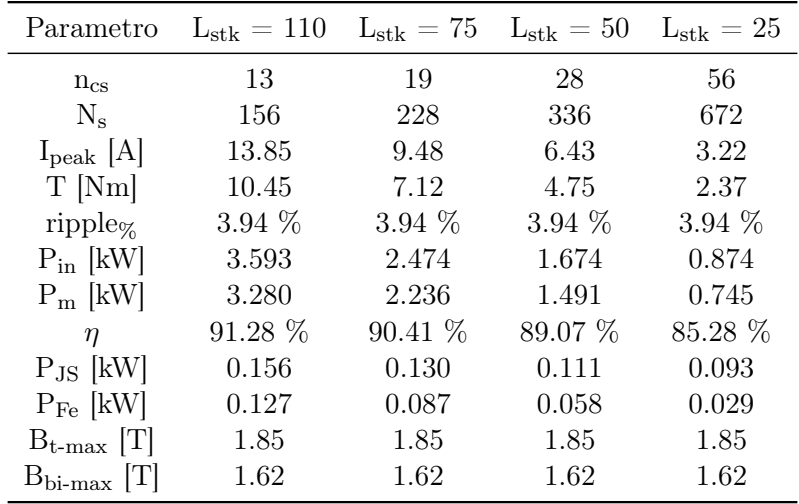

I valori del rendimento calcolati rientrano nella classe di rendimento IE3 Rendimento Premium.

#### 8.3.3 Alimentazione in continua

Il dimensionamento dell'avvolgimento di statore si esegue solo per i motori di taglia più piccola; questa scelta è presa in quanto con lunghezza L<sub>stk</sub> pari a 110 mm, 75 mm e 50 mm si avrebbe un solo conduttore in cava. Si eseguono tre paralleli per migliorare l'inserimento dei conduttori in cava.

| Parametro                    |          | $V = 36$ V $V = 24$ V $V = 12$ V |          |
|------------------------------|----------|----------------------------------|----------|
| $n_{\rm cs}$                 | 7        | 5                                | 2        |
| $N_{\rm s}$                  | 74       | 60                               | 24       |
| $I_{\rm peak}$  A            | 25.73    | 36.01                            | 90.04    |
| $T$ [Nm]                     | 2.41     | 2.41                             | 2.41     |
| ripple <sub>%</sub>          | 4.21 $%$ | 4.21 $%$                         | 4.21 $%$ |
| $\alpha$ <sub>ie</sub> -MTPA | 99.5     | 99.5                             | 99.5     |
| $P_{in}$ [kW]                | 0.883    | 0.883                            | 0.888    |
| $P_m$ [kW]                   | 0.756    | 0.756                            | 0.756    |
| η                            | 85.54 %  | $85.53\%$                        | 85.54 \% |
| $P_{JS}$ [kW]                | 0.093    | 0.092                            | 0.093    |
| $P_{Fe}$ [kW]                | 0.028    | 0.028                            | 0.028    |
| $B_{t-max}$ [T]              | 1.85     | 1.85                             | 1.85     |
| $B_{bi-max}$  T]             | 1.62     | 1.62                             | 1.62     |

<span id="page-116-0"></span>Tabella 8.11: Risultati prove a carico con alimentazione continua e  $\alpha_{\rm ie\text{-}MTPA}$ 

<span id="page-116-1"></span>Tabella 8.12: Risultati prove a carico con alimentazione continua e  $\alpha_{\rm ie} = 90^{\circ}$ 

| Parametro               |          | $V = 36 V$ $V = 24 V$ $V = 12 V$ |          |
|-------------------------|----------|----------------------------------|----------|
| $n_{cs}$                | 7        | 5                                | 2        |
| $N_{\rm s}$             | 74       | 60                               | 24       |
| $I_{\rm peak}$ [A]      | 25.73    | 36.01                            | 90.04    |
| $T$ [Nm]                | 2.37     | 2.37                             | 2.37     |
| ripple <sub>%</sub>     | $3.94\%$ | $3.94\%$                         | $3.94\%$ |
| $P_{in}$ [kW]           | 0.874    | 0.883                            | 0.888    |
| $P_m$ [kW]              | 0.745    | 0.756                            | 0.756    |
| η                       | 85.28 \% | 85.28 \%                         | 85.28 \% |
| $P_{JS}$  kW            | 0.093    | 0.093                            | 0.093    |
| $P_{\text{Fe}}$ [kW]    | 0.029    | 0.029                            | 0.029    |
| $B_{t-max}$  T          | 1.85     | 1.85                             | 1.85     |
| $B_{\text{bi-max}}$ [T] | 1.62     | 1.62                             | 1.62     |

### Conclusioni

Il processo di sagomatura della superficie del rotore assieme all'ottimizzazione della larghezza dei magneti, ha permesso di individuare il motore che presentasse il miglior compromesso tra maggiori prestazioni e una minor ondulazione di coppia all'interno della famiglia di motori con spessore del magnete di tre millimetri.

Dalle prove in sovraccarico alla corrente di smagnetizzazione si sono esclusi i motori con spessore del magnete di due millimetri, mentre quelli con spessori maggiori di tre millimetri non sono stati presi in considerazione per mantenere bassi i probabili costi.

L'attenzione avuta nel cercare di contenere il ripple di coppia, nasce dal desiderio di ottenere un motore silenzioso specialmente alle basse velocità.

Il motore scelto risponde alle richieste del committente ed è il miglior candidato per la successiva fase di ottimizzazione.

L'indagine esplorativa eseguita su motori con barriere d'aria ha evidenziato un leggero miglioramento dell'ondulazione di coppia a parità di prestazioni. Il gran numero di variabili in gioco (numero dei fori, la loro dimensione e la loro posizione) permetteva di avere un gran numero di possibili combinazioni analizzabili. Avendo studiato solo sei geometrie non si è stati in grado di riscontrare un netto miglioramento atteso del ripple di coppia. Visto i risultati promettenti della ricerca che ha suggerito questa indagine, si consiglia di valutare l'opportunità di approfondire lo studio di questa famiglia di motori.

### Ringraziamenti

In primis ci tengo a ringraziare il prof. Nicola Bianchi e il prof. Luigi Alberti per la disponibilità dimostrata durante lo studio e la stesura di questa tesi.

Ringrazio inoltre la mia famiglia per avermi permesso di raggiungere questo importante obiettivo. Un grazie sincero va a mia zia Lidia che mi ha sostenuta e spronata a continuare il mio percorso. Non trovo le parole per descrivere l'amore e l'attenzione continua ad avere nei miei confronti.

Un ringraziamento speciale va a Gianna che è per me un esempio di forza e determinazione, oltre ad essere per me una seconda madre.

Infine, ci tenevo a ringraziare tutti i miei amici e le mie amiche che mi hanno confortato e fatta divertire nei momenti più difficili. La mia "pazzia" non è mai andata in vacanza con di voi. Volevo ringraziare Mattia e Luca: la nostra amicizia è nata sui banchi dell'università; un rapporto di fratellanza che continua ad essere fortemente presente a distanza di anni.

### Bibliografia

- [1] Yanan Yu, Jinhua Du, Deliang Liang, Xiang Liu, Zhe Liang "The influence of optimizing rotor on the performance and the iron loss of permanent magnet machine",Int. Conf. on Electrical Machines and Systems (ICEMS), Oct. 22-25 2014, Hangzhou (China).
- [2] A. Kioumarsi, M. Mooallem, B. Fahimi "Mitigation of Torque Ripple in Iterior Permanent Magnets by Optimal Shape Design", IEEE Trans. on Magnetics, Vol. 42, No.11, November 2006.
- [3] N. Bianchi, T. M. Jonhs "Design, Analysis, And Control of Interior PM Synchronous Machines", IEEE Industry Applications Society, October 2004.
- [4] N. Bianchi (2001) "Calcolo delle Macchine Elettriche col Metodo degli Elementi Finiti", Cleup, Padova.
- [5] N. Bianchi S.Bolognani (2001)"Metodologie di Progettazione delle Macchine Elettriche", Cleup, Padova.
- [6] IEC 60034-30:2008 "Efficiency classes of single-speed, three phase, cageinduction motors (IE Code)"

# Appendice A Sistema di riferimento d-q

L'analisi delle macchine elettriche trifasi risulta semplificata se si introduce un cambio di variabili per le grandezze elettriche. Si considera un sistema di riferimento sincrono con il rotore, cioè rotante con la velocità elettromeccanica  $\omega_{\rm me}$ , con l'asse reale coincidente con l'asse polare di rotore.

Il significato fisico dell'operazione che si vuole compiere è la sostituzione dei tre avvolgimenti a, b, c fissi sullo statore e disposti a 120◦ elettrici tra loro, con due avvolgimenti rotanti, riferiti al rotore e disposti a 90◦ elettrici in corrispondenza con gli assi d e q. La trasformazione che si effettua è atta a non alterare le grandezze elettriche al traferro della macchina.

Considerando le grandezze statoriche  $f_a$ ,  $f_b$ ,  $f_c$  la trasformazione per passare al sistema di riferimento rotante sarà

<span id="page-124-0"></span>
$$
\begin{cases}\nf_d = \frac{2}{3} \left[ f_a \cos(\vartheta) + f_b \cos(\vartheta - \frac{2\pi}{3}) + f_c \cos(\vartheta - \frac{4\pi}{3}) \right] \\
f_q = -\frac{2}{3} \left[ f_a \sin(\vartheta) + f_b \sin(\vartheta - \frac{2\pi}{3}) + f_c \sin(\vartheta - \frac{4\pi}{3}) \right]\n\end{cases} \tag{A.1}
$$

La matrice di trasformazione  $T_{abc/da}$  è

$$
T_{abc/dq} = \begin{bmatrix} \cos(\vartheta) & \cos(\vartheta - \frac{2\pi}{3}) & \cos(\vartheta - \frac{4\pi}{3})\\ \sin(\vartheta) & \sin(\vartheta - \frac{2\pi}{3}) & \sin(\vartheta - \frac{4\pi}{3}) \end{bmatrix}
$$
(A.2)

Il fasore  $f_d + j f_q$  prende il nome di vettore di spazio. La stessa trasformazione è applicata alle correnti e alle tensioni ottenendo le rispettive correnti e tensioni nel sistema di riferimento d - q. Le equazioni della tensione nel riferimento sincrono col rotore sono

$$
\begin{cases}\nv_d = R i_d + \frac{d\lambda_d}{dt} - \omega_m e \lambda_q \\
v_q = R i_q + \frac{d\lambda_q}{dt} + \omega_m e \lambda_d\n\end{cases} \tag{A.3}
$$

dove R è la resistenza degli avvolgimenti; i segni sono riportati secondo la convenzione da motore.

I vantaggi della trasformazione [A.1](#page-124-0) sono

- 1. L'autoinduttanza degli avvolgimenti de q risulta costante a differenza di quella delle tre fasi a, b, c in cui è funzione della posizione  $\vartheta$  del rotore.
- 2. Essendo gli assi d e q a 90◦ tra loro e posti sugli assi di simmetria della macchina, non c'è accoppiamento tra loro. Al contrario, gli avvolgimenti a, b, c risultano mutuamente accoppiati e tale accoppiamento è in funzione di  $\vartheta$  del rotore.
- 3. Nel funzionamento a regime, le grandezze elettriche nel riferimento stazionario sono in regime periodico sinusoidale, mentre le grandezze elettriche nel riferimento rotante d, q risultano in regime stazionario.

### Appendice B

### Normativa vigente

La nuova Normativa Internazionale IEC 60034-30:2008 definisce le classi di rendimento IEC 1 (Efficienza Standard), IEC2 (Efficienza Elevata), IEC3 (Efficienza Premium) per i motori trifase. Questo assicura una base comune internazionale per la progettazione e la classificazione dei motori.

Dal 1 gennaio 2017 i motori con potenza da 0.75 kW a 375 kW devono avere efficienza IEC 3, o IEC2 nel caso di motore alimentato da inverter.

L'introduzione del livello di efficienza obbligatorio IEC 3 rappresenta lo standard di riferimento per i costruttori di motori. Per loro ciò rappresenta un'opportunità per attuare una reale differenziazione dal resto del mercato non solo per offerta di motori, ma anche per l'elevata affidabilità, per i contratti di assistenza, il supporto tecnico e l'installazione. Vi è tuttavia anche un'implicazione economica, il passaggio al livello IEC 3 comporta un investimento significativo per i costruttori che dovranno sostenere costi aggiuntivi per la riprogettazione dei prodotti, le nuove attrezzature e un maggior utilizzo delle parti attive, sebbene i processi di produzione rimarranno sostanzialmente invariati.

Le tipologie che rientrano sono

- 1. Motori elettrici a velocità singola (mono o trifase), 50 e 60 Hz
- 2. 2, 4, 6, 8 poli
- 3. Potenza nominale  $P_N$  da 0.12 kW a 100 kW
- 4. Tensione nominale  $U_N$  superiore a 50 V fino a 1 kW
- 5. Motori iin grado di lavorare in servizio continuo alla rispettiva potenza nominale con sovra temperatura che rientri nei limiti della specifica classe di isolamento termico
- 6. Motori marcati con altitudine massima di 4000 m sul livello del mare

<span id="page-127-0"></span>

| Potenza          |                | IE <sub>1</sub> |      |                | IE <sub>2</sub> |      |                         | IE3            |      |
|------------------|----------------|-----------------|------|----------------|-----------------|------|-------------------------|----------------|------|
| nominale<br>[kW] |                |                 |      |                | Numero di poli  |      |                         |                |      |
|                  | $\overline{2}$ | 4               | 6    | $\overline{2}$ | 4               | 6    | $\overline{\mathbf{z}}$ | $\overline{4}$ | 6    |
| 0,75             | 72,1           | 72,1            | 70,0 | 77,4           | 79,6            | 75,9 | 80,7                    | 82,5           | 78,9 |
| 1, 1             | 75,0           | 75,0            | 72,9 | 79,6           | 81,4            | 78,1 | 82,7                    | 84,1           | 81,0 |
| 1,5              | 77,2           | 77,2            | 75,2 | 81,3           | 82,8            | 79,8 | 84,2                    | 85,3           | 82,5 |
| 2,2              | 79,2           | 79,2            | 77,7 | 83,2           | 84,3            | 81,8 | 85,9                    | 86,7           | 84,3 |
| $\overline{3}$   | 81,5           | 81,5            | 79,7 | 84,6           | 85,5            | 83,3 | 87,1                    | 87,7           | 85,6 |
| $\overline{4}$   | 83,1           | 83,1            | 81,4 | 85,8           | 86,6            | 84,6 | 88,1                    | 88,6           | 86,8 |
| 5,5              | 84,7           | 84,7            | 83,1 | 87,0           | 87,7            | 86,0 | 89,2                    | 89,6           | 88,0 |
| 7,5              | 86,0           | 86,0            | 84,7 | 88,1           | 88,7            | 87,2 | 90,1                    | 90,4           | 89,1 |
| 11               | 87,6           | 87,6            | 86,4 | 89,4           | 89,8            | 88,7 | 91,2                    | 91,4           | 90,3 |
| 15               | 88,7           | 88,7            | 87,7 | 90,3           | 90,6            | 89,7 | 91,9                    | 92,1           | 91,2 |
| 18,5             | 89,3           | 89,3            | 88,6 | 90,9           | 91,2            | 90,4 | 92,4                    | 92,6           | 91,7 |
| 22               | 89,9           | 89,9            | 89,2 | 91,3           | 91,6            | 90,9 | 92,7                    | 93,0           | 92,2 |
| 30               | 90,7           | 90,7            | 90,2 | 92,0           | 92,3            | 91,7 | 93,3                    | 93,6           | 92,9 |
| 37               | 91,2           | 91,2            | 90,8 | 92,5           | 92,7            | 92,2 | 93,7                    | 93.9           | 93,3 |
| 45               | 91,7           | 91,7            | 91,4 | 92,9           | 93,1            | 92,7 | 94,0                    | 94,2           | 93,7 |
| 55               | 92,1           | 92,1            | 91,9 | 93,2           | 93,5            | 93,1 | 94,3                    | 94,6           | 94,1 |
| 75               | 92,7           | 92,7            | 92,6 | 93,8           | 94,0            | 93,7 | 94,7                    | 95,0           | 94,6 |
| 90               | 93,0           | 93,0            | 92,9 | 94,1           | 94,2            | 94,0 | 95,0                    | 95,2           | 94,9 |
| 110              | 93,3           | 93,3            | 93,3 | 94,3           | 94,5            | 94,3 | 95,2                    | 95,4           | 95,1 |
| 132              | 93,5           | 93,5            | 93,5 | 94,6           | 94,7            | 94,6 | 95,4                    | 95,6           | 95,4 |
| 160              | 93,8           | 93,8            | 93,8 | 94,8           | 94,7            | 94,8 | 95,6                    | 95,8           | 95,6 |
| Da 200 a 375     | 94,0           | 94,0            | 94,0 | 95,0           | 95,1            | 95,0 | 95,8                    | 96,0           | 95,8 |

Figura B.1: Normativa per motori a 50 Hz

### Elenco delle tabelle

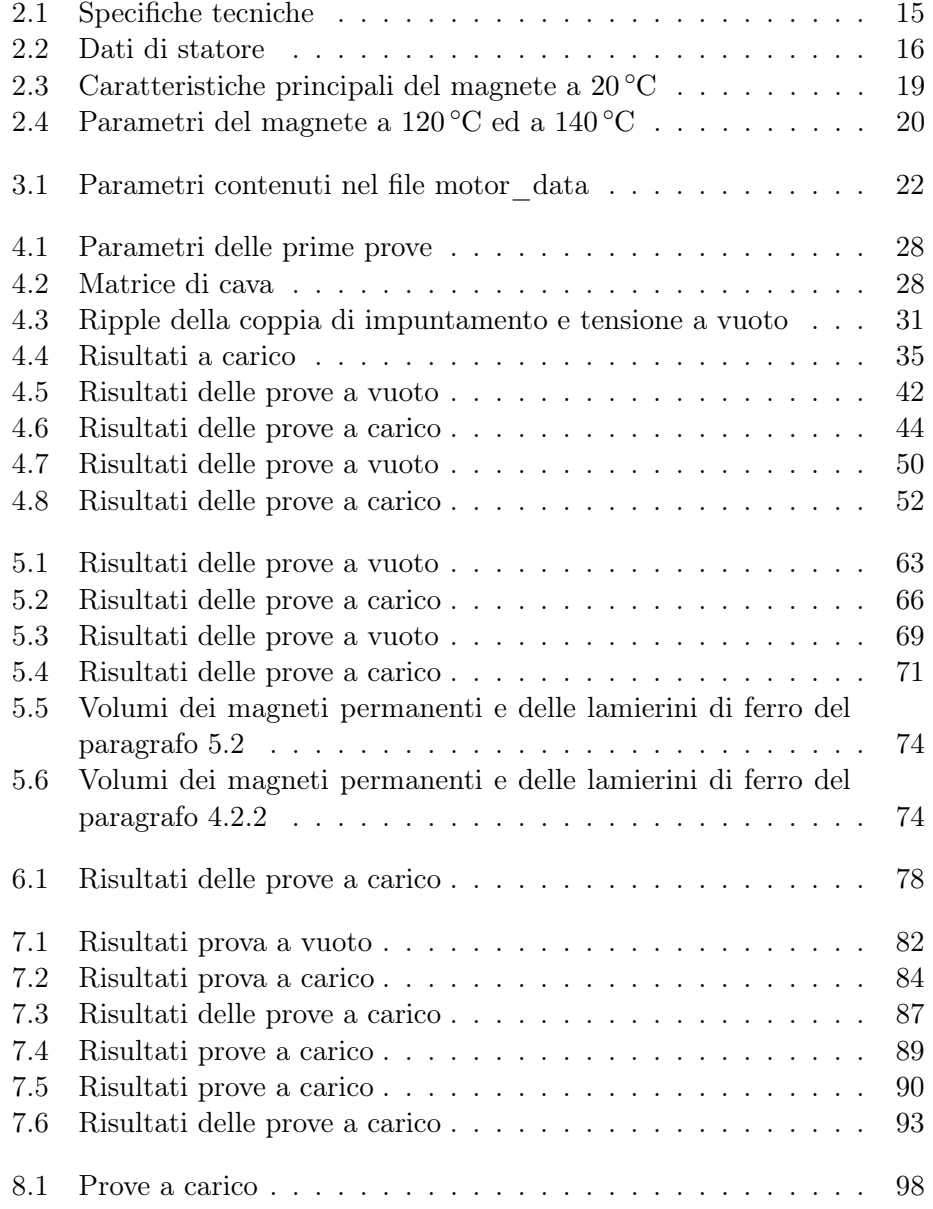

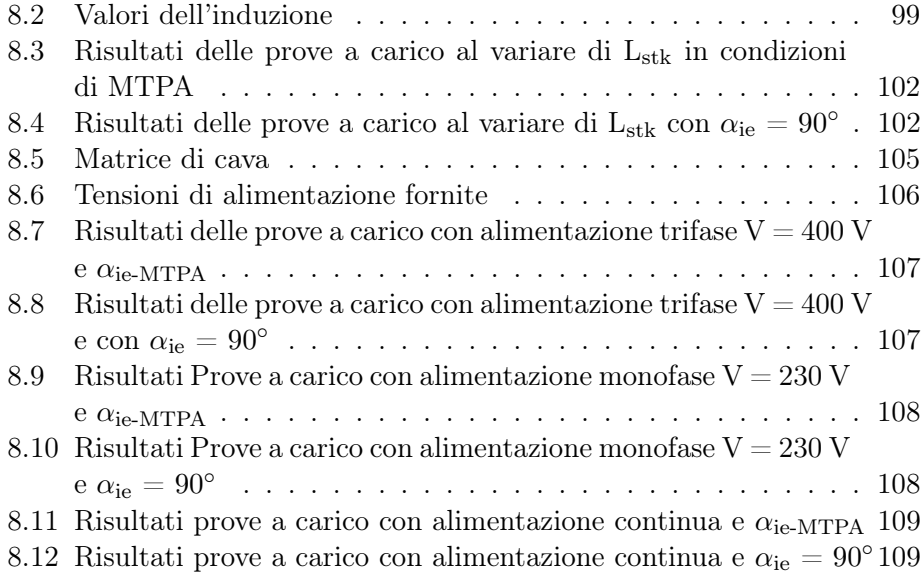

## Elenco delle figure

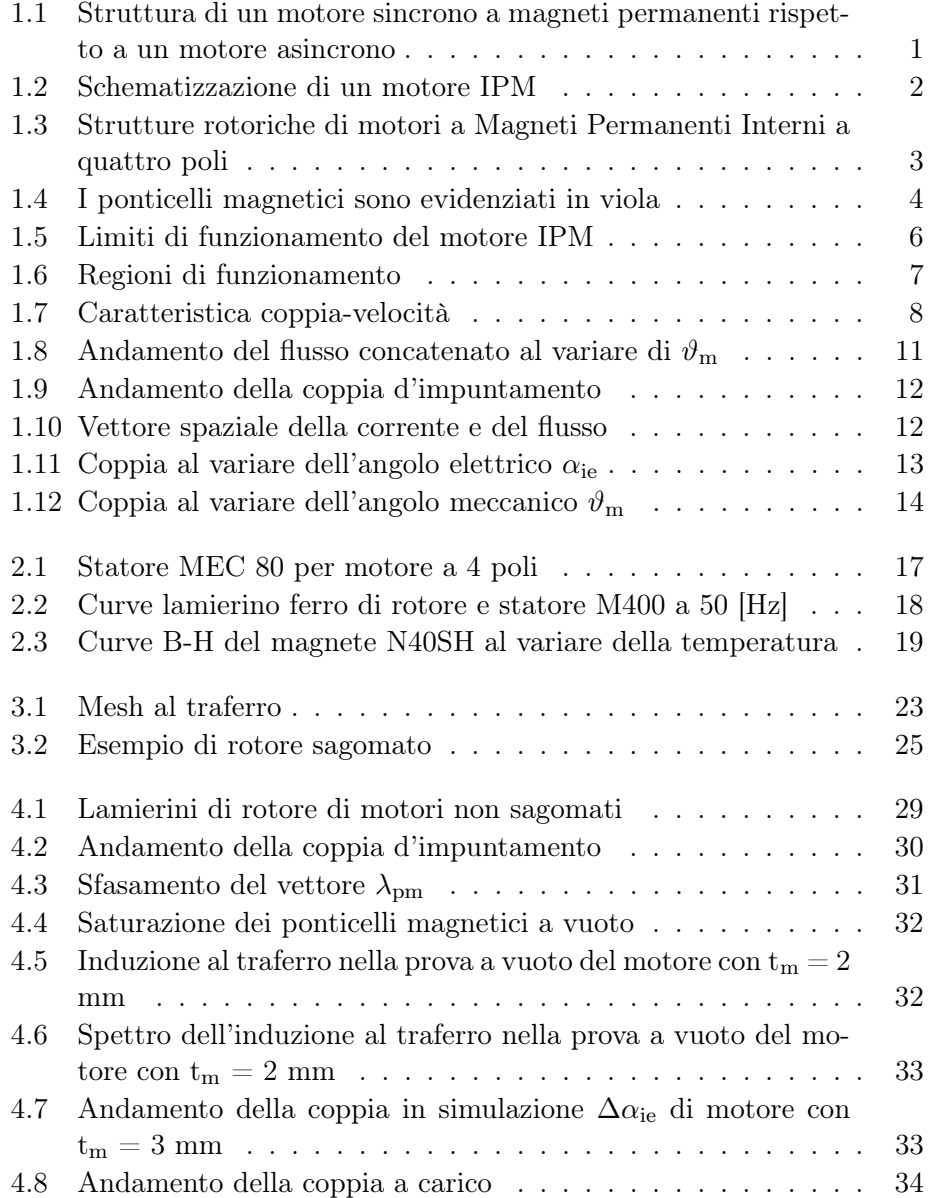

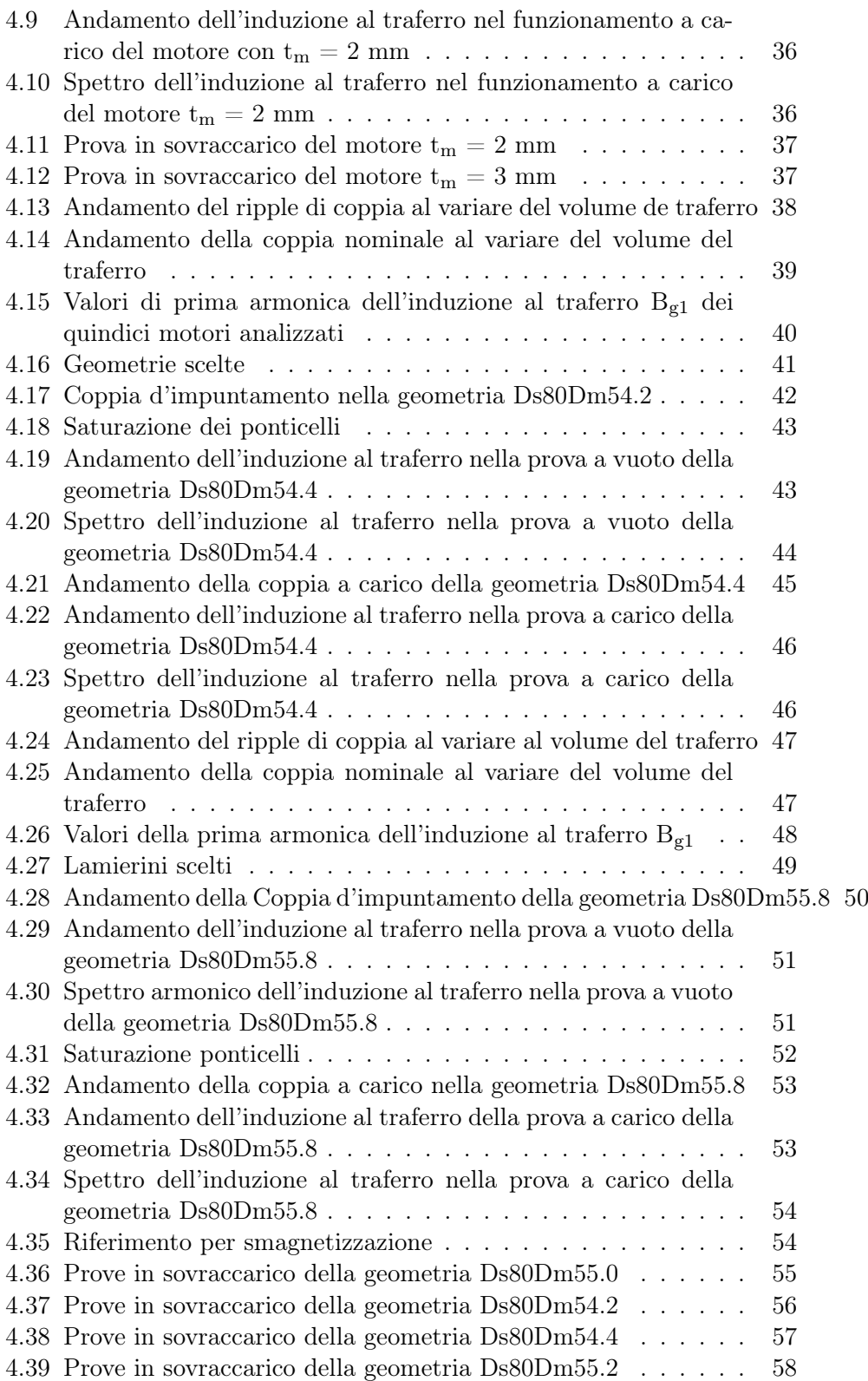

#### $\begin{tabular}{c} ELENCO DELLE FIGURE \end{tabular} \begin{tabular}{c} \multicolumn{2}{c}{} \multicolumn{2}{c}{} \multicolumn{2}{c}$

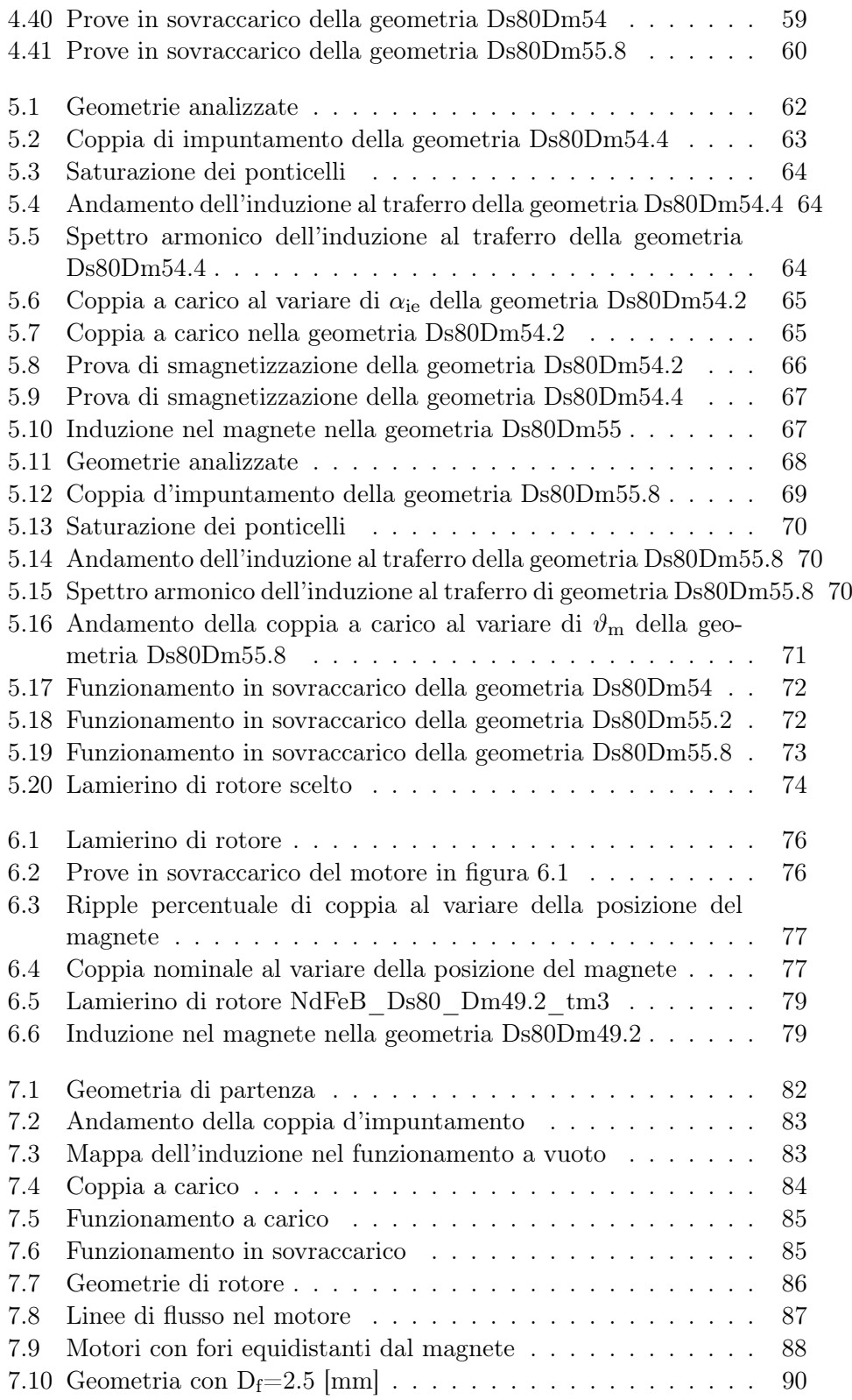

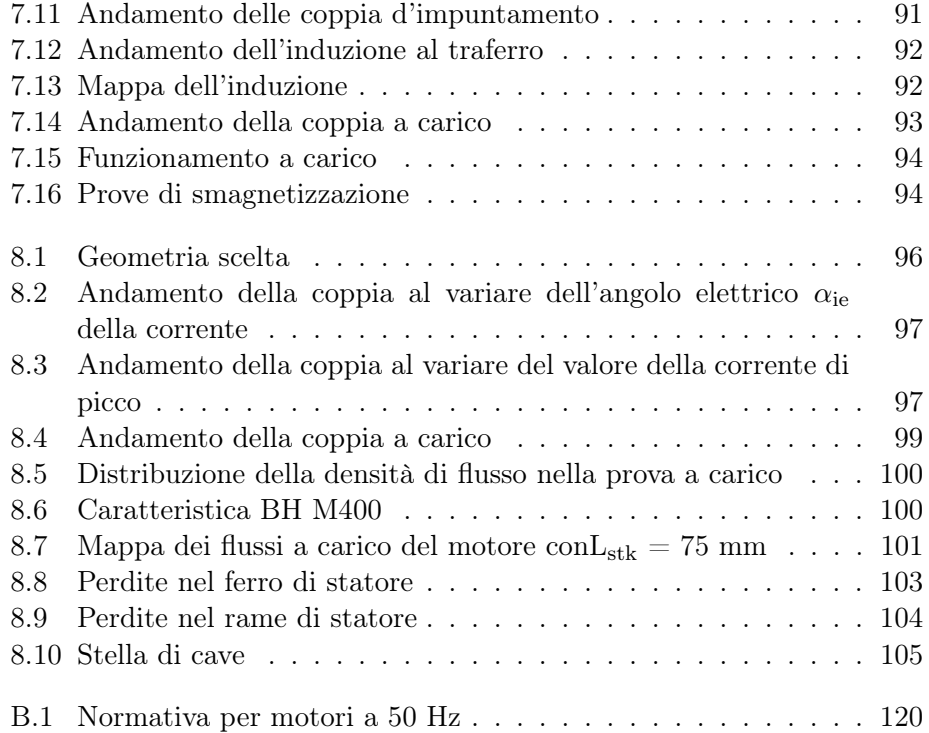